### Matt Hobbs Head of Frontend, Lead Developer Government Digital Service

@TheRealNooshu

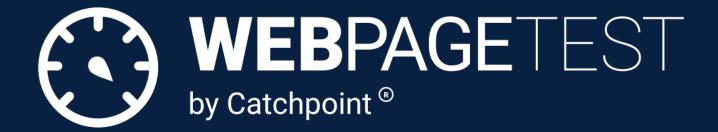

# How to Read a WebPageTest waterfal chart

| wait         | dns                     | connect        | ssl    | html    | js     | CS      | S      | image | fla | sh  | font | video   |     | other                                                                                                    | JS Exe |
|--------------|-------------------------|----------------|--------|---------|--------|---------|--------|-------|-----|-----|------|---------|-----|----------------------------------------------------------------------------------------------------|--------|
|              |                         |                |        |         |        |         |        |       |     |     |      |         |     |                                                                                                    |        |
| Step_1       |                         |                |        | 2       | 4 θ    | ; 8     | 3      | 10    | 12  | 14  | 16   | 18      | 20  | 2                                                                                                    | 22     |
| 🖰 1. www.tł  | netimes.co.             | uk - /         |        | 1646)ms |        |         |        |       |     |     |      |         |     |                                                                                                    |        |
| 👌 2. dialog  | gue.sp-pr               | .thoutDetectio | n.js 🗖 | 1114    | ns     |         |        |       |     |     |      |         |     |                                                                                                    |        |
| 👌 3. gdpr-t  | cfv2.sp                 | .thoutDetectio | n.js 🗖 | 1241    | MS     |         |        |       |     |     |      |         |     |                                                                                                    |        |
| 👌 4. www.tł  | netimes.c               | .min-854b672e2 | 7.js   | 67      | 6 ms   |         |        |       |     |     |      |         |     | - <b>F</b> - <b>F</b> |        |
| 👌 5. www.tł  | netimes.c               | .min-3aec3d193 | 8.js   | 7       | 93 ms  |         |        |       |     | 1.1 |      |         |     |                                                                                                    |        |
| 🖰 6. www.tł  | netimes.c               | .11-f4ad00a748 | .png   | 4 🗐     | 94 ms  |         |        |       |     |     |      |         |     |                                                                                                    |        |
| 👌 7. www.tł  | netimes.c               | .640x720_digi3 | .jpg   | 2       | 15 ms  |         |        |       |     |     |      |         |     |                                                                                                    |        |
| 🖰 8. www.tł  | netimes.c               | .ck-ee1e0ce4ed | .png   | 1 H     | 380 ms |         |        |       |     |     |      |         |     |                                                                                                    |        |
| 👌 9. www.tł  | netimes.c               | 75152f17a6c1   | .jpg   | 1 #1    | 445 ms |         |        |       |     |     |      |         |     |                                                                                                    |        |
| ≜10. www.tł  | netimes.c               | e50eb102cafa   | .jpg   | 1 H     | 568 ms |         |        |       |     |     |      |         |     |                                                                                                    |        |
| 👌11. cdn.pr  | rivacy-mg               | native-mes     | sage   |         | 747 ms |         |        |       |     |     |      |         |     |                                                                                                    |        |
| ≜12. www.tł  | netimes.c               | 44d114c9d92d   | .jpg   | 1 ##    | 298 ms |         |        |       |     |     |      |         |     |                                                                                                    |        |
| ≜13. s.go-n  | opulse.net.             | B3QV-FKEU3-7   | YZCM   | . 🗰     | 244    | 45 ms   |        |       |     |     |      |         | 100 |                                                                                                    |        |
| ≜14. www.tł  | netimes.c               | .ad-bcc5303ae7 | .png   | 1 ##    | 416 ms |         |        |       |     |     |      |         |     |                                                                                                    |        |
| ≜15. tags.t  | iqedn.com ·             | – utag.js      |        | • 🕂     | 24     | 54 ms   |        | · •   |     |     |      |         |     |                                                                                                    |        |
| ≜16. www.tł  | netimes.c               | .so-f7843bf2cd | .png   | 1 ##    | 406 ms |         |        |       |     |     |      |         |     |                                                                                                    |        |
| 👌 17. cdn.pr | rivacy-mg               | . – native-mes | sage   |         |        | 1983 ms |        |       |     |     |      |         |     |                                                                                                    |        |
| ≜18. www.tł  | netimes.c               | .ad4866f9.chun | k.js   | 1 ##    |        | 2554 r  | IS     |       |     |     | 1.1  | · · · · |     |                                                                                                    |        |
| 👌 19. www.tł | netimes.c               | .2d4dba2d.chun | k.js   | 1 #1    |        | 2941    | ms     |       |     |     |      |         |     |                                                                                                    |        |
| 👌20. www.tł  | netimes.c               | .faf726a3.chun | k.js   | 1 ##    |        | 2965    | MS I   |       |     |     |      |         |     |                                                                                                    |        |
| 🖰 21. www.tł | netimes.c               | .8fc7cbc6.chun | k.js   | 1 #     |        | 176     | ) ms•  |       |     |     |      |         |     |                                                                                                    |        |
| 🖰 22. www.tł | netimes.c               | .1454bb7c.chun | k.js   | 1 11    |        | 180     | 3 ms∙  |       |     |     |      |         |     |                                                                                                    |        |
| 🖰 23. www.tł | netimes.c               | .2ce71244.chun | k.js   | 1 #     |        | 73      | 3 ms 🛙 |       |     |     |      |         |     |                                                                                                    |        |
| 🛱 24. tags.t | iqedn.com ·             | - utag.562.js  |        |         | _      | 36      | B ms∙  |       |     |     |      |         |     |                                                                                                    |        |
| ≜25. tags.t  | iqedn.com ·             | - utag.463.js  |        |         | _      | 41      | 4 ms   |       |     |     |      |         |     |                                                                                                    |        |
| ≜26. tags.t  | iqcdn.com               | – utag.434.js  |        |         | _      | 34      | 5 ms   |       |     |     |      |         |     |                                                                                                    |        |
| A 27 4 44 4  | di su a alta di a a a s |                |        |         | _      |         | 2      |       |     |     |      |         |     |                                                                                                    |        |

# Assumed knowledge

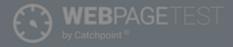

ME TEST RESULT TEST HISTORY FORUMS DOCUMENTATION ABOUT

#### **Test a website's performance**

| Enter a W               |             |              |              |                  |           |    |      |      | _    |
|-------------------------|-------------|--------------|--------------|------------------|-----------|----|------|------|------|
| http                    | <b>)S:/</b> | /w\          | NN           | /.W6             | eb        | pa | gete | est. | org/ |
|                         |             |              |              |                  |           |    | ~    |      |      |
|                         |             |              |              |                  |           |    |      |      |      |
| Test Settings           |             |              |              |                  |           |    |      |      |      |
| Connection              |             | Cable (5/1 M | /lbps 28ms R |                  |           |    | ~    |      |      |
| Number of Te<br>Up to 9 | ests to Run |              |              |                  |           |    |      |      |      |
| Repeat View             |             | O First Viev | v and Repeat | t View 🔘 First ' | √iew Only |    |      |      |      |

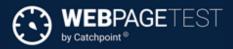

| HOME | TEST F                  | RESULT     | TEST HISTO                | RY       | FORU        | MS       | DOCUME             | INTATION   | ABC       | UT           | -    | -            | _           | _ |
|------|-------------------------|------------|---------------------------|----------|-------------|----------|--------------------|------------|-----------|--------------|------|--------------|-------------|---|
| Tes  | st a web                | osite's    | perforn                   | nanc     | e           |          |                    |            | Begin     | your journey | here |              |             |   |
| Ģ.   | Advanced Test           | ing S      | Simple Testing            | Ŋ        | Visual Co   | mparison | $\boldsymbol{\nu}$ | Traceroute |           |              |      | $\mathbf{X}$ |             |   |
|      | https://ww              | w.your-a   | mazing-we                 | ebsite   | .net        |          |                    |            |           |              |      |              | START TES   |   |
| Те   | est Location            |            | Dulles, VA USA            | (Desktoj | p, Android, | , iOS)   |                    | ~          | Select fr | om Map       |      |              | Provided by |   |
| Br   | rowser                  | l          | Chrome                    |          |             |          |                    | •          | <b>~</b>  |              |      |              |             |   |
| A    | dvanced Settii          | ngs 🔻      |                           |          |             |          |                    |            |           |              |      |              |             |   |
|      | Test Settings           | Advanced   | Chromium                  | Auth     | Script      | Block    | SPOF               | Custom     |           |              | _    |              |             |   |
|      | Connection              |            | Cable (5/1 Mbps 28ms RTT) |          |             |          |                    |            | ~         |              |      |              |             |   |
|      | Number of Te<br>Up to 9 | sts to Run | 9                         |          |             |          |                    |            |           |              |      |              |             |   |
|      | Repeat View             |            | ◯ First Viev              | w and Re | epeat View  | First V  | /iew Only          |            |           |              |      |              |             |   |

#### NUOSHU

{ KNEELING ON THE SHOULDERS OF GIANTS }

Portfolio

Lab

011001

Fuel

Contact

Home

About

### https://t.ly/Ys4v

#### **#How to run a WebPageTest test**

Published: Dec 31, 2020 Tagged: webperf, ramblings, webpagetest. Read time: 64 mins

#### Table of contents

Simple testing tab.

# What is WebPageTest?

- Created by Pat Meenan in 2008 at AOL
- IE plugin called Pagetest
- Acquired by Catchpoint in 2020

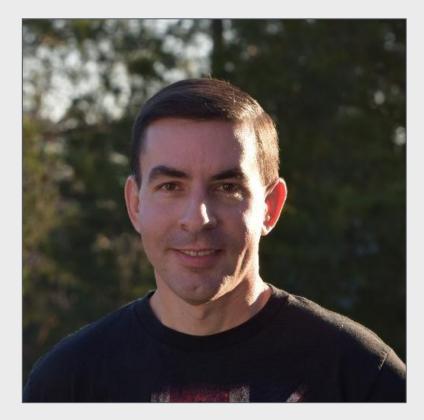

#### Pats basement

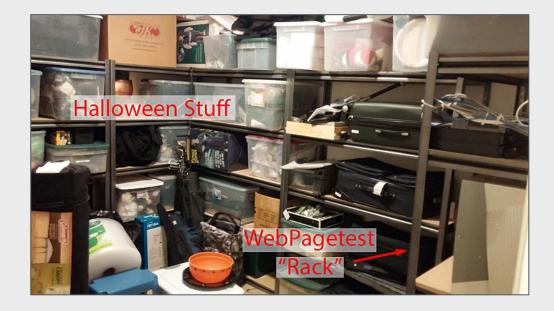

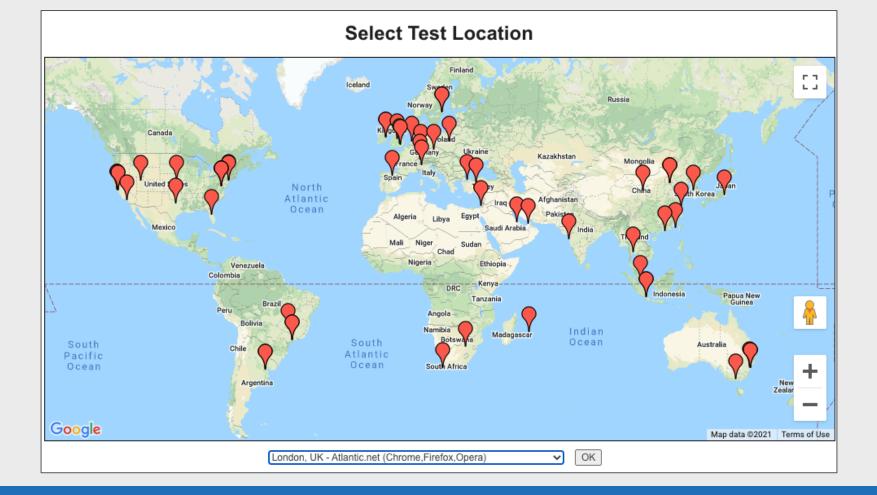

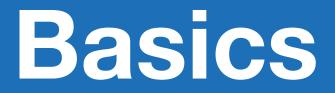

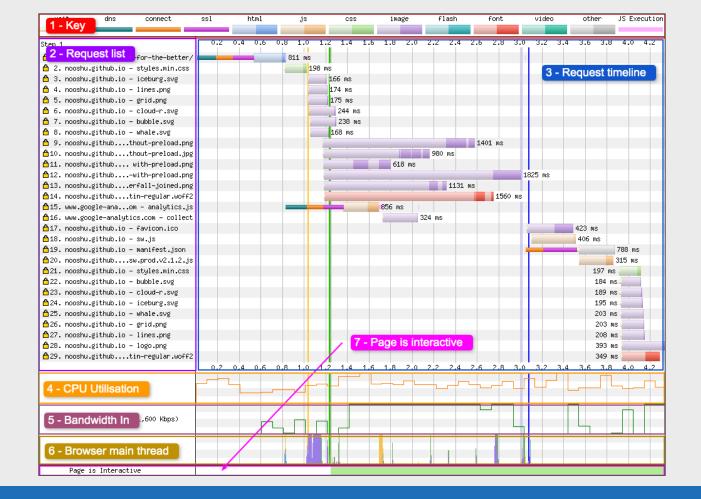

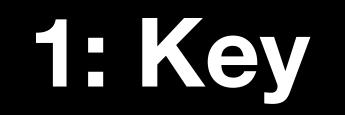

| wait | dns | connect | ssl | html | js | CSS | image | flash | font | video | other | JS Execution |
|------|-----|---------|-----|------|----|-----|-------|-------|------|-------|-------|--------------|
|      |     |         |     |      |    |     |       |       |      |       |       |              |

# 2: Request List

| Ste              | p_1 |                                    |
|------------------|-----|------------------------------------|
|                  | 1.  | nooshu.github.io – /               |
| Ô                | 2.  | nooshu.github.io – styles.min.css  |
|                  | з.  | nooshu.github.io – app.js          |
|                  | 4.  | nooshu.github.io – iceburg.svg     |
| 8                | 5.  | nooshu.github.io – lines.png       |
| 6                | 6.  | nooshu.github.io – grid.png        |
|                  | 7.  | nooshu.github.io – cloud–r.svg     |
|                  | 8.  | nooshu.github.io – featured.jpg    |
|                  | 9.  | nooshu.github.io – featured.jpg    |
| <sup>△</sup> :   | 10. | nooshu.github.io – featured.jpg    |
| <b> </b> ≙:      | 11. | www.google-anaom - analytics.js    |
| □ <sup>□</sup> : | 12. | s2.go-mpulse.nDQNG8-J9Q6E-9JYX6    |
| <b>  </b> ≙:     | 13. | www.google-analytics.com - collect |
| <b>^</b> :       | 14. | nooshu.github.io – favicon.ico     |
| <b></b>          | 15. | nooshu.github.io – sw.js           |
| <b></b>          | 16. | nooshu.github.io – offline.html    |
| <b></b>          | 17. | nooshu.github.io – bubble.svg      |
| -                | 18. |                                    |
|                  |     | nooshu.github.io – logo.png        |
|                  |     | nooshu.github.io – whale.svg       |
|                  |     | nooshu.githubntions-loader.svg     |
|                  |     | nooshu.github.io – manifest.json   |
| <b>  ≜</b> ∶     | 23. | c.go-mpulse.net – config.json      |
|                  |     |                                    |

## **3: Request Timeline**

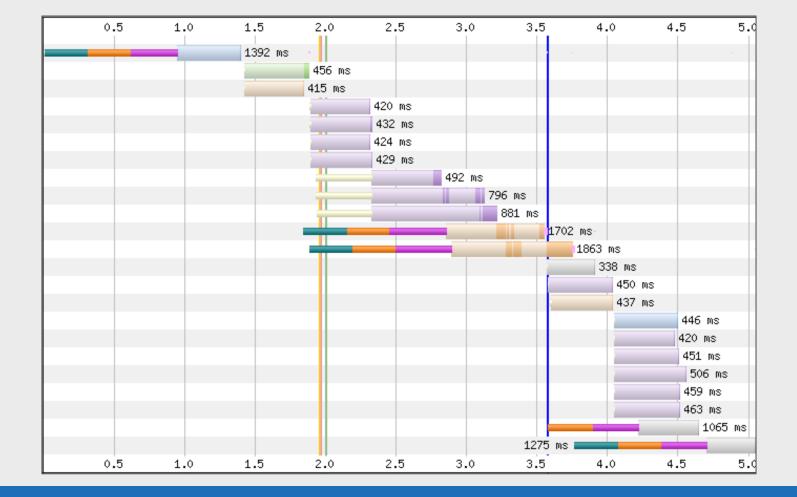

## 4: CPU Utilisation

| CPU Utilization |  |
|-----------------|--|
|                 |  |

## 5: Bandwidth In

| Bandwidth In (0 - 1,600 Kbps) |  |  | L |  |  |
|-------------------------------|--|--|---|--|--|

## 6: Browser Main Thread

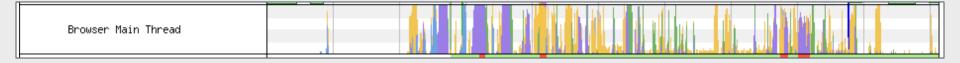

Orange - Script parsing, evaluation and execution

- Purple Layout
- Green Painting
- Blue HTML parsing

■Grey - Main thread time used for task processing not accounted for in other categories

## 7: Page is Interactive

| Page is Interactive | E E |                     |  |  |  |  |
|---------------------|-----|---------------------|--|--|--|--|
|                     |     | Page is Interactive |  |  |  |  |

## All together:

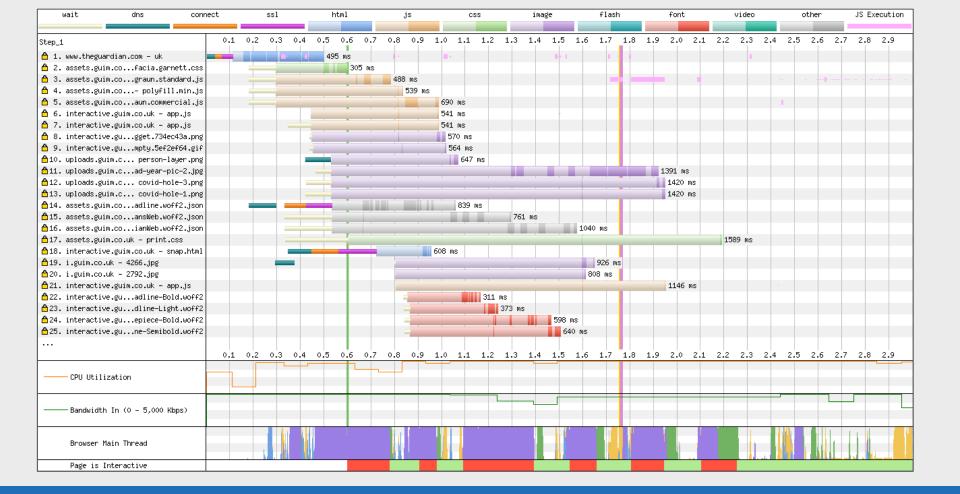

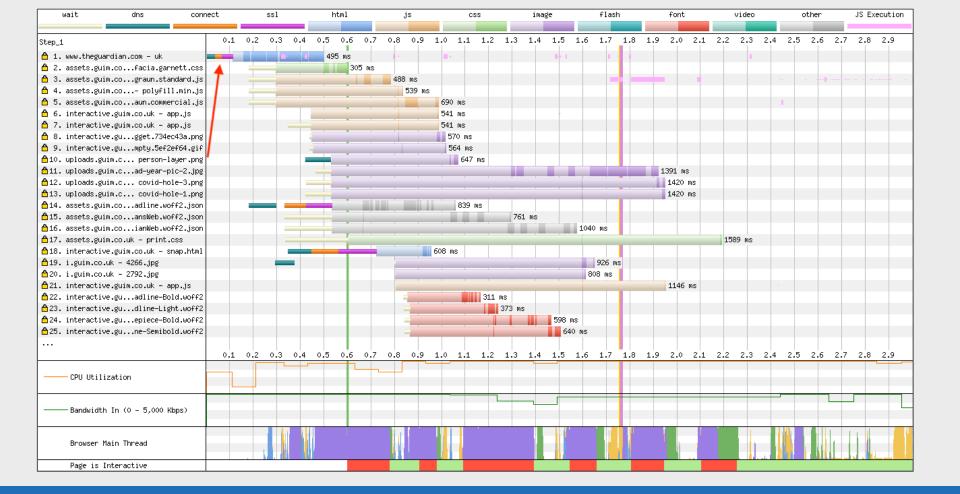

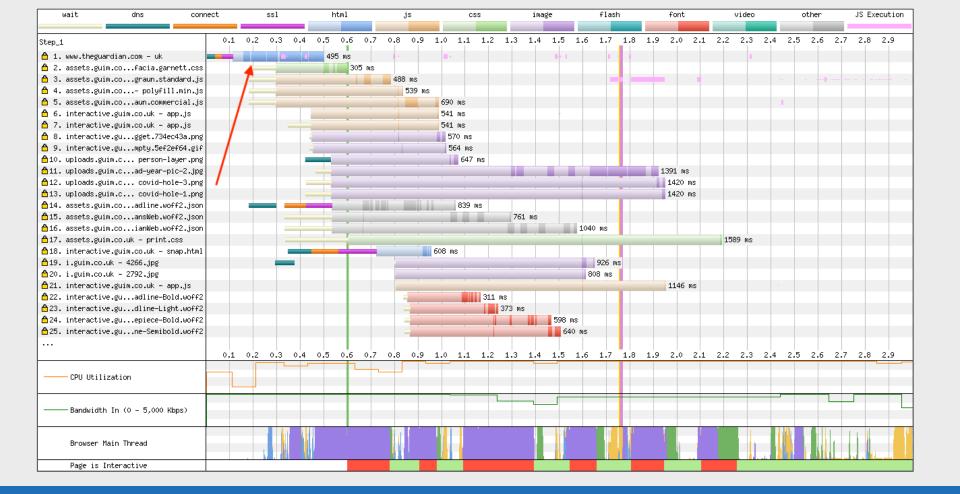

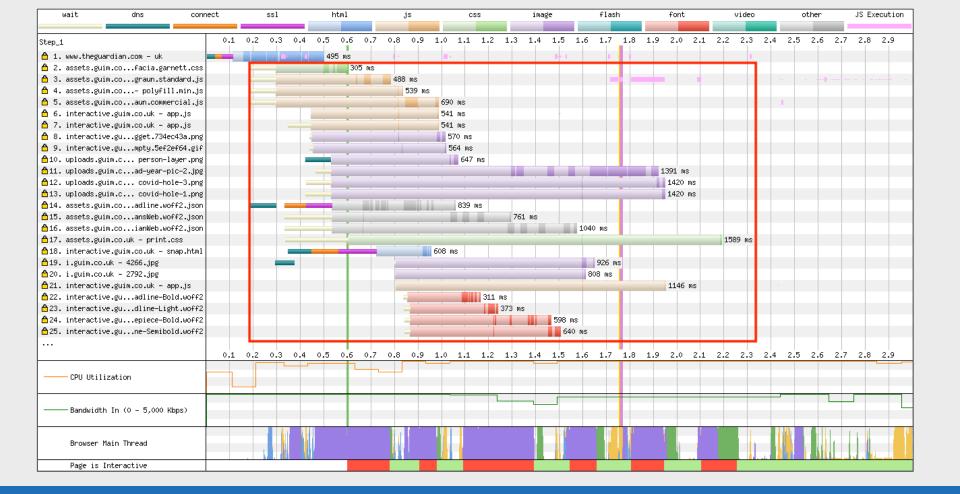

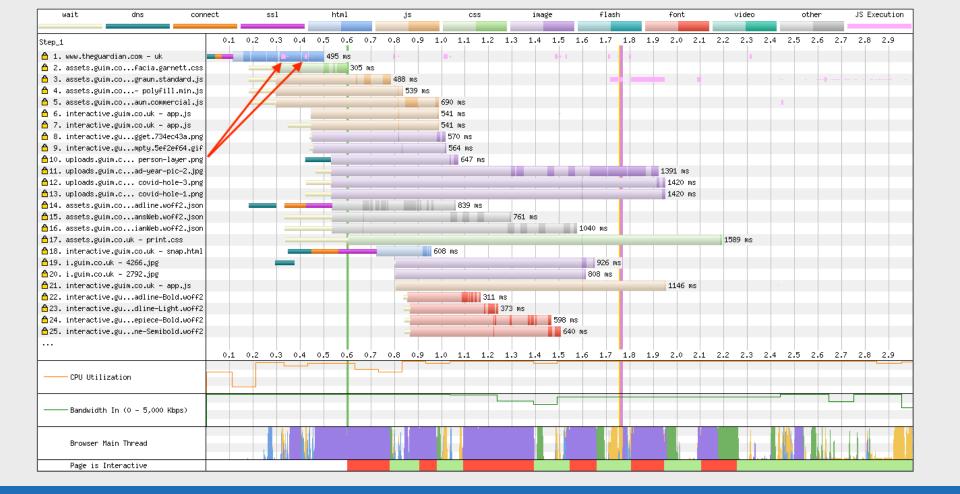

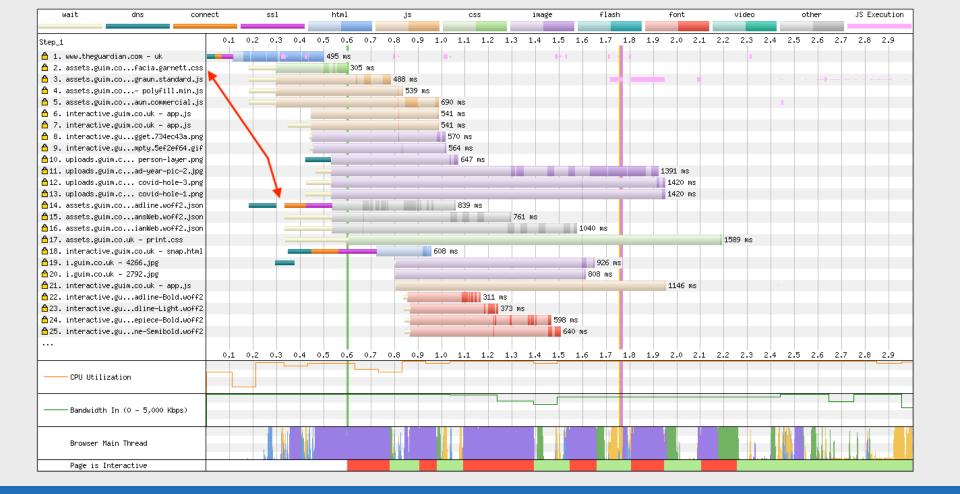

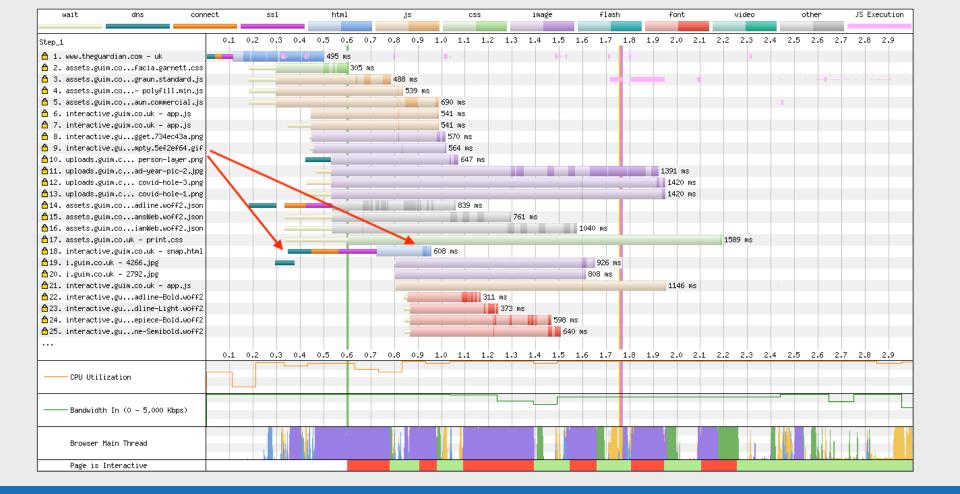

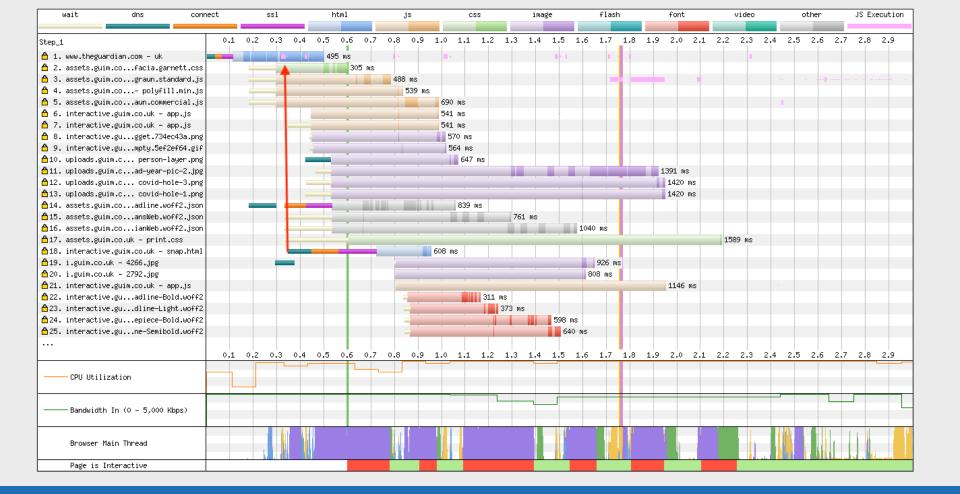

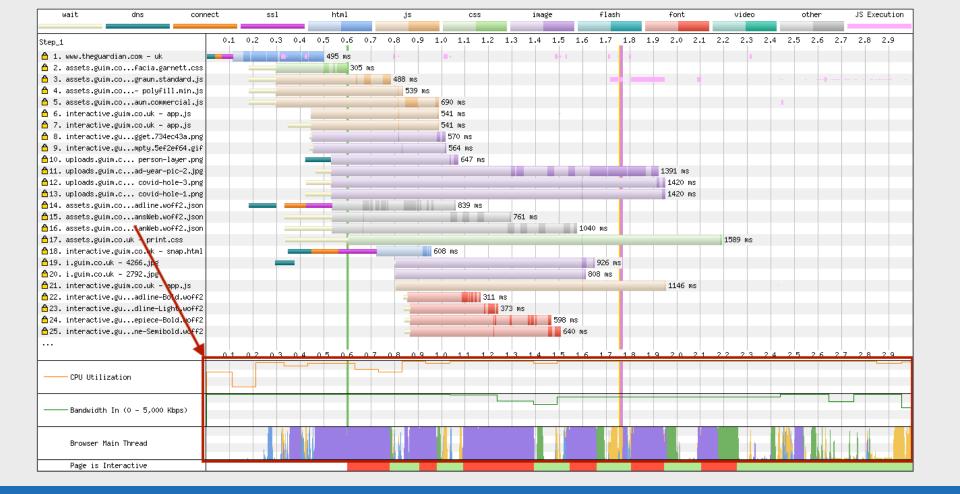

## **Vertical Lines**

| Start Render | RUM First Paint | DOM Interactive | DOM Content Loaded  | On Load | Document Complete |
|--------------|-----------------|-----------------|---------------------|---------|-------------------|
|              |                 |                 | Down Content Educed | On Load |                   |

| wait dns                             | connect s | sl     | html      | js            | c       | ss    | image | flash | 1                             | font                                                                                                    | vic    | leo | other | JS Ex | ecution |
|--------------------------------------|-----------|--------|-----------|---------------|---------|-------|-------|-------|-------------------------------|----------------------------------------------------------------------------------------------------|--------|-----|-------|-------|---------|
|                                      |           |        |           |               |         |       |       |       |                               |                                                                                                    |        |     |       |       |         |
| Step_1                               | 0.5       | 1.0    | 1.5       | 2.0           | 2.5 3.0 | 3.5   | 4.0   | 4.5   | 5.0                           | 5.5                                                                                                    | 6.0    | 6.5 | 7.0   | 7.5   | 8.0     |
| 📋 1. www.theguardian.com – uk        | 495       | ms I   | 10 I.I.I. | 1             |         |       |       |       |                               |                                                                                                    |        |     |       |       |         |
| 🛱 2. assets.guim.cofacia.garnett.    | css 30    | 5 ms   |           |               |         |       |       |       |                               |                                                                                                    |        |     |       |       |         |
| 🛱 3. assets.guim.cograun.standard    | .js       | 488 ms |           | • • • • • • • |         | 12.22 |       |       | <ul> <li>1 - 5 - 5</li> </ul> | 1997 - 1998 - 1998 - 19 |        |     |       |       |         |
| 췁 4. assets.guim.co polyfill.min     | .js       | 539 ms |           |               |         |       |       |       |                               |                                                                                                    |        |     |       |       |         |
| 着 5. assets.guim.coaun.commercial    | .js       | 690 ms |           |               |         |       |       |       |                               |                                                                                                    |        |     |       |       |         |
| 🛱 6. interactive.guim.co.uk – app.js |           | 541 ms |           |               |         |       |       |       |                               |                                                                                                    |        |     |       |       |         |
| 🗂 7. interactive.guim.co.uk – app.js | _         | 541 ms |           |               |         |       |       |       |                               |                                                                                                    |        |     |       |       |         |
| 👌 8. interactive.gugget.734ec43a.    | png       | 570 ms |           |               |         |       |       |       |                               |                                                                                                    |        |     |       |       |         |
| 👌 9. interactive.gumpty.5ef2ef64.    | gif       | 564 ms |           |               |         |       |       |       |                               |                                                                                                    |        |     |       |       |         |
|                                      |           |        |           |               |         |       |       |       |                               |                                                                                                    |        |     |       |       |         |
| 🛱 80. contributionsapis.com - ban    | ner       |        |           |               |         |       |       |       | 51 ms                         |                                                                                                    |        |     |       |       |         |
| 🛱 81. confiant-integtly.net – wrap   | .js       |        |           |               |         |       |       |       | 211 ms                        | ;                                                                                                    |        |     |       |       |         |
| 🛱 82. cdn.adsafeprotcom - iasPET.1   | .js       |        |           |               |         |       |       |       | 253 ms                        | s                                                                                                    |        |     |       |       |         |
| ≜83. api.nextgen.guuk – 2532632.j    | son       |        |           |               |         |       |       |       | 35                            | j ms                                                                                                    |        |     |       |       |         |
| ≜84. sourcepoint.th Notice.7f9f7.    | css       |        |           |               |         |       |       |       |                               | 68 ms                                                                                                    |        |     |       |       |         |
| ≜85. api.nextgen.guuk – 2532632.j    | son       |        |           |               |         |       |       |       |                               | 35 ms                                                                                                    |        |     |       |       |         |
| ≜86. sourcepoint.tholyfills.ede70    | .js       |        |           |               |         |       |       |       |                               | 36 ms                                                                                                    |        |     |       |       |         |
| A87. sourcepoint.th Notice.c3b1a     | .js       |        |           |               |         |       |       |       |                               | 99 ms                                                                                                    |        |     |       |       |         |
| ≜88. ophan.theguardian.com – 2       |           |        |           |               |         |       |       |       |                               | 55 m                                                                                                    | s      |     |       |       |         |
| ≜89. ophan.theguardian.com – 2       |           |        |           |               |         |       |       |       |                               | 62 m                                                                                                    | IS     |     |       |       |         |
| ≜90. www.theguardia24-manifest.j     | son       |        |           |               |         |       |       |       |                               | 36                                                                                                    | MS     |     |       |       |         |
| ≜91. assets.guim.co.uk – 32x32.ico   |           |        |           |               |         |       |       |       |                               | 39                                                                                                    | MS     |     |       |       |         |
| ≜92. interactive.guWeb-Regular.wo    | ff2       |        |           |               |         |       |       |       |                               |                                                                                                    | 120 ms |     |       |       |         |
| ≜93. interactive.guansWeb-Bold.wo    | ff2       |        |           |               |         |       |       |       |                               |                                                                                                    | 185 ms |     |       |       |         |
| ≜94. d2p3zdq8vjvnxd.cloudfront.net - | 1         |        |           |               |         |       |       |       |                               |                                                                                                    | 214 ms |     |       |       |         |
| 🛱 95. ophan.theguardian.com – 2      |           |        |           |               |         |       |       |       |                               |                                                                                                    | 47 ms  |     |       |       |         |
| 🛱 96. ophan.theguardian.com – 2      |           |        |           |               |         |       |       |       |                               |                                                                                                    |        |     |       |       | 48 ms   |
|                                      | 0.5       | 1.0    | 1.5       | 2.0           | 2.5 3.0 | 3.5   | 4.0   | 4.5   | 5.0                           | 5.5                                                                                                    | 6.0    | 6.5 | 7.0   | 7.5   | 8.0     |
|                                      |           |        |           |               |         |       |       |       |                               |                                                                                                    |        |     |       |       |         |
| CPU Utilization                      |           |        |           |               |         |       |       |       |                               |                                                                                                    |        |     |       | _     |         |
|                                      |           |        |           |               |         |       |       |       | _                             |                                                                                                    |        |     |       |       |         |
|                                      |           |        |           |               |         |       |       |       |                               |                                                                                                    |        |     |       |       |         |
| Bandwidth In (0 - 5,000 Kbps)        |           |        |           |               |         |       |       |       |                               |                                                                                                    |        |     |       |       |         |
|                                      |           |        |           |               |         |       |       |       |                               |                                                                                                    |        |     |       |       |         |
| Provision Main Thread                |           |        |           |               |         |       |       |       |                               |                                                                                                    |        |     |       |       |         |
| Browser Main Thread                  |           |        |           |               |         |       |       |       |                               |                                                                                                    |        |     |       |       |         |
| Page is Interactive                  |           |        |           |               |         |       |       |       |                               |                                                                                                    |        |     |       |       |         |
| Fage is inceractive                  |           |        |           |               |         |       |       |       |                               |                                                                                                    |        |     |       |       |         |

 Start Render
 RUM First Paint
 DOM Interactive
 DOM Content Loaded
 On Load
 Document Complete

| wait                   | dns             | connect | ssl     | html  |               | js    | CSS |     | image | flash | 1        | font  | vi     | deo | other | JS Exe | ecution |
|------------------------|-----------------|---------|---------|-------|---------------|-------|-----|-----|-------|-------|----------|-------|--------|-----|-------|--------|---------|
|                        |                 |         |         |       |               |       |     |     |       |       |          |       |        |     |       |        |         |
| Step_1                 |                 | 0       | 0.5 1.0 | 1.5   | 2.0           | 2.5   | 3.0 | 3.5 | 4.0   | 4.5   | 5.0      | 5.5   | 6.0    | 6.5 | 7.0   | 7.5    | 8.0     |
| 👌 1. www.theguardian.  | com – uk        |         | 495 ms  |       | 1 I           | 1.00  |     |     |       |       |          |       |        |     |       |        |         |
| 👌 2. assets.guim.co    | .facia.garnett  | .css 📃  | 305 ms  |       |               |       |     |     |       |       |          |       |        |     |       |        |         |
| 👌 3. assets.guim.co    | .graun.standar  | d.js 🔤  | 488 ms  |       | - 10 March 10 |       |     |     |       | 1.1   | e I este |       |        |     |       |        |         |
| 👌 4. assets.guim.co    | polyfill.mi     | n.js    | 539 m   | s     |               |       |     |     |       |       |          |       |        |     |       |        |         |
| 👌 5. assets.guim.co    | .aun.commercia  | 1.js    | 69      | 0 ms  |               |       |     |     |       |       |          |       |        |     |       |        |         |
| 👌 6. interactive.guim  | .co.uk – app.j: | s       | 54      | 1 ms  |               |       |     |     |       |       |          |       |        |     |       |        |         |
| 👌 7. interactive.guim  | .co.uk – app.j: | s       | 54      | 1 ms  |               |       |     |     |       |       |          |       |        |     |       |        |         |
| 👌 8. interactive.gu    | .gget.734ec43a  | .png    | 5       | 70 ms |               |       |     |     |       |       |          |       |        |     |       |        |         |
| 👌 9. interactive.gu    | .mpty.5ef2ef64  | .gif    | 5       | 64 ms |               |       |     |     |       |       |          |       |        |     |       |        |         |
|                        |                 | -       |         |       |               |       |     |     |       |       |          |       |        |     |       |        |         |
| ≜80. contributions     | .apis.com – ba  | nner    |         |       |               |       |     |     |       |       | 51 ms    |       |        |     |       |        |         |
| ≜81. confiant-integ    | .tly.net - wra  | p.js    |         |       |               |       |     |     |       |       | 211 ms   |       |        |     |       |        |         |
| ≜82. cdn.adsafeprot    | .com - iasPET.: | 1.js    |         |       |               |       |     |     |       |       | 253 ms   | :     |        |     |       |        |         |
| 🔒 83. api.nextgen.gu   | .uk - 2532632., | json    |         |       |               |       |     |     |       |       | 35       | ms    |        |     |       |        |         |
| ≜84. sourcepoint.th    | . Notice.7f9f7  | .css    |         |       |               |       |     |     |       |       |          | 68 ms |        |     |       |        |         |
| ≜85. api.nextgen.gu    | .uk - 2532632., | json    |         |       |               |       |     |     |       |       |          | 35 ms |        |     |       |        |         |
| ≜86. sourcepoint.th    | .olyfills.ede7  | 0.js    |         |       |               |       |     |     |       |       |          | 36 ms |        |     |       |        |         |
| ≜87. sourcepoint.th    | Notice.c3b1a    | a.js    |         |       |               |       |     |     |       |       |          | 99 ms |        |     |       |        |         |
| 🔒 88. ophan.theguardia | n.com – 2       |         |         |       |               |       |     |     |       |       |          | 55 m  | s      |     |       |        |         |
| 🔒 89. ophan.theguardia | n.com – 2       |         |         |       |               |       |     |     |       |       |          | 62 m  | IS     |     |       |        |         |
| 🛱 90. www.theguardia   | 24-manifest.    | json    |         |       |               |       |     |     |       |       |          | 36    | MS     |     |       |        |         |
| 🖞 91. assets.guim.co.u | k – 32x32.ico   |         |         |       |               |       |     |     |       |       |          | 39    | MS     |     |       |        |         |
| ≜92. interactive.gu    | .Web-Regular.w  | off2    |         |       |               |       |     |     |       |       |          |       | 120 ms |     |       |        |         |
| ≜93. interactive.gu    | .ansWeb-Bold.w  | off2    |         |       |               |       |     |     |       |       |          |       | 185 ms |     |       |        |         |
| 🖞 94. d2p3zdq8vjvnxd.c | loudfront.net - | - 7     |         |       |               |       |     |     |       |       |          |       | 214 ms |     |       |        |         |
| 🛱 95. ophan.theguardia | n.com – 2       |         |         |       |               |       |     |     |       |       |          |       | 47 ms  |     |       |        |         |
| 🛱 96. ophan.theguardia | n.com – 2       |         |         |       |               |       |     |     |       |       |          |       |        |     |       |        | 48 ms   |
|                        |                 |         | 0.5 1.0 | 1.5   | 2.0           | 2.5   | 3.0 | 3.5 | 4.0   | 4.5   | 5.0      | 5.5   | 6.0    | 6.5 | 7.0   | 7.5    | 8.0     |
|                        |                 |         |         |       |               |       |     |     |       |       |          |       |        |     |       |        |         |
|                        |                 |         |         |       |               |       |     |     |       |       |          |       |        |     |       |        |         |
|                        |                 |         |         |       |               |       |     |     |       |       |          |       |        |     |       | 7      |         |
|                        |                 |         | _       |       |               |       |     |     |       |       |          |       |        |     |       |        |         |
| Bandwidth In (0        | – 5,000 Kbps)   |         |         |       |               |       |     |     |       |       | 5        |       |        |     |       |        |         |
|                        |                 |         |         |       |               |       |     |     |       |       |          |       |        |     |       |        |         |
|                        |                 |         |         |       |               |       |     |     | 11.01 |       |          |       |        |     |       |        |         |
| Browser Main Th        | read            |         |         |       |               |       |     |     |       |       |          |       |        |     |       |        |         |
|                        |                 |         |         |       |               | 1.141 |     |     |       |       |          |       | IL I   |     |       |        |         |
| Page is Interac        | tive            |         |         |       |               |       |     |     |       |       |          |       |        |     |       |        |         |

 Start Render
 RUM First Paint
 DOM Interactive
 DOM Content Loaded
 On Load
 Document Complete

| wait dns                            | connect :                                                                                                    | ssl    | html   | js          | CSS |     | image | flash |                 | font  | vic    | leo | other | JS Exe | ecution |
|-------------------------------------|----------------------------------------------------------------------------------------------------|--------|--------|-------------|-----|-----|-------|-------|-----------------|-------|--------|-----|-------|--------|---------|
|                                     |                                                                                                    |        |        |             |     |     |       |       |                 |       |        |     |       |        |         |
| Step_1                              | 0.5                                                                                                    | 1.0    | 1.5 2. | 0 2.5       | 3.0 | 3.5 | 4.0   | 4.5   | 5.0             | 5.5   | 6.0    | 6.5 | 7.0   | 7.5    | 8.0     |
| 📋 1. www.theguardian.com – uk       | 495                                                                                                    | MS .   | In the | 1.0         |     |     |       |       |                 |       |        |     |       |        |         |
| 🛱 2. assets.guim.cofacia.garnett    | css 30                                                                                                    | )5 ms  |        |             |     |     |       |       |                 |       |        |     |       |        |         |
| 🛱 3. assets.guim.cograun.standar    | d.js                                                                                                    | 488 ms |        |             |     |     |       | 0.15  | 1.000           |       |        |     |       |        |         |
| 📋 4. assets.guim.co polyfill.mi     | n.js                                                                                                    | 539 ms |        |             |     |     |       |       |                 |       |        |     |       |        |         |
| 췁 5. assets.guim.coaun.commercia    | al.js                                                                                                    | 690 ms |        |             |     |     |       |       |                 |       |        |     |       |        |         |
| 📋 6. interactive.guim.co.uk – app.; | is in the second second second second second second second second second second second second second second se                                                                                                    | 541 ms |        |             |     |     |       |       |                 |       |        |     |       |        |         |
| 📋 7. interactive.guim.co.uk – app.; | is in the second second s | 541 ms |        |             |     |     |       |       |                 |       |        |     |       |        |         |
| 🔒 8. interactive.gugget.734ec43a    | a.png                                                                                                    | 570 ms |        |             |     |     |       |       |                 |       |        |     |       |        |         |
| 📋 9. interactive.gumpty.5ef2ef64    | l.gif                                                                                                    | 564 ms |        |             |     |     |       |       |                 |       |        |     |       |        |         |
|                                     |                                                                                                    |        |        |             |     |     |       |       |                 |       |        |     |       |        |         |
| ≜80. contributionsapis.com - ba     | anner                                                                                                    |        |        |             |     |     |       |       | 51 ms           |       |        |     |       |        |         |
| ≜81. confiant-integtly.net – wra    | ap.js                                                                                                    |        |        |             |     |     |       | -     | 211 ms          | ;     |        |     |       |        |         |
| ≜82. cdn.adsafeprotcom – iasPET.    | .1.js                                                                                                    |        |        |             |     |     |       |       | <b>=</b> 253 ms | 5     |        |     |       |        |         |
| ≜83. api.nextgen.guuk – 2532632.    | .json                                                                                                    |        |        |             |     |     |       |       | 35              | 5 ms  |        |     |       |        |         |
| ≜84. sourcepoint.th Notice.7f9f7    | .css                                                                                                    |        |        |             |     |     |       |       |                 | 68 MS |        |     |       |        |         |
| ≜85. api.nextgen.guuk – 2532632.    | .json                                                                                                    |        |        |             |     |     |       |       |                 | 35 ms |        |     |       |        |         |
| ≜86. sourcepoint.tholyfills.ede7    | 70.js                                                                                                    |        |        |             |     |     |       |       |                 | 36 ms |        |     |       |        |         |
| A7. sourcepoint.th Notice.c3b1      | a.js                                                                                                    |        |        |             |     |     |       |       |                 | 99 ms |        |     |       |        |         |
| ≜88. ophan.theguardian.com – 2      |                                                                                                    |        |        |             |     |     |       |       |                 | 55 ms | s      |     |       |        |         |
| 🛱 89. ophan.theguardian.com – 2     |                                                                                                    |        |        |             |     |     |       |       |                 | 62 m  | s      |     |       |        |         |
| ≜90. www.theguardia24-manifest.     | .json                                                                                                    |        |        |             |     |     |       |       |                 | 36    | MS     |     |       |        |         |
| ≜91. assets.guim.co.uk - 32x32.ico  |                                                                                                    |        |        |             |     |     |       |       |                 | 39    | MS     |     |       |        |         |
| ≜92. interactive.guWeb-Regular.w    | IOFF2                                                                                                    |        |        |             |     |     |       |       |                 |       | 120 ms |     |       |        |         |
| 🚔 93. interactive.guansWeb-Bold.w   | IOFF2                                                                                                    |        |        |             |     |     |       |       |                 |       | 185 ms |     |       |        |         |
| ≜94. d2p3zdq8vjvnxd.cloudfront.net  | -7                                                                                                    |        |        |             |     |     |       |       |                 |       | 214 ms |     |       |        |         |
| 🛱 95. ophan.theguardian.com – 2     |                                                                                                    |        |        |             |     |     |       |       |                 |       | 47 ms  |     |       |        |         |
| 🛱 96. ophan.theguardian.com – 2     |                                                                                                    |        |        |             |     |     |       |       |                 |       |        |     |       |        | 48 ms   |
|                                     | 0.5                                                                                                    | 1.0    | 1.5 2. | 0 2.5       | 3.0 | 3.5 | 4.0   | 4.5   | 5.0             | 5.5   | 6.0    | 6.5 | 7.0   | 7.5    | 8.0     |
| CPU Utilization                     |                                                                                                    |        |        |             |     |     |       | L     |                 |       |        |     |       |        |         |
|                                     |                                                                                                    |        |        |             |     |     |       |       |                 |       |        |     |       |        | _       |
|                                     |                                                                                                    |        |        |             |     |     |       |       |                 | 1     |        |     |       |        |         |
| Bandwidth In (0 - 5,000 Kbps:       |                                                                                                    |        |        |             |     |     |       |       | 5               |       |        |     |       |        |         |
|                                     |                                                                                                    |        |        |             |     |     |       |       |                 |       |        |     |       |        |         |
| Browser Main Thread                 |                                                                                                    |        |        |             |     |     | 1101  |       |                 |       |        |     |       |        |         |
| browsen nain inneau                 |                                                                                                    |        |        |             |     |     |       |       |                 |       |        |     |       |        |         |
| Page is Interactive                 |                                                                                                    |        |        | - U.S. MARK |     |     |       |       |                 |       |        |     |       |        |         |
| Fage 18 Interactive                 |                                                                                                    |        |        |             |     |     |       |       |                 |       |        |     |       |        |         |

| Start Render | RUM First Paint | DOM Interactive | DOM Content Loaded  | On Load | Document Complete |
|--------------|-----------------|-----------------|---------------------|---------|-------------------|
|              |                 |                 | Down Content Educed | On Load |                   |

| wait dns d                           | connect | ssl    | html |                                         | js  | CSS |     | image | flash |        | font  | vic      | leo | other | JS Exe | ecution |
|--------------------------------------|---------|--------|------|-----------------------------------------|-----|-----|-----|-------|-------|--------|-------|----------|-----|-------|--------|---------|
|                                      |         |        |      |                                         |     |     |     |       |       |        |       |          |     |       |        |         |
| Step_1                               | 0.5     | 5 1.0  | 1.5  | 2.0                                     | 2.5 | 3.0 | 3.5 | 4.0   | 4.5   | 5.0    | 5.5   | 6.0      | 6.5 | 7.0   | 7.5    | 8.0     |
| 🙆 1. www.theguardian.com – uk        |         | 495 ms |      | 1                                       | 1   |     |     |       |       |        |       |          |     |       |        |         |
| 👌 2. assets.guim.cofacia.garnett.d   | ss 📃    | 305 ms |      |                                         |     |     |     |       |       |        |       |          |     |       |        |         |
| 👌 3. assets.guim.cograun.standard    | .js     | 488 ms |      | - 1 - 1 - 1 - 1 - 1 - 1 - 1 - 1 - 1 - 1 |     |     |     |       | 0.1   | 1.000  |       |          |     |       |        |         |
| 👌 4. assets.guim.co polyfill.min     | .js     | 539 ms |      |                                         |     |     |     |       |       |        |       |          |     |       |        |         |
| 🎒 5. assets.guim.coaun.commercial    | .js     | 690 m  | s    |                                         |     |     |     |       |       |        |       |          |     |       |        |         |
| 🗂 6. interactive.guim.co.uk – app.js |         | 541 m  | s    |                                         |     |     |     |       |       |        |       |          |     |       |        |         |
| 👌 7. interactive.guim.co.uk – app.js | _       | 541 m  | s    |                                         |     |     |     |       |       |        |       |          |     |       |        |         |
| 🔒 8. interactive.gugget.734ec43a.    | ong     | 570    | ທຣ   |                                         |     |     |     |       |       |        |       |          |     |       |        |         |
| 👌 9. interactive.gumpty.5ef2ef64.g   | gif 👘   | 564    | ns   |                                         |     |     |     |       |       |        |       |          |     |       |        |         |
|                                      |         |        |      |                                         |     |     |     |       |       |        |       |          |     |       |        |         |
| 80. contributionsapis.com - ban      | her     |        |      |                                         |     |     |     |       |       | 51 ms  |       |          |     |       |        |         |
| ≜81. confiant-integtly.net – wrap    | js      |        |      |                                         |     |     |     |       |       | 211 M: | s 🔨   |          |     |       |        |         |
| ≜82. cdn.adsafeprotcom – iasPET.1    | js      |        |      |                                         |     |     |     |       |       | 253 m  | s     |          |     |       |        |         |
| ≜83. api.nextgen.guuk – 2532632.j    | son     |        |      |                                         |     |     |     |       |       | 3      | 5 ms  |          |     |       |        |         |
| ≜84. sourcepoint.th Notice.7f9f7.0   | 88      |        |      |                                         |     |     |     |       |       |        | 68 ms |          |     |       |        |         |
| ≜85. api.nextgen.guuk – 2532632.j    | son     |        |      |                                         |     |     |     |       |       |        | 35 ms |          |     |       |        |         |
| ≜86. sourcepoint.tholyfills.ede70    | js      |        |      |                                         |     |     |     |       |       |        | 36 ms |          |     |       |        |         |
| 87. sourcepoint.th Notice.c3b1a      | .js     |        |      |                                         |     |     |     |       |       |        | 99 ms |          |     |       |        |         |
| 🛱 88. ophan.theguardian.com – 2      |         |        |      |                                         |     |     |     |       |       |        | 55 ms | 8        |     |       |        |         |
| 🖰 89. ophan.theguardian.com – 2      |         |        |      |                                         |     |     |     |       |       |        | 62 m  | s        |     |       |        |         |
| 🛱 90. www.theguardia24-manifest.j    | son     |        |      |                                         |     |     |     |       |       |        | 36    | MS       |     |       |        |         |
| 🛱 91. assets.guim.co.uk – 32x32.ico  |         |        |      |                                         |     |     |     |       |       |        | 39    | MS       |     |       |        |         |
| ≜92. interactive.guWeb-Regular.wo    | °f2     |        |      |                                         |     |     |     |       |       |        |       | 120 ms   |     |       |        |         |
| ≜93. interactive.guansWeb-Bold.wo    | °£2     |        |      |                                         |     |     |     |       |       |        |       | 185 ms   |     |       |        |         |
| ≜94. d2p3zdq8vjvnxd.cloudfront.net - | 1       |        |      |                                         |     |     |     |       |       |        |       | 214 ms   |     |       |        |         |
| 🛱 95. ophan.theguardian.com – 2      |         |        |      |                                         |     |     |     |       |       |        |       | 47 ms    |     |       |        |         |
| 🛱 96. ophan.theguardian.com – 2      |         |        |      |                                         |     |     |     |       |       |        |       |          |     |       |        | 48 ms   |
|                                      | 0.5     | 5 1.0  | 1.5  | 2.0                                     | 2.5 | 3.0 | 3.5 | 4.0   | 4.5   | 5.0    | 5.5   | 6.0      | 6.5 | 7.0   | 7.5    | 8.0     |
|                                      |         |        |      |                                         |     |     |     |       |       |        |       |          |     |       |        |         |
|                                      |         |        |      |                                         |     |     |     |       |       |        |       |          |     |       | _      |         |
|                                      |         |        |      |                                         |     |     |     |       |       | _      |       | _        |     |       | ' L    |         |
|                                      |         |        |      |                                         |     |     |     |       |       |        |       |          |     |       |        |         |
| Bandwidth In (0 - 5,000 Kbps)        |         |        |      |                                         |     |     | -   |       |       |        |       |          |     |       |        |         |
|                                      |         |        |      |                                         |     |     |     | 110   |       |        |       |          |     |       |        |         |
| Browser Main Thread                  |         |        |      |                                         |     |     |     |       |       |        |       |          |     |       |        |         |
| browser hart filleau                 |         |        |      |                                         |     |     |     |       |       |        |       | 1        |     |       |        |         |
| Page is Interactive                  |         |        |      |                                         | N   |     |     |       |       |        |       | <u> </u> |     |       |        |         |
| . age to therefore                   |         |        |      |                                         |     |     |     |       |       |        |       |          |     |       |        |         |

# **Request Details**

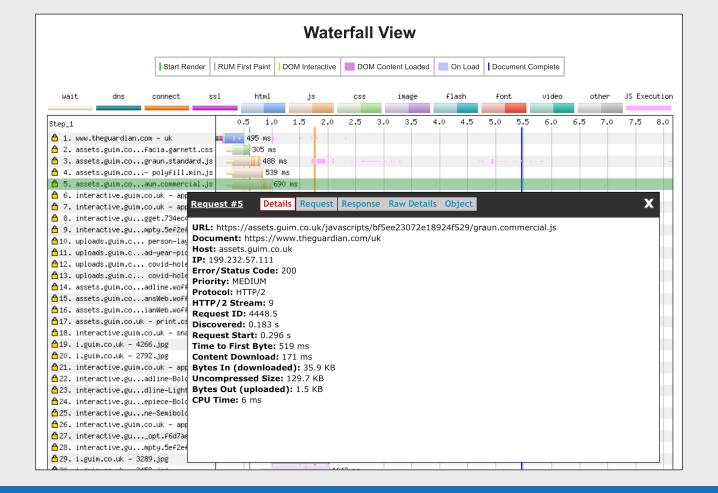

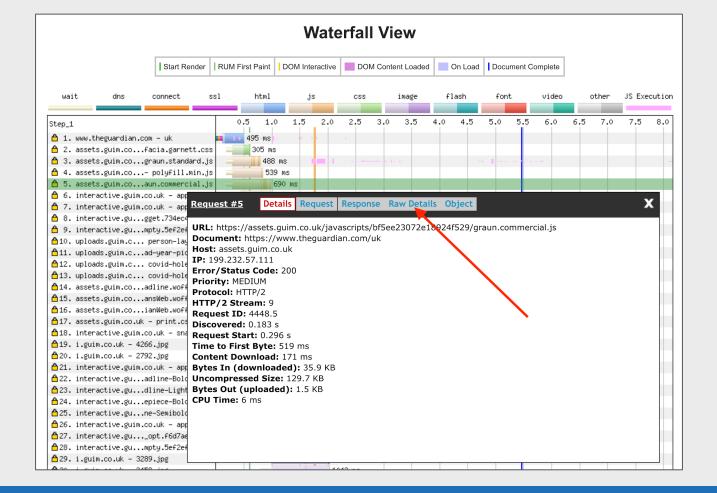

# **Beyond the basics**

#### HTTP/1.1 vs HTTP/2

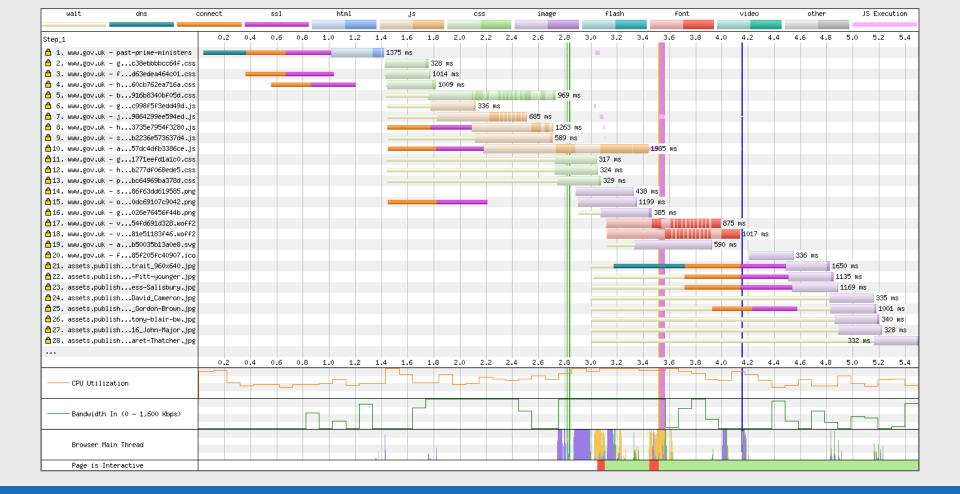

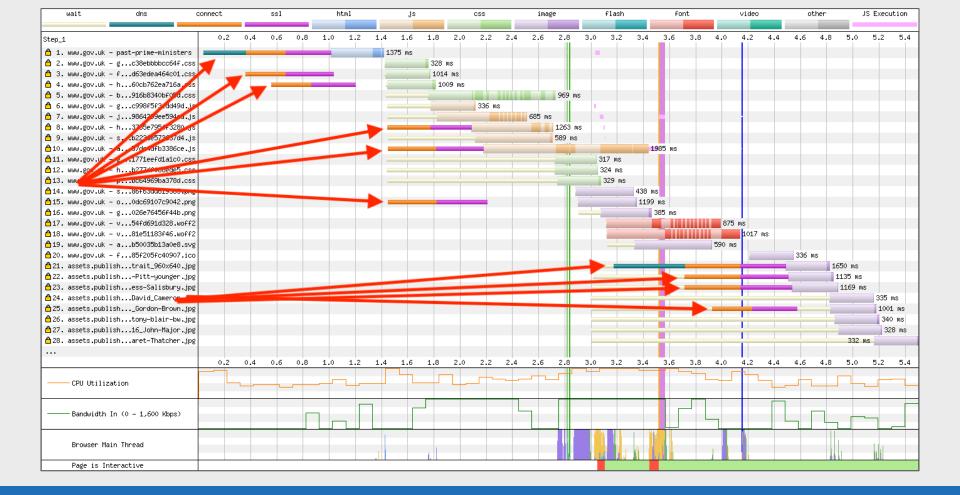

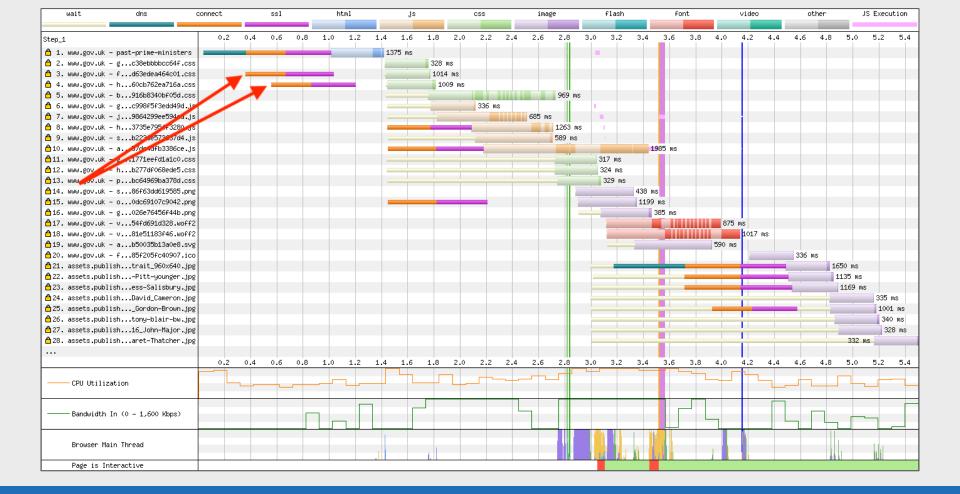

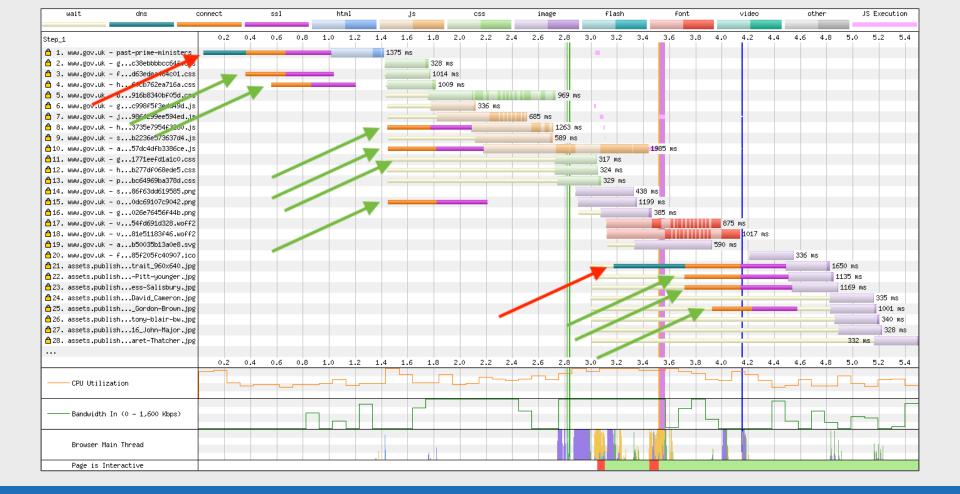

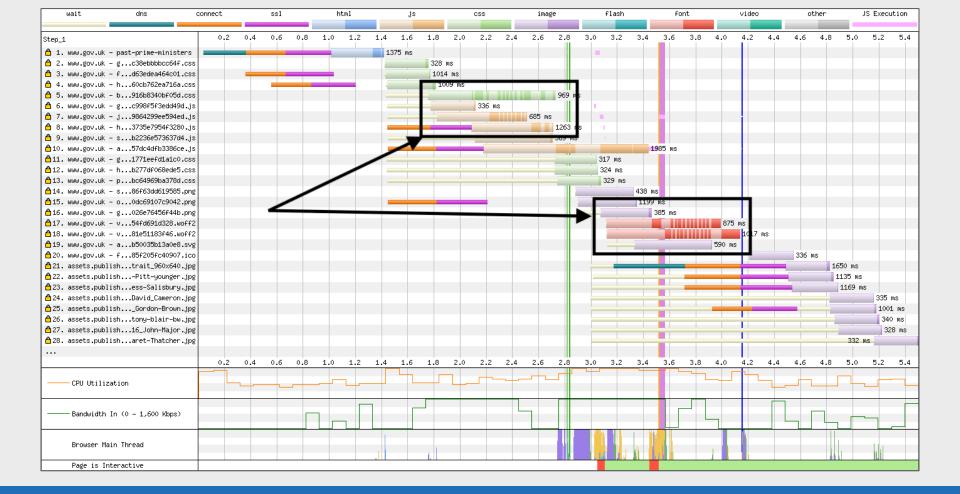

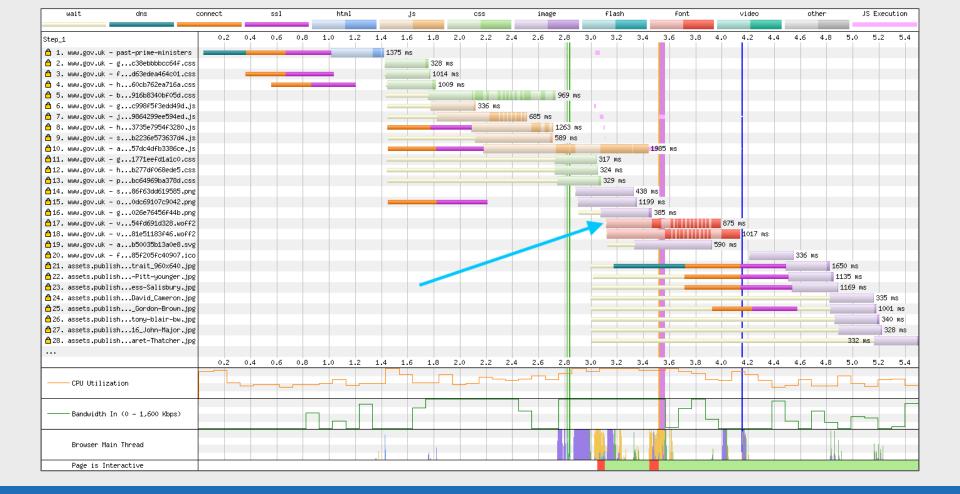

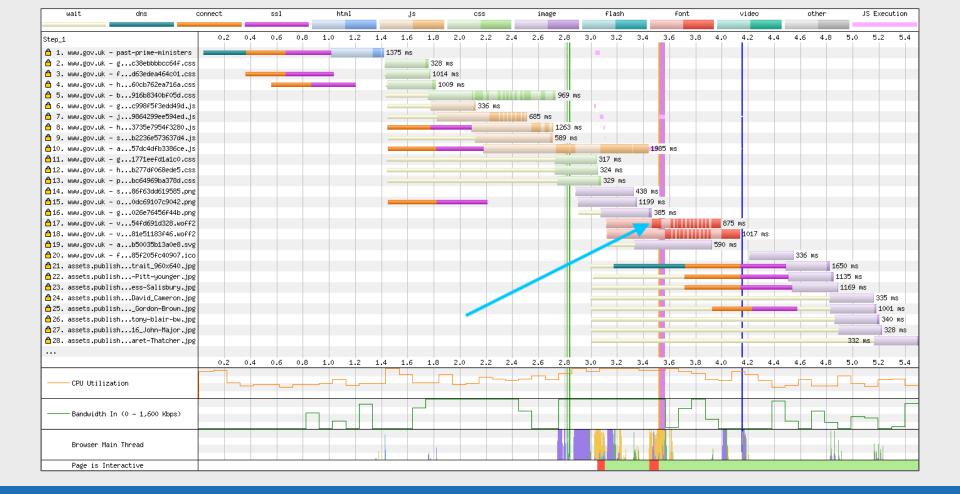

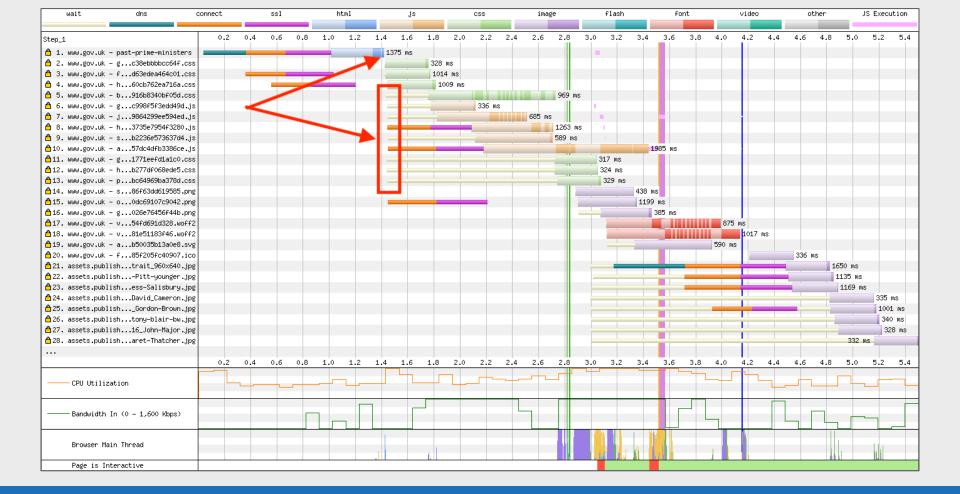

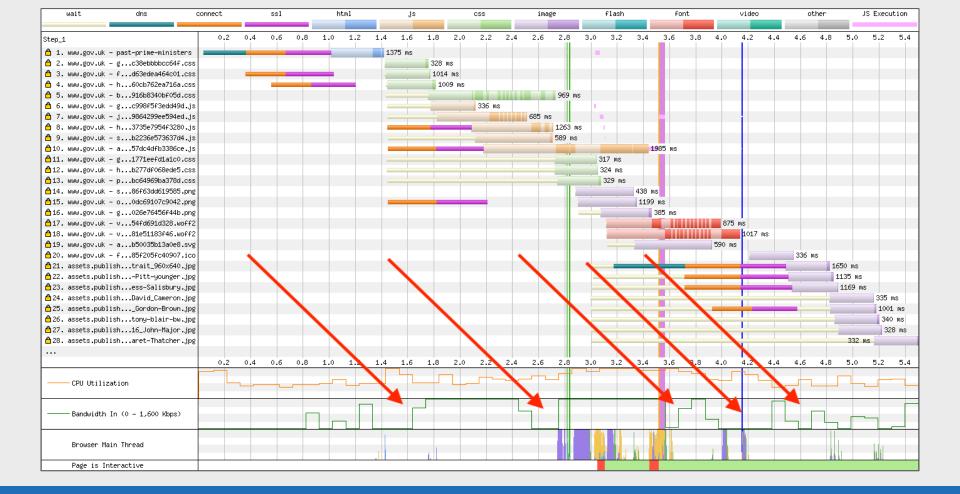

| wait               | dns                    | connect | ssl |     | hti | nl  |     | js   | CSS   |          | image   |     | flash   |      | font    |     | video |      | other | JS     | Executio | n    |
|--------------------|------------------------|---------|-----|-----|-----|-----|-----|------|-------|----------|---------|-----|---------|------|---------|-----|-------|------|-------|--------|----------|------|
|                    |                        |         |     |     |     |     |     |      |       |          |         |     |         |      |         |     |       |      |       |        |          |      |
| Step_1             |                        | 0.2     | 0.4 | 0.6 | 0.8 | 1.0 | 1.2 | 1.4  |       | 1.8      | 2.0 2.2 | 2.  | 4 2.6   | 2.8  | 3.0     | 3.2 | 3.4   | 3.6  | 3.8   | 4.0    | 4.2      | 4.   |
|                    | - past-prime-ministers |         |     |     |     | _   |     | 1366 |       |          |         |     | •       |      |         |     |       |      |       |        |          |      |
|                    | - gc38ebbbbcc64f.cs    |         |     |     |     |     |     |      |       | 2 ms     |         |     |         |      |         |     |       |      |       |        |          |      |
|                    | - fd63edea464c01.cs    |         |     |     |     |     |     |      | 33    | 4 ms     |         |     |         |      |         |     |       |      |       |        |          |      |
| 🔒 4. www.gov.uk -  | - h60cb762ea716a.cs    | s       |     |     |     |     |     |      | 3     | 364 ms   |         |     |         |      |         |     |       |      |       |        |          |      |
| 👌 5. www.gov.uk -  | - b916b8340bf05d.cs    | s       |     |     |     |     |     |      | _     |          | 706 ms  |     |         |      |         |     |       |      |       |        |          |      |
| 👌 6. www.gov.uk ·  | - gc998f5f3edd49d.j    | s       |     |     |     |     |     |      |       |          | 692 ms  |     |         |      |         |     |       |      |       |        |          |      |
| 👌 7. www.gov.uk ·  | - j9864299ee594ed.j    | s       |     |     |     |     |     |      |       |          |         | 929 | ) ms 💻  |      |         |     |       |      |       |        |          |      |
| 👌 8. www.gov.uk ·  | - h3735e7954f3280.j    | s       |     |     |     |     |     |      |       |          |         |     | 1010 ms | 1    |         |     |       |      |       |        |          |      |
| 👌 9. www.gov.uk -  | - sb2236e573637d4.j    | s       |     |     |     |     |     |      |       |          |         |     | 1007 ms | 1.00 |         |     |       |      |       |        |          |      |
| â10. www.gov.uk ∙  | - a57dc4dfb3386ce.j    | s       |     |     |     |     |     |      |       |          |         |     |         |      | 1476 ms |     |       |      |       |        |          | _    |
| â11. www.gov.uk ∙  | - s86f63dd619585.pn    | g       |     |     |     |     |     |      |       |          |         | _   |         |      | 565 ms  |     |       |      |       |        |          |      |
| 🔒 12. www.gov.uk - | - o0dc69107c9042.pn    | g       |     |     |     |     |     |      |       |          |         |     |         |      | 480 ms  |     |       |      |       |        |          |      |
| ≜13. www.gov.uk ·  | - g026e76456f44b.pn    | g       |     |     |     |     |     |      |       |          |         |     |         |      | 496 ms  |     |       |      |       |        |          |      |
| 🛱 14. www.gov.uk - | - v54fd691d328.woff    | 2       |     |     |     |     |     |      |       |          |         |     |         |      |         | 77  | '2 ms |      |       |        |          |      |
| 🔒 15. www.gov.uk - | - v81e51183f46.woff    | 2       |     |     |     |     |     |      |       |          |         |     |         |      |         |     |       | 1123 | MS    |        |          |      |
| 🔒 16. www.gov.uk · | - ab50035b13a0e8.sv    | g       |     |     |     |     |     |      |       |          |         |     | -       |      |         |     |       | 1079 | ms    |        |          |      |
| 17. assets.publ:   | ishPitt-younger.jp     | g       |     |     |     |     |     |      |       |          |         | -   |         |      |         | _   |       | 110  | ) ms  |        |          |      |
| 🔒 18. assets.publ: | ishess-Salisbury.jp    | g       |     |     |     |     |     |      |       |          |         | _   |         |      |         |     |       | 49   | 4 ms  |        |          |      |
| ≜19. assets.publ:  | ishtrait_960x640.jp    | g       |     |     |     |     |     |      |       |          |         | _   |         |      | _       | _   |       | 51   | L5 ms |        |          |      |
| 🔒 20. assets.publ: | ishDavid_Cameron.jp    | g       |     |     |     |     |     |      |       |          |         | _   |         |      |         |     |       | _    |       | 326 ms |          |      |
| 21. assets publ:   | ishGordon-Brown.jp     | g       |     |     |     |     |     |      |       |          |         |     |         |      |         |     |       | _    |       | 344 ms |          |      |
|                    | ishtony-blair-bw.jp    |         |     |     |     |     |     |      |       |          |         |     |         |      |         |     |       |      |       | 332 ms |          |      |
|                    | ish16_John-Major.jp    |         |     |     |     |     |     |      |       |          |         | -   |         |      |         |     |       |      |       | 347 m: | s        |      |
|                    | isharet-Thatcher.jp    |         |     |     |     |     |     |      |       |          |         | _   |         |      |         |     |       |      |       | 363 🛛  | is       |      |
|                    | ishmes-Callaghan.jp    | -       |     |     |     |     |     |      |       |          |         | _   |         |      |         |     |       | _    |       | 368    |          |      |
|                    | - g1771eefd1a1c0.cs    |         |     |     |     |     |     |      |       |          |         |     |         |      |         |     |       |      |       | 372    | ms       |      |
|                    | - hb277df068ede5.cs    |         |     |     |     |     |     |      |       |          |         |     |         |      |         |     |       |      |       | 376    |          |      |
| -                  | ishHarold-Wilson.jp    |         |     |     |     |     |     |      |       |          |         |     |         |      |         |     |       |      |       |        |          | 6 ms |
|                    | 01.                    |         |     |     |     |     |     |      |       |          |         |     |         |      |         |     |       |      |       |        |          |      |
|                    |                        | 0.2     | 0.4 | 0.6 | 0.8 | 1.0 | 1.2 | 1.4  | 1.6 : | 1.8      | 2.0 2.2 | 2.  | 4 2.6   | 2.8  | 3.0     | 3.2 | 3.4   | 3.6  | 3.8   | 4.0    | 4.2      | 4.   |
|                    |                        |         |     |     |     |     |     |      |       | -        |         |     | 1.0     |      |         |     |       |      |       |        | _        |      |
| CPU Utiliz         | ation                  |         |     |     |     |     |     |      |       | <u> </u> |         |     |         | L    | _       |     |       |      |       |        |          | -1   |
|                    |                        |         |     |     |     |     |     |      |       |          |         |     |         |      |         |     |       |      |       |        |          |      |
|                    |                        |         |     |     |     |     |     |      |       |          |         |     |         |      |         |     |       |      |       |        |          |      |
| Bandwidth          | In (0 – 1,600 Kbps)    |         |     |     |     |     |     |      |       |          |         |     |         |      |         |     |       |      |       |        |          |      |
|                    |                        |         |     |     |     |     |     |      |       |          |         |     |         |      |         |     |       |      |       |        |          | Ч    |
|                    |                        |         |     |     |     |     |     |      |       |          |         |     |         |      |         |     |       |      |       | - Lul  |          |      |
| Browser Ma         | in Thread              |         |     |     |     | _   |     |      |       |          |         |     |         |      | 1.1     |     |       |      |       |        | 1.1      |      |
|                    |                        |         |     |     |     |     |     |      |       |          |         |     |         |      |         |     |       |      |       |        |          |      |
| Page is In         | teractive              |         |     |     |     |     |     |      |       |          |         |     |         |      |         |     |       |      |       |        |          |      |

| wait              | dns                    | connect | ssl     | html      | js     | CSS       | image   | flash   |     | font    | vi     | deo    | other   | JS E   | xecution |
|-------------------|------------------------|---------|---------|-----------|--------|-----------|---------|---------|-----|---------|--------|--------|---------|--------|----------|
|                   |                        |         |         |           |        |           |         |         |     |         |        |        | _       |        |          |
| Step_1            |                        | 0.2     | 0.4 0.6 | 5 0.8 1.0 | 1.2 1. | 4 1.6 1.8 | 2.0 2.2 | 2.4 2.6 | 2.8 | 3.0     | 3.2 :  | 3.4 3. | 6 3.8   | 4.0    | 4.2 4    |
| 🔒 1. www.gov.uk · | - past-prime-ministers |         |         |           |        | 1366 ms   |         |         | 1.0 |         |        |        |         |        |          |
| 👌 2. www.gov.uk   | - gc38ebbbbbcc64f.cs   |         |         |           |        | 322 ms    |         |         |     |         |        |        |         |        |          |
| 👌 3. www.gov.uk · | - fd63edea464c01.cs    | s       |         |           |        | 334 ms    |         |         |     |         |        |        |         |        |          |
| 👌 4. www.gov.uk   | - h60cb762ea716a.cs    | s       |         |           |        | 364 m     | IS S    |         |     |         |        |        |         |        |          |
| 👌 5. www.gov.uk   | - b916b8340bf05d.cs    | s       |         |           |        |           | 706 ms  |         |     |         |        |        |         |        |          |
|                   | - gc998f5f3edd49d.j    |         |         |           |        |           | 692 ms  |         |     |         |        |        |         |        |          |
|                   | - j9864299ee594ed.j    |         |         |           |        |           |         | 929 ms  |     |         |        |        |         |        |          |
|                   | - h3735e7954f3280.j    |         |         |           |        |           |         | 1010 ms |     |         |        |        |         |        |          |
|                   | - sb2236e573637d4.j    |         |         |           |        |           |         | 1007 ms |     |         |        |        |         |        |          |
| -                 | - a57dc4dfb3386ce.j    |         |         |           |        |           |         |         |     | 1476 ms |        |        |         |        |          |
|                   | - s86f63dd619585.pn    |         |         |           |        |           |         |         |     | 565 ms  |        |        |         |        |          |
|                   | - o0dc69107c9042.pr    |         |         |           |        |           |         |         |     | 480 ms  |        |        |         |        |          |
|                   | - g026e76456f44b.pn    |         |         |           |        |           |         |         |     | 496 ms  |        |        |         |        |          |
|                   | - v54fd691d328.woff    |         |         |           |        |           |         |         |     |         | 772 ms | :      |         |        |          |
|                   | - v81e51183f46.woff    |         |         |           |        |           |         |         |     |         |        |        | 123 ms  |        |          |
| -                 | - ab50035b13a0e8.sv    |         |         |           |        |           |         |         |     |         |        |        | 079 ms  |        |          |
|                   | ishPitt-younger.jp     |         |         |           |        |           |         |         |     |         |        |        | 1100 ms |        |          |
|                   | ishess-Salisbury.jp    |         |         |           |        |           |         |         |     |         |        |        | 494 ms  |        |          |
|                   | ishtrait_960x640.jp    | -       |         |           |        |           |         |         |     |         |        |        | 515 ms  |        |          |
|                   | ishDavid_Cameron.jp    |         |         |           |        |           |         |         |     |         |        | 1 1    |         | 326 ms |          |
|                   | ishGordon-Brown.jp     |         |         |           |        |           |         |         |     |         |        | -      |         | 344 ms |          |
|                   | ishtony-blair-bw.jp    |         |         |           |        |           |         |         |     |         |        |        |         | 332 ms |          |
|                   | ish16_John-Major.jp    |         |         |           |        |           |         |         |     |         |        |        |         | 347 ms |          |
|                   | isharet-Thatcher.jp    |         |         |           |        |           |         |         |     |         |        |        |         | 363 ms |          |
|                   | ishmes-Callaghan.jp    | -       |         |           |        |           |         |         |     |         |        |        |         | 368 ms |          |
|                   | - g1771eefd1a1c0.cs    |         |         |           |        |           |         |         |     |         |        |        |         | 372 ms |          |
|                   | - hb277df068ede5.cs    |         |         |           |        |           |         |         |     |         |        |        |         | 376 ms |          |
| -                 | ishHarold-Wilson.jp    |         |         |           |        |           |         |         |     |         |        |        |         |        | 326 m    |
|                   |                        | •       |         |           |        |           |         |         |     |         |        |        |         |        |          |
|                   |                        | 0.2     | 0.4 0.6 | 5 0.8 1.0 | 1.2 1. | 4 1.6 1.8 | 2.0 2.2 | 2.4 2.6 | 2.8 | 3.0     | 3.2    | 3.4 3. | 6 3.8   | 4.0    | 4.2 4    |
|                   |                        |         |         |           |        |           |         |         |     |         |        |        |         |        |          |
| CPU Utiliz        | ation                  |         |         |           |        |           |         |         |     | _       |        |        |         |        |          |
|                   |                        |         |         |           |        |           |         |         |     |         |        |        |         |        |          |
|                   |                        |         |         |           |        |           |         |         |     |         |        |        |         |        |          |
| Bandwidth         | In (0 – 1,600 Kbps)    |         |         |           |        |           |         |         |     | _       |        | _      |         |        |          |
|                   |                        |         |         |           |        |           |         |         |     |         |        |        |         |        |          |
|                   |                        |         |         |           |        |           |         |         |     |         |        |        |         | Lull   |          |
| Browser Ma        | in Thread              |         |         |           |        |           |         |         |     |         |        |        |         |        |          |
|                   |                        |         |         |           |        |           |         |         |     | 11.1    |        |        |         | 1111   |          |
| Page is In        | teractive              |         |         |           |        |           |         |         |     |         |        |        |         |        |          |

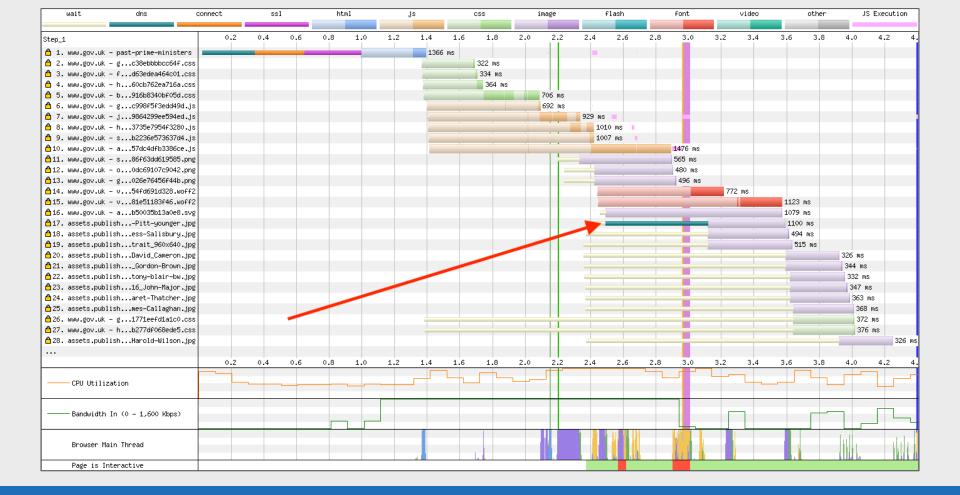

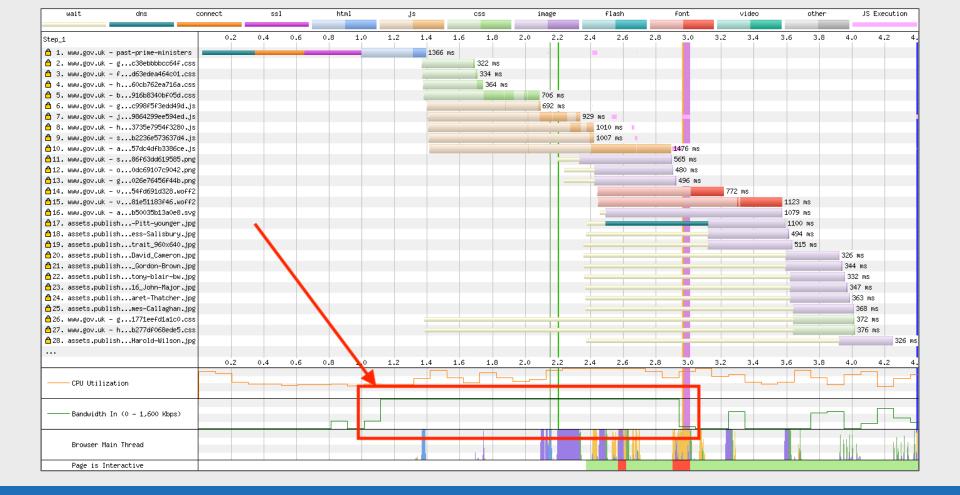

| wait               | dns                    | connect | ssl |     | hti | nl  |     | js   | CSS   |          | image   |     | flash   |      | font    |     | video |      | other | JS     | Executio | n    |
|--------------------|------------------------|---------|-----|-----|-----|-----|-----|------|-------|----------|---------|-----|---------|------|---------|-----|-------|------|-------|--------|----------|------|
|                    |                        |         |     |     |     |     |     |      |       |          |         |     |         |      |         |     |       |      |       |        |          |      |
| Step_1             |                        | 0.2     | 0.4 | 0.6 | 0.8 | 1.0 | 1.2 | 1.4  |       | 1.8      | 2.0 2.2 | 2.  | 4 2.6   | 2.8  | 3.0     | 3.2 | 3.4   | 3.6  | 3.8   | 4.0    | 4.2      | 4.   |
|                    | - past-prime-ministers |         |     |     |     | _   |     | 1366 |       |          |         |     | •       |      |         |     |       |      |       |        |          |      |
|                    | - gc38ebbbbcc64f.cs    |         |     |     |     |     |     |      |       | 2 ms     |         |     |         |      |         |     |       |      |       |        |          |      |
|                    | - fd63edea464c01.cs    |         |     |     |     |     |     |      | 33    | 4 ms     |         |     |         |      |         |     |       |      |       |        |          |      |
| 🔒 4. www.gov.uk -  | - h60cb762ea716a.cs    | s       |     |     |     |     |     |      | 3     | 364 ms   |         |     |         |      |         |     |       |      |       |        |          |      |
| 👌 5. www.gov.uk -  | - b916b8340bf05d.cs    | s       |     |     |     |     |     |      | _     |          | 706 ms  |     |         |      |         |     |       |      |       |        |          |      |
| 👌 6. www.gov.uk ·  | - gc998f5f3edd49d.j    | s       |     |     |     |     |     |      |       |          | 692 ms  |     |         |      |         |     |       |      |       |        |          |      |
| 👌 7. www.gov.uk ·  | - j9864299ee594ed.j    | s       |     |     |     |     |     |      |       |          |         | 929 | ) ms 💻  |      |         |     |       |      |       |        |          |      |
| 👌 8. www.gov.uk ·  | - h3735e7954f3280.j    | s       |     |     |     |     |     |      |       |          |         |     | 1010 ms | 1    |         |     |       |      |       |        |          |      |
| 👌 9. www.gov.uk -  | - sb2236e573637d4.j    | s       |     |     |     |     |     |      |       |          |         |     | 1007 ms | 1.00 |         |     |       |      |       |        |          |      |
| â10. www.gov.uk ∙  | - a57dc4dfb3386ce.j    | s       |     |     |     |     |     |      |       |          |         |     |         |      | 1476 ms |     |       |      |       |        |          | _    |
| â11. www.gov.uk ∙  | - s86f63dd619585.pn    | g       |     |     |     |     |     |      |       |          |         | _   |         |      | 565 ms  |     |       |      |       |        |          |      |
| 🔒 12. www.gov.uk - | - o0dc69107c9042.pn    | g       |     |     |     |     |     |      |       |          |         |     |         |      | 480 ms  |     |       |      |       |        |          |      |
| ≜13. www.gov.uk ·  | - g026e76456f44b.pn    | g       |     |     |     |     |     |      |       |          |         |     |         |      | 496 ms  |     |       |      |       |        |          |      |
| 🛱 14. www.gov.uk - | - v54fd691d328.woff    | 2       |     |     |     |     |     |      |       |          |         |     |         |      |         | 77  | '2 ms |      |       |        |          |      |
| 🔒 15. www.gov.uk - | - v81e51183f46.woff    | 2       |     |     |     |     |     |      |       |          |         |     |         |      |         |     |       | 1123 | MS    |        |          |      |
| 🔒 16. www.gov.uk · | - ab50035b13a0e8.sv    | g       |     |     |     |     |     |      |       |          |         |     | -       |      |         |     |       | 1079 | ms    |        |          |      |
| 17. assets.publ:   | ishPitt-younger.jp     | g       |     |     |     |     |     |      |       |          |         | -   |         |      |         | _   |       | 110  | ) ms  |        |          |      |
| 🔒 18. assets.publ: | ishess-Salisbury.jp    | g       |     |     |     |     |     |      |       |          |         | _   |         |      |         |     |       | 49   | 4 ms  |        |          |      |
| ≜19. assets.publ:  | ishtrait_960x640.jp    | g       |     |     |     |     |     |      |       |          |         | _   |         |      | _       | _   |       | 51   | L5 ms |        |          |      |
| 🔒 20. assets.publ: | ishDavid_Cameron.jp    | g       |     |     |     |     |     |      |       |          |         | _   |         |      |         |     |       | _    |       | 326 ms |          |      |
| 21. assets publ:   | ishGordon-Brown.jp     | g       |     |     |     |     |     |      |       |          |         | -   |         |      |         |     |       | _    |       | 344 ms |          |      |
|                    | ishtony-blair-bw.jp    |         |     |     |     |     |     |      |       |          |         |     |         |      |         |     |       |      |       | 332 ms |          |      |
|                    | ish16_John-Major.jp    |         |     |     |     |     |     |      |       |          |         | -   |         |      |         |     |       |      |       | 347 m: | s        |      |
|                    | isharet-Thatcher.jp    |         |     |     |     |     |     |      |       |          |         | _   |         |      |         |     |       |      |       | 363 🛛  | is       |      |
|                    | ishmes-Callaghan.jp    | -       |     |     |     |     |     |      |       |          |         | _   |         |      |         |     |       | _    |       | 368    |          |      |
|                    | - g1771eefd1a1c0.cs    |         |     |     |     |     |     |      |       |          |         |     |         |      |         |     |       |      |       | 372    | ms       |      |
|                    | - hb277df068ede5.cs    |         |     |     |     |     |     |      |       |          |         |     |         |      |         |     |       |      |       | 376    |          |      |
| -                  | ishHarold-Wilson.jp    |         |     |     |     |     |     |      |       |          |         |     |         |      |         |     |       |      |       |        |          | 6 ms |
|                    | 01.                    |         |     |     |     |     |     |      |       |          |         |     |         |      |         |     |       |      |       |        |          |      |
|                    |                        | 0.2     | 0.4 | 0.6 | 0.8 | 1.0 | 1.2 | 1.4  | 1.6 : | 1.8      | 2.0 2.2 | 2.  | 4 2.6   | 2.8  | 3.0     | 3.2 | 3.4   | 3.6  | 3.8   | 4.0    | 4.2      | 4.   |
|                    |                        |         |     |     |     |     |     |      |       | -        |         |     | 1.0     |      |         |     |       |      |       |        | _        |      |
| CPU Utiliz         | ation                  |         |     |     |     |     |     |      |       | <u> </u> |         |     |         | L    | _       |     |       |      |       |        |          | -1   |
|                    |                        |         |     |     |     |     |     |      |       |          |         |     |         |      |         |     |       |      |       |        |          |      |
|                    |                        |         |     |     |     |     |     |      |       |          |         |     |         |      |         |     |       |      |       |        |          |      |
| Bandwidth          | In (0 – 1,600 Kbps)    |         |     |     |     |     |     |      |       |          |         |     |         |      |         |     |       |      |       |        |          |      |
|                    |                        |         |     |     |     |     |     |      |       |          |         |     |         |      |         |     |       |      |       |        |          | Ч    |
|                    |                        |         |     |     |     |     |     |      |       |          |         |     |         |      |         |     |       |      |       | - Lul  |          |      |
| Browser Ma         | in Thread              |         |     |     |     | _   |     |      |       |          |         |     |         |      | 1.1     |     |       |      |       |        | 1.1      |      |
|                    |                        |         |     |     |     |     |     |      |       |          |         |     |         |      |         |     |       |      |       |        |          |      |
| Page is In         | teractive              |         |     |     |     |     |     |      |       |          |         |     |         |      |         |     |       |      |       |        |          |      |

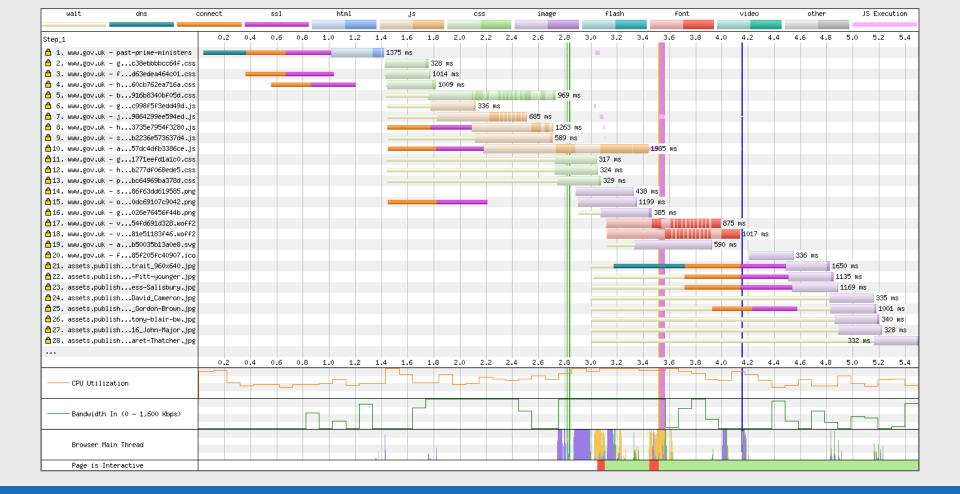

## **Chunk Data**

| <br>▲18. www.gov.uk – v81e51183f46.woff2     | 1017 ms                                                                     |    |
|----------------------------------------------|-----------------------------------------------------------------------------|----|
| ≜19. www.gov.uk – ab50035b13a0               |                                                                             |    |
| ≜20. www.gov.uk - f85f205fc409 Request #18   | Details         Request         Response         Raw Details         Object | ×  |
| ▲ 21. assets.publishtrait_960xf<br>"chunks": |                                                                             |    |
| ≜22. assets.publishPitt-young                |                                                                             |    |
| 🛱 23. assets.publishess-Salisbu              | bytes": 3434,                                                               |    |
| A 24 people multich Douid Compr              | ts": 3565.355                                                               |    |
|                                              |                                                                             |    |
| 🛱 26. assets.publishtony-blair-              |                                                                             |    |
|                                              | bytes": 700,                                                                |    |
| ≜28. assets.publisharet-Thatch               | ts": 3566.399                                                               |    |
|                                              |                                                                             |    |
| 🛱 30. assets.publishHarold-Wils {            |                                                                             |    |
|                                              | bytes": 4134,                                                               |    |
|                                              | ts": 3587.373                                                               | s  |
| 🛱 33. assets.publishiam-Gladsto              |                                                                             | ns |
| 🖞 34. assets.publishamin-Disrae              | bytes": 4134,                                                               | ms |
| 55. assets.publishDuke-Portla                | ts": 3609.959                                                               | ms |
| ☐ 36. assets.publisharl-Shelbur              |                                                                             | ms |
| □ 37. assets.publishss=Rockingn              |                                                                             |    |
| ▲38. assets.publish16_Lord-Nor               | bytes": 1378,                                                               |    |
| 🛱 39. assets.publishDuke-Graft ".            | ts": 3632.622                                                               |    |
| <pre></pre>                                  |                                                                             |    |
| 🛱 41. assets.publishrge-Grenvil {            |                                                                             |    |
| Å42. assets.publish216_Earl-Bu               | hvtes", 1378                                                                |    |

#### **Error/Status Codes**

| wait                 | dns                  | connect | ssl     | htm:   |     | js  | c | SS   | ima      | ge | flash   | fon | t     | video | oti         | her      | JS Ex     | ecution                                                                                                    |
|----------------------|----------------------|---------|---------|--------|-----|-----|---|------|----------|----|---------|-----|-------|-------|-------------|----------|-----------|----------------------------------------------------------------------------------------------------|
|                      |                      |         |         |        |     |     |   |      |          |    |         |     |       |       |             | _        |           |                                                                                                    |
| Step_1               |                      | 1 2     | 3       | 4 5    | 6   | 7 8 | 9 | 10 1 | 1 12     | 13 | 14 15   | 16  | 17 18 | 19    | 20 21       | 22       | 23        | 24                                                                                                    |
| 👌 1. www.thetimes.c  | o.uk – ∕             | 1646    | ms I    |        |     |     |   |      |          |    |         |     |       |       |             |          |           |                                                                                                    |
| 👌 2. dialogue.sp-pr  | thoutDetection.js    | 3       | 1114 ms |        |     |     |   |      |          |    |         |     |       |       |             |          |           |                                                                                                    |
| 👌 3. gdpr-tcfv2.sp-  | thoutDetection.js    | 5       | 1241 ms |        | 1.1 |     |   |      |          |    |         |     |       |       |             |          |           |                                                                                                    |
| 👌 4. www.thetimes.c  | min-854b672e27.js    | 5       | 676 m   | ns     |     |     |   |      |          |    | 10 B    |     |       |       |             |          |           |                                                                                                    |
| 👌 5. www.thetimes.c  | min-3aec3d1938.js    | s       | 793     | ms     |     |     |   |      |          | 1  |         |     |       |       |             |          |           |                                                                                                    |
| 👌 6. www.thetimes.c  | 11-f4ad00a748.png    | 8       |         | 1 ms   |     |     |   |      |          |    |         |     |       |       |             |          |           |                                                                                                    |
| 👌 7. www.thetimes.c  | 640x720_digi3.jpg    | 8       | 245     | MO     |     |     |   |      |          |    |         |     |       |       |             |          |           |                                                                                                    |
| 👌 8. www.thetimes.c  | ck-ee1e0ce4ed.png    |         |         | 380 ms |     |     |   |      |          |    |         |     |       |       |             |          |           |                                                                                                    |
| 👌 9. www.thetimes.c  | 75152f17a6r1 jps     | 5       |         | 445 MS |     |     |   |      |          |    |         |     |       |       |             |          |           |                                                                                                    |
| 🔒 10. www.thetimes.c | . coveb102cafa.jpg   | 2       |         | 568 ms |     |     |   |      |          |    |         |     |       |       |             |          |           |                                                                                                    |
|                      |                      |         |         |        |     |     |   |      |          |    |         |     |       |       |             |          |           |                                                                                                    |
| 🛱 98. tags.tiqcdn.co | m – utag.414.js      |         |         |        |     |     |   |      |          |    |         |     |       | 28    | 6 ms        | 100 C    |           |                                                                                                    |
| ≜99. pubads.g.doub1  | eclick.net – ads     |         |         |        |     |     |   |      |          |    |         |     |       |       | 223 ms (400 |          |           |                                                                                                    |
| ≜100. gum.criteo.co  |                      |         |         |        |     |     |   |      |          |    |         |     |       |       | 896 ms      |          |           |                                                                                                    |
| ≜101. pubads.g.doub  |                      |         |         |        |     |     |   |      |          |    |         |     |       |       | 402 ms      | (400)    |           |                                                                                                    |
| ≜102. www_thetimes.  | on-ab3ea01fbe.ico    | D D     |         |        |     |     |   |      |          |    |         |     |       |       | 228 ms      |          |           |                                                                                                    |
| 🥌                    |                      |         |         |        |     |     |   |      |          |    |         |     |       |       |             |          |           |                                                                                                    |
| 122. s.amazon-adsy   | stem.com - dcm       |         |         |        |     |     |   |      |          |    |         |     |       |       |             |          | 208       | i ms                                                                                                    |
| ≜123. casale-match.  | dotomi.com – current | 5       |         |        |     |     |   |      |          |    |         |     |       |       | 951         | ms (302) |           |                                                                                                    |
| ≜124. token.rubicon  | project.com - token  |         |         |        |     |     |   |      |          |    |         |     |       |       |             | 252 ms   | (302) 🔤   |                                                                                                    |
| ≜125. token.rubicon  | project.com - token  |         |         |        |     |     |   |      |          |    |         |     |       |       | 878 ms      | (302) 🔳  | - 3       |                                                                                                    |
| ≜126. pm.w55c.net -  | ping_match.gif       |         |         |        |     |     |   |      |          |    |         |     |       |       | 976         | ms (302) |           |                                                                                                    |
| ≜127. token.rubicon  | project.com - token  |         |         |        |     |     |   |      |          |    |         |     |       |       |             | 183 r    | is (302)  |                                                                                                    |
| ≜128. pr-bh.ybp.yah  | 50y6VRaOQtb04XJ1g    | 8       |         |        |     |     |   |      |          |    |         |     |       |       |             | 228 r    | is (302)  |                                                                                                    |
| ≜129. pm.w55c.net -  | ping_match.gif       |         |         |        |     |     |   |      |          |    |         |     |       |       |             | 211      | ns (302)  |                                                                                                    |
| ≜130. casale-match.  | dotomi.com – current | t       |         |        |     |     |   |      |          |    |         |     |       |       |             | 205 (    | ns (302)  |                                                                                                    |
| 👌131. id.rlcdn.com   |                      |         |         |        |     |     |   |      |          |    |         |     |       |       |             |          | 64 ms 🔲   | and the second second s |
| ≜132. ads.yahoo.com  |                      |         |         |        |     |     |   |      |          |    |         |     |       |       |             | 893 m    | s (302) 🛿 |                                                                                                    |
| 🔒133. dsum.casaleme  |                      |         |         |        |     |     |   |      |          |    |         |     |       |       |             |          | 822 ms    | s <b>= ==</b>                                                                                                    |
| ≜134. cookiex.ngd.y  | ahoo.com – ack       |         |         |        |     |     |   |      |          |    |         |     |       |       |             |          |           | 214 ms                                                                                                    |
|                      |                      | 1 2     | 3       | 4 5    | 6   | 7 8 | 9 | 10 1 | 1 12     | 13 | 14 15   | 16  | 17 18 | 19    | 20 21       | 22       | 23        | 24                                                                                                    |
| Browser Main         | Thread               |         |         |        |     |     |   |      | , il upa |    | L'AND T |     |       |       |             | Uhlu     | uhilu     | (Hala eyes                                                                                                    |
| Page is Inter        | active               |         |         |        |     |     |   |      |          |    |         |     |       |       |             |          |           |                                                                                                    |

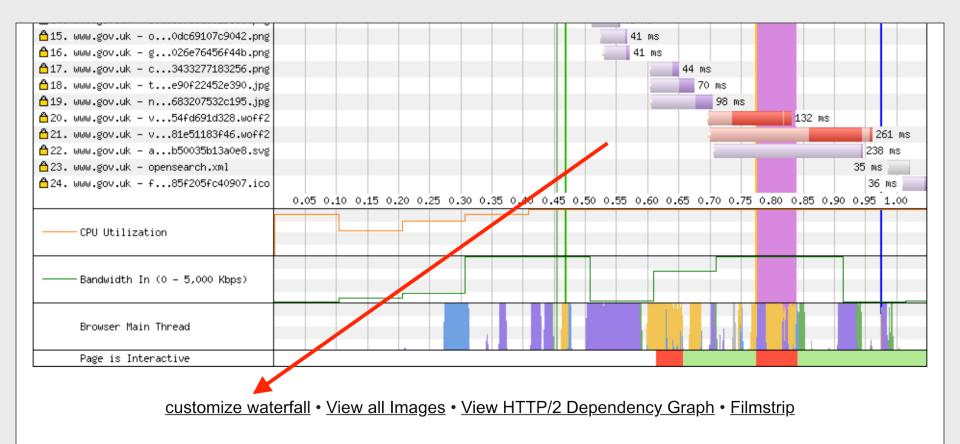

| wait              | dns                   | connect | SS             | 1                                       |        | html |   | js |   |             | CSS    |    | image | :  |   | flash |    | fo | ont |      | video |        | ot      | her      |         | JS Exec  | ution                                                                                                    |
|-------------------|-----------------------|---------|----------------|-----------------------------------------|--------|------|---|----|---|-------------|--------|----|-------|----|---|-------|----|----|-----|------|-------|--------|---------|----------|---------|----------|----------------------------------------------------------------------------------------------------|
| r                 |                       |         |                |                                         | -      |      |   |    |   |             |        |    |       |    |   |       |    |    |     |      |       |        |         |          |         |          |                                                                                                    |
| Step_1            |                       | 1       | L 2            | 3                                       | 4      | 5    | 6 | 7  | 8 | 9           | 10     | 11 | 12    | 13 | 1 | .4 1  | .5 | 16 | 17  | 18   | 19    | 20     | 21      | 2        | 2       | 23       | 24                                                                                                    |
| 👌 1. www.thetimes | s coluk = 7           |         | 1646 ms        |                                         |        |      |   |    |   |             |        |    |       |    |   |       |    |    |     |      |       |        |         |          |         |          |                                                                                                    |
|                   | -prthoutDetection.    |         |                | 14 ms                                   |        |      |   |    |   |             |        |    |       |    |   |       |    |    |     |      |       |        |         |          |         |          |                                                                                                    |
|                   | spthoutDetection.     |         |                | 241 ms                                  |        |      |   |    |   |             |        |    |       |    |   |       |    |    |     |      |       |        |         |          |         |          |                                                                                                    |
|                   | s.cmin-854b672e27.    |         |                | 676                                     | MS     |      |   |    |   |             |        |    |       |    |   | P.    |    |    |     |      |       |        |         |          |         |          |                                                                                                    |
|                   | s.cmin-3aec3d1938.    |         |                | 1 A A A A A A A A A A A A A A A A A A A | 93 ms  |      |   |    |   |             |        |    |       |    |   |       |    |    |     |      |       |        |         |          |         |          |                                                                                                    |
|                   | s.c11-f4ad00a748.p    | · .     |                | 1.1                                     | 94 ms  |      |   |    |   |             |        |    |       |    |   |       |    |    |     |      |       |        |         |          |         |          |                                                                                                    |
| _                 | s.c640x720_digi3.j    | -       |                | 2                                       | 15 ms  |      |   |    |   |             |        |    |       |    |   |       |    |    |     |      |       |        |         |          |         |          |                                                                                                    |
|                   | s.cck-ee1e0ce4ed.p    |         |                | 112                                     | 380 ms | s    |   |    |   |             |        |    |       |    |   |       |    |    |     | _    |       |        |         |          |         |          |                                                                                                    |
|                   | s.c75152f17a6c1.j     | -       |                | <u></u>                                 | 445 m  |      |   |    |   |             |        |    |       |    |   |       |    |    |     |      |       |        |         |          |         |          |                                                                                                    |
|                   | s.ce50eb102cafa.j     |         |                | 44                                      | 568    |      |   |    |   |             |        |    |       |    |   |       |    |    |     |      |       |        |         |          |         |          |                                                                                                    |
|                   |                       |         |                | 117                                     |        |      |   |    |   |             |        |    |       |    |   |       |    |    |     |      |       |        |         |          |         |          |                                                                                                    |
| 🛱 98. tags.tiqcdn | .com – utag.414.js    |         |                |                                         |        |      |   |    |   |             |        |    |       |    |   |       |    |    |     |      |       | 286 ms |         |          |         | 1.1      | 1.1                                                                                                    |
| ≜99. pubads.g.do  | ubleclick.net - ads   |         |                |                                         |        |      |   |    |   |             |        |    |       |    |   |       |    |    |     |      |       | 223    | ms (400 | 0        |         |          |                                                                                                    |
| 🛱100. gum.criteo  | .com – syncframe      |         |                |                                         |        |      |   |    |   |             |        |    |       |    |   |       |    |    |     |      |       | - 89   | 96 ms   |          |         |          |                                                                                                    |
| ≜101. pubads.g.d  | oubleclick.net - ads  |         |                |                                         |        |      |   |    |   |             |        |    |       |    |   |       |    |    |     |      |       |        | 402 m   | s (400   | ))      |          |                                                                                                    |
| 🛱 102. www.thetim | eson-ab3ea01fbe.i     | .co     |                |                                         |        |      |   |    |   |             |        |    |       |    |   |       |    |    |     |      |       |        | 228 ms  |          |         |          |                                                                                                    |
|                   |                       |         |                |                                         |        |      |   |    |   |             |        |    |       |    |   |       |    |    |     |      |       |        |         |          |         |          |                                                                                                    |
| 🖰122. s.amazon-ad | dsystem.com - dcm     |         |                |                                         |        |      |   |    |   |             |        |    |       |    |   |       |    |    |     |      |       |        |         |          | 1       | 208 m    | ns                                                                                                    |
| 🛱123. casale-matr | ch.dotomi.com - curre | ent     |                |                                         |        |      |   |    |   |             |        |    |       |    |   |       |    |    |     |      |       |        | 951     | ms (3    | 102) 🔳  |          |                                                                                                    |
|                   | conproject.com - toke |         |                |                                         |        |      |   |    |   |             |        |    |       |    |   |       |    |    |     |      |       |        |         | 252      | ms (30  | 2) 🔤     |                                                                                                    |
|                   | conproject.com - toke | en 🛛    |                |                                         |        |      |   |    |   |             |        |    |       |    |   |       |    |    |     |      |       |        | 878 ms  | \$ (302) | ) 🚃     |          |                                                                                                    |
| ≜126. pm.w55c.net | t – ping_match.gif 👘  |         |                |                                         |        |      |   |    |   |             |        |    |       |    |   |       |    |    |     |      |       |        | 976     | ms (3    | 102) 🔳  |          |                                                                                                    |
| 🛱 127. token.rubi | conproject.com - toke | en 🛛    |                |                                         |        |      |   |    |   |             |        |    |       |    |   |       |    |    |     |      |       |        |         | 1        | 83 ms ( | 302)     |                                                                                                    |
| ≜128. pr-bh.ybp.  | yah50y6VRaOQtb04XJ    | 1g      |                |                                         |        |      |   |    |   |             |        |    |       |    |   |       |    |    |     |      |       |        |         | 2        | 28 ms ( | 302) 🔤   |                                                                                                    |
| ≜129. pm.w55c.net |                       |         |                |                                         |        |      |   |    |   |             |        |    |       |    |   |       |    |    |     |      |       |        |         | 2        | 11 ms ( | 302) 🔤   |                                                                                                    |
| -                 | ch.dotomi.com – curre | int     |                |                                         |        |      |   |    |   |             |        |    |       |    |   |       |    |    |     |      |       |        |         | 2        | 05 ms ( |          |                                                                                                    |
| 👌131. id.rlcdn.cd |                       |         |                |                                         |        |      |   |    |   |             |        |    |       |    |   |       |    |    |     |      |       |        |         |          |         | ns 💻     | and the second second s |
| ≜132. ads.yahoo.  |                       |         |                |                                         |        |      |   |    |   |             |        |    |       |    |   |       |    |    |     |      |       |        |         | 89       | 93 ms ( |          |                                                                                                    |
| 🖰133. dsum.casale |                       |         |                |                                         |        |      |   |    |   |             |        |    |       |    |   |       |    |    |     |      |       |        |         |          | :       | 322 ms 🛙 |                                                                                                    |
| ≜134. cookiex.ng  | d.yahoo.com – ack     |         |                |                                         |        |      |   |    |   |             |        |    |       |    |   |       |    |    |     |      |       |        |         |          |         | 2        | 214 ms                                                                                                    |
|                   |                       | 1       | L 2            | 3                                       | 4      | 5    | 6 | 7  | 8 | 9           | 10     | 11 | 12    | 13 | 1 | .4 1  | .5 | 16 | 17  | 18   | 19    | 20     | 21      | 2        | 2       | 23       | 24                                                                                                    |
| Browser Ma        | in Thread             |         | and a start of |                                         |        |      |   |    |   | <b>I</b> II | n i Ni |    |       |    |   |       |    |    |     | الدر |       |        |         | hul      | ulul    | a la     | مرواطع                                                                                                    |
| Page is In        | teractive             |         |                |                                         |        |      |   |    |   |             |        |    |       |    |   |       | TT |    | T   |      |       |        |         |          |         |          |                                                                                                    |

| wait dns o                              | connect ssl    | html    | js                                         | CSS    | image    | flash    | font v | video other JS Execution              |
|-----------------------------------------|----------------|---------|--------------------------------------------|--------|----------|----------|--------|---------------------------------------|
|                                         |                |         |                                            |        |          |          |        |                                       |
| Step_1                                  | 1 2 :          | 345     | 6 7 8                                      | 9 10 : | L1 12 13 | 14 15 16 | 17 18  | 19 20 21 22 23 24                     |
| 🖰 1. www.thetimes.co.uk - /             | <b>1646-ms</b> |         |                                            |        |          |          |        |                                       |
| 👌 2. dialogue.sp-prthoutDetection.js    | 1114           | 4 ms    |                                            |        |          |          |        |                                       |
| 👌 3. gdpr-tcfv2.spthoutDetection.js     | 124            | 41 ms   | (a) (b) (b) (b) (b) (b) (b) (b) (b) (b) (b | 100 C  |          |          |        | · · · · · · · · · · · · · · · · · · · |
| 🙆 4. www.thetimes.cmin-854b672e27.js    |                | 676 ms  |                                            |        |          | - P      |        | · · · · · · · · · · · · · · · · · · · |
| 👌 5. www.thetimes.cmin-3aec3d1938.js    |                | 793 ms  |                                            |        | 1        |          |        |                                       |
| 👌 6. www.thetimes.c11-f4ad00a748.png    |                | 494 ms  |                                            |        |          |          |        |                                       |
| 🖰 7. www.thetimes.c640x720_digi3.jpg    |                | =215 ms |                                            |        |          |          |        |                                       |
| 👌 8. www.thetimes.cck-ee1e0ce4ed.png    |                | 380 ms  |                                            |        |          |          |        |                                       |
| 👌 9. www.thetimes.c75152f17a6c1.jpg     |                | 445 ms  |                                            |        |          |          |        |                                       |
| ≜10. www.thetimes.ce50eb102cafa.jpg     |                | 568 ms  |                                            |        |          |          |        |                                       |
|                                         |                |         |                                            |        |          |          |        |                                       |
| 20. cago.ciqcun.com - ucag.414.jo       |                |         |                                            |        |          |          |        | 200 MS                                |
| ≜99. pubads.g.doubleclick.net – ads     |                |         |                                            |        |          |          |        | 223 ms (400)                          |
| ≜100. gum.criteo.com - syncframe        |                |         |                                            |        |          |          |        | <b>=</b> 896 ms                       |
| 🖞 101. pubads.g.doubleclick.net – ads   |                |         |                                            |        |          |          |        | 402 ms (400)                          |
| 8442                                    |                |         |                                            |        |          |          |        | 220 m                                 |
|                                         |                |         |                                            |        |          |          |        |                                       |
| 🖰 122. s.amazon-adsystem.com – dcm      |                |         |                                            |        |          |          |        | 208 ms                                |
| 🛱123. casale-match.dotomi.com - current |                |         |                                            |        |          |          |        | 951 ms (302) <b>=</b>                 |
| 124. token.rubiconproject.com - token   |                |         |                                            |        |          |          |        | 252 ms (302) 🔤                        |
| ≜125. token.rubiconproject.com – token  |                |         |                                            |        |          |          |        | 878 ms (302) 💶 🔤                      |
| ≜126. pm.w55c.net – ping_match.gif      |                |         |                                            |        |          |          |        | 976 ms (302) <b>====</b>              |
| 🛱 127. token.rubiconproject.com – token |                |         |                                            |        |          |          |        | 183 ms (302)                          |
| ≜128. pr-bh.ybp.yah50y6VRaOQtb04XJ1g    |                |         |                                            |        |          |          |        | 228 ms (302) 🔤                        |
| ≜129. pm.w55c.net – ping_match.gif      |                |         |                                            |        |          |          |        | 211 ms (302) 🔤                        |
| ≜130. casale-match.dotomi.com - current |                |         |                                            |        |          |          |        | 205 ms (302) 🔤                        |
| ≜131. id.rlcdn.com – 709414.gif         |                |         |                                            |        |          |          |        | 864 ms 💻                              |
| ≜132. ads.yahoo.com – v1                |                |         |                                            |        |          |          |        | 893 ms (302) 💶 🔤 🔤                    |
| 🛱133. dsum.casalemedia.com – rum        |                |         |                                            |        |          |          |        | 822 ms 💻                              |
| ≜134. cookiex.ngd.yahoo.com – ack       |                |         |                                            |        |          |          |        | 214 ms                                |
|                                         | 1 2 3          | 3 4 5   | 6 7 8                                      | 9 10 : | 1 12 13  | 14 15 16 | 17 18  | 19 20 21 22 23 24                     |
| Browser Main Thread                     | and a start of |         |                                            |        |          |          |        | The fair of the second second         |
| Page is Interactive                     |                |         |                                            |        |          |          |        |                                       |

| wait dns                       |             | connect | ssl                |          | html   |    | 1   |   |   | CSS |    |    | image |    | flash |    |    | font |    | video |        | other    |          | JS           | JS Execution                                                                                                    |  |
|--------------------------------|-------------|---------|--------------------|----------|--------|----|-----|---|---|-----|----|----|-------|----|-------|----|----|------|----|-------|--------|----------|----------|--------------|----------------------------------------------------------------------------------------------------|--|
|                                |             |         |                    |          |        |    |     | _ |   |     |    |    |       |    |       |    |    |      |    |       |        | -        |          |              |                                                                                                    |  |
| Step_1                         |             | 1       | 2                  | 3        | 4      | 5  | 6   | 7 | 8 | 9   | 10 | 11 | 12    | 13 | 14    | 15 | 16 | 17   | 18 | 19    | 20     | 21       | 22       | 23           | 24                                                                                                    |  |
| 🖰 1. www.thetimes.co.uk - /    |             |         |                    |          |        |    |     |   |   |     |    |    |       |    |       |    |    |      |    |       |        |          |          |              |                                                                                                    |  |
| 2. dialogue.sp-prthoutDe       | etection.is | 8       |                    | .4 ms    |        |    |     |   |   |     |    |    |       |    |       |    |    |      |    |       |        |          |          |              |                                                                                                    |  |
| a.gdpr-tcfv2.spthoutDe         |             |         |                    | 41 ms    |        |    | 1.1 |   |   |     |    | 1  |       |    |       |    |    |      |    |       |        |          |          |              |                                                                                                    |  |
| 4. www.thetimes.cmin-854       |             |         |                    | 676      | MS     |    |     |   |   |     |    |    |       |    |       | 14 |    |      |    |       |        |          |          |              |                                                                                                    |  |
| 🔓 5. www.thetimes.cmin-3aa     | .js         | 5       |                    |          | 3 ms   |    |     |   |   |     |    |    |       |    |       |    |    |      |    |       |        |          |          |              | /                                                                                                    |  |
| 🙆 6. www.thetimes.c11-f4ad     | 100a748.png | 2       |                    | 49       | 94 ms  |    |     |   |   |     |    |    |       |    |       |    |    |      |    |       |        |          | 1        |              |                                                                                                    |  |
| 🖰 7. www.thetimes.c640x720     | _digi3.jpg  | 8       |                    |          | 15 ms  |    |     |   |   |     |    |    |       |    |       |    |    |      |    |       |        |          | /        |              |                                                                                                    |  |
| 🖰 8. www.thetimes.cck-ee1e     | oce4ed.png  | 2       | 1                  | <u>+</u> | 380 ms |    |     |   |   |     |    |    |       |    |       |    |    |      |    |       |        |          |          |              |                                                                                                    |  |
| 🖰 9. www.thetimes.c751524      | 17a6c1.jpg  | 8       | 1                  | ÷.       | 445 ms |    |     |   |   |     |    |    |       |    |       |    |    |      |    |       |        |          |          |              |                                                                                                    |  |
| 🛱 10. www.thetimes.ce50eb1     | LO2cafa.jpg | 2       | 1                  | ÷        | 568 ø  | is |     |   |   |     |    |    |       |    |       |    |    |      |    |       |        |          |          | /            |                                                                                                    |  |
|                                |             |         |                    |          |        |    |     |   |   |     |    |    |       |    |       |    |    |      |    |       |        | - 1      |          |              |                                                                                                    |  |
| 🛱 98. tags.tiqcdn.com – utag.4 | 414.js      |         |                    |          |        |    |     |   |   |     |    |    |       |    |       |    |    |      |    |       | 286 ms | 18 - E 1 |          |              | 1997 - 1997 - 19 |  |
| ≜99. pubads.g.doubleclick.net  | : - ads     |         |                    |          |        |    |     |   |   |     |    |    |       |    |       |    |    |      |    |       | 223    | ms (400) |          |              |                                                                                                    |  |
| 🖰100. gum.criteo.com – syncfr  | name        |         |                    |          |        |    |     |   |   |     |    |    |       |    |       |    |    |      |    |       |        | 96 ms    |          |              |                                                                                                    |  |
| ≜101. pubads.g.doubleclick.ne  | et – ads 👘  |         |                    |          |        |    |     |   |   |     |    |    |       |    |       |    |    |      |    |       |        | 402 ms   | (400)    |              |                                                                                                    |  |
| 🛱 102. www.thetimeson-ab30     | ea01fbe.ico | )       |                    |          |        |    |     |   |   |     |    |    |       |    |       |    |    |      |    |       |        | 228 ms   |          |              |                                                                                                    |  |
|                                |             |         |                    |          |        |    |     |   |   |     |    |    |       |    |       |    |    |      |    |       |        |          |          |              |                                                                                                    |  |
| 🛱 122. s.amazon-adsystem.com - |             |         |                    |          |        |    |     |   |   |     |    |    |       |    |       |    |    |      |    |       |        |          |          |              | 208 ms                                                                                                    |  |
| 123. casale-match.dotomi.com   |             | s       |                    |          |        |    |     |   |   |     |    |    |       |    |       |    |    |      |    |       |        | 951 m    |          | ) <b></b>    |                                                                                                    |  |
| ≜124. token.rubiconproject.co  |             |         |                    |          |        |    |     |   |   |     |    |    |       |    |       |    |    |      |    |       |        |          |          | (302)        |                                                                                                    |  |
| ≜125. token.rubiconproject.co  |             |         |                    |          |        |    |     |   |   |     |    |    |       |    |       |    |    |      |    |       |        | 878 ms   |          |              |                                                                                                    |  |
| ≜126. pm.w55c.net – ping_mate  |             |         |                    |          |        |    |     |   |   |     |    |    |       |    |       |    |    |      |    |       |        | 976 m    | is (302) | ) <b>= =</b> |                                                                                                    |  |
| ≜127. token.rubiconproject.co  |             |         |                    |          |        |    |     |   |   |     |    |    |       |    |       |    |    |      |    |       |        |          |          | ms (302      |                                                                                                    |  |
| ≜128. pr-bh.ybp.yah50y6VRa     |             | 8       |                    |          |        |    |     |   |   |     |    |    |       |    |       |    |    |      |    |       |        |          |          | ms (302      |                                                                                                    |  |
| ≜129. pm.w55c.net - ping_mate  |             |         |                    |          |        |    |     |   |   |     |    |    |       |    |       |    |    |      |    |       |        |          |          | ms (302      |                                                                                                    |  |
| 130. casale-match.dotomi.com   |             | 5       |                    |          |        |    |     |   |   |     |    |    |       |    |       |    |    |      |    |       |        |          |          | ms (302      |                                                                                                    |  |
| 🛱 131. id.rlcdn.com – 709414.g | ģif         |         |                    |          |        |    |     |   |   |     |    |    |       |    |       |    |    |      |    |       |        |          |          | 864 ms       | and the second second sec                                                                                                    |  |
| ≜132. ads.yahoo.com – v1       |             |         |                    |          |        |    |     |   |   |     |    |    |       |    |       |    |    |      |    |       |        |          | 893      |              | )                                                                                                    |  |
| 🖞 133. dsum.casalemedia.com -  |             |         |                    |          |        |    |     |   |   |     |    |    |       |    |       |    |    |      |    |       |        |          |          | 822          | ms <b>EFE</b>                                                                                                    |  |
| ≜134. cookiex.ngd.yahoo.com -  | - ack       |         |                    |          |        |    |     |   |   |     |    |    |       |    |       |    |    |      |    |       |        |          |          |              | 214 ms                                                                                                    |  |
|                                |             | 1       | 2                  | 3        | 4      | 5  | 6   | 7 | 8 | 9   | 10 | 11 | 12    | 13 | 14    | 15 | 16 | 17   | 18 | 19    | 20     | 21       | 22       | 23           | 24                                                                                                    |  |
| Browser Main Thread            |             |         | est a state of the |          |        |    |     |   |   | II. | T. |    |       |    |       | -  |    |      |    |       |        |          | 11       | il alu       | dettallare                                                                                                    |  |
| Page is Interactive            |             |         |                    |          |        |    |     |   |   |     |    |    |       |    |       |    |    |      |    |       |        |          |          |              |                                                                                                    |  |

| wait dns                             | connect | ssl     | html   |     | js  |    | CSS |    | image |    | flash | font |     |    | video |          | other                  |            | JS Execution      |
|--------------------------------------|---------|---------|--------|-----|-----|----|-----|----|-------|----|-------|------|-----|----|-------|----------|------------------------|------------|-------------------|
|                                      |         |         |        |     |     |    |     |    |       |    |       |      |     |    |       |          | _                      |            |                   |
| Step_1                               | 1 2     | 3       | 4 5    | i 6 | 7 8 | 89 | 10  | 11 | 12    | 13 | 14 15 | 16   | 17  | 18 | 19    | 20       | 21                     | 22         | 23 24             |
| 🖞 1. www.thetimes.co.uk - /          | 164     | 16 ms   |        |     |     |    |     |    |       |    |       |      |     |    |       |          |                        |            |                   |
| 2. dialogue.sp-prthoutDetection      |         | 1114 ms |        |     |     |    |     |    |       |    |       |      |     |    |       |          |                        |            |                   |
| 3. gdpr-tcfv2.spthoutDetection       |         | 1241 ms |        |     |     |    |     | 1  |       |    |       |      |     |    |       |          |                        |            |                   |
| 4. www.thetimes.cmin-854b672e27      | -       | 676     | ms     |     |     |    |     |    |       |    | P.    |      |     |    |       |          |                        | 1          |                   |
| 5. www.thetimes.cmin-3aec3d1938      | *       |         | 3 ms   |     |     |    |     |    |       |    |       |      |     |    |       |          |                        |            |                   |
| 👌 6. www.thetimes.c11-f4ad00a748.    | png     | 49      | 4 ms   |     |     |    |     |    |       |    |       |      |     |    |       |          | /                      |            |                   |
| 7. www.thetimes.c640x720_digi3.      | jpg     | 21      | .5 ms  |     |     |    |     |    |       |    |       |      |     |    |       |          |                        |            |                   |
| 8. www.thetimes.cck-ee1e0ce4ed.      | png     |         | 380 ms |     |     |    |     |    |       |    |       |      |     |    |       |          |                        |            |                   |
| 🖰 9. www.thetimes.c75152f17a6c1.,    | jpg     |         | 445 ms |     |     |    |     |    |       |    |       |      |     |    |       |          |                        |            |                   |
| ≜10. www.thetimes.ce50eb102cafa.     | jpg     |         | 568 ms |     |     |    |     |    |       |    |       |      |     |    |       |          | /                      |            |                   |
|                                      |         |         |        |     |     |    |     |    |       |    |       |      |     |    |       |          | 4                      |            |                   |
| 🛱 98. tags.tiqcdn.com – utag.414.js  |         |         |        |     |     |    |     |    |       |    |       |      |     |    |       | 286 ms 📕 |                        | 1.1        |                   |
| ≜99. pubads.g.doubleclick.net – ads  |         |         |        |     |     |    |     |    |       |    |       |      |     |    |       | 223 r    | ns (4 <mark>00)</mark> |            |                   |
| 🖰100. gum.criteo.com — syncframe     |         |         |        |     |     |    |     |    |       |    |       |      |     |    |       |          | 5 ms                   |            |                   |
| ≜101. pubads.g.doubleclick.net – ads |         |         |        |     |     |    |     |    |       |    |       |      |     |    |       |          | 402 ms ()              | 400)       |                   |
| 102. www.thetimeson-ab3ea01fbe.      | ico     |         |        |     |     |    |     |    |       |    |       |      |     |    |       |          | 228 ms                 |            |                   |
|                                      |         |         |        |     |     |    |     |    |       |    |       |      |     |    |       |          |                        |            |                   |
| 🖰122. s.amazon-adsystem.com – dcm    |         |         |        |     |     |    |     |    |       |    |       |      |     |    |       |          |                        |            | 208 ms            |
| ≜123. casale-match.dotomi.com - curr |         |         |        |     |     |    |     |    |       |    |       |      |     |    |       |          |                        | (302) 🔳    |                   |
| ≜124. token.rubiconproject.com – tok |         |         |        |     |     |    |     |    |       |    |       |      |     |    |       |          |                        | 252 ms (30 |                   |
| ≜125. token.rubiconproject.com – tok | en      |         |        |     |     |    |     |    |       |    |       |      |     |    |       |          | 878 ms (3              |            |                   |
| ≜126. pm.w55c.net – ping_match.gif   |         |         |        |     |     |    |     |    |       |    |       |      |     |    |       |          | 976 ms                 | (302) 🔳    |                   |
| ≜127. token.rubiconproject.com – tok |         |         |        |     |     |    |     |    |       |    |       |      |     |    |       |          |                        | 183 ms     |                   |
| ≜128. pr-bh.ybp.yah50y6VRaOQtbO4X    | J1g     |         |        |     |     |    |     |    |       |    |       |      |     |    |       |          |                        | 228 ms     |                   |
| ≜129. pm.w55c.net – ping_match.gif   |         |         |        |     |     |    |     |    |       |    |       |      |     |    |       |          |                        |            | (302)             |
| ≜130. casale-match.dotomi.com - curr | ent     |         |        |     |     |    |     |    |       |    |       |      |     |    |       |          |                        | 205 ms     |                   |
| ≜131. id.rlcdn.com – 709414.gif      |         |         |        |     |     |    |     |    |       |    |       |      |     |    |       |          |                        |            | ms <b>E E</b>     |
| ≜132. ads.yahoo.com – v1             |         |         |        |     |     |    |     |    |       |    |       |      |     |    |       |          |                        |            | (302)             |
| ≜133. dsum.casalemedia.com – rum     |         |         |        |     |     |    |     |    |       |    |       |      |     |    |       |          |                        |            | 822 ms <b>===</b> |
| ≜134. cookiex.ngd.yahoo.com – ack    |         |         |        |     |     |    |     |    |       |    |       |      |     |    |       |          |                        |            | 214 ms            |
|                                      | 1 2     | 3       | 4 5    | i 6 | 7 8 | 89 | 10  | 11 | 12    | 13 | 14 15 | 16   | 17  | 18 | 19    | 20       | 21                     | 22         | 23 24             |
| Browser Main Thread                  | and and |         |        |     | 111 |    |     |    |       |    |       |      | M.L |    |       | NJ. I.   |                        | l ulu      | hi blenniless     |
| Page is Interactive                  |         |         |        |     |     |    |     |    |       |    |       |      |     |    |       |          |                        |            |                   |

| wait               | dns                   | connect | ssl      | html   | js                                      | CSS             | i  | mage  | flash | font                                  | video other JS Executi                |
|--------------------|-----------------------|---------|----------|--------|-----------------------------------------|-----------------|----|-------|-------|---------------------------------------|---------------------------------------|
|                    |                       |         |          |        |                                         |                 |    |       |       |                                       |                                       |
| Step_1             |                       | 1 2     | 2 3      | 4 5    | 6 7                                     | 8 9 10          | 11 | 12 13 | 14 15 | 16 17 18                              | 19 20 21 22 23 24                     |
| 🛱 1. www.thetimes  | .co.uk - /            | 16      | 646-ms 🛯 |        |                                         |                 |    |       |       |                                       |                                       |
| 👌 2. dialogue.sp-  | prthoutDetection.j    | s 🛛 💻   | 1114 ms  |        |                                         |                 |    |       |       |                                       |                                       |
| 👌 3. gdpr-tcfv2.s  | pthoutDetection.j     | s 🛛 💻   | 1241 ms  |        | 1 ( ) ( ) ( ) ( ) ( ) ( ) ( ) ( ) ( ) ( |                 |    |       |       |                                       | · · · · · · · · · · · · · · · · · · · |
| 👌 4. www.thetimes  | .cmin-854b672e27.j    | s       | 676 г    | ns     |                                         |                 |    |       | 16 C  | · · · · · · · · · · · · · · · · · · · | · · · · · · · · · · · · · · · · · · · |
| 👌 5. www.thetimes  | .cmin-3aec3d1938.j    | s       | 793      | 3 ms   |                                         | · · · · · · · · |    |       |       |                                       |                                       |
| 👌 6. www.thetimes  | .c11-f4ad00a748.pn    | g       | 494      | 1 ms   |                                         |                 |    |       |       |                                       |                                       |
| 👌 7. www.thetimes  | .c640x720_digi3.jp    | g       |          | 5 ms   |                                         |                 |    |       |       |                                       |                                       |
| 👌 8. www.thetimes  | .cck-ee1e0ce4ed.pn    | g       |          | 380 ms |                                         |                 |    |       |       |                                       |                                       |
| 👌 9. www.thetimes  | .c75152f17a6c1.jp     | g       |          | 445 ms |                                         |                 |    |       |       |                                       |                                       |
| 👌 10. www.thetimes | .ce50eb102cafa.jp     | g       |          | 568 ms |                                         |                 |    |       |       |                                       |                                       |
|                    |                       |         |          |        |                                         |                 |    |       |       |                                       |                                       |
| 🖰 98. tags.tiqcdn. | com – utag.414.js     |         |          |        |                                         |                 |    |       |       |                                       | 286 ms                                |
| 👌99. pubads.g.dou  | bleclick.net – ads 👘  |         |          |        |                                         |                 |    |       |       |                                       | 223 ms (400)                          |
| ≜100. gum.criteo.  | com – syncframe       |         |          |        |                                         |                 |    |       |       |                                       | <b>=</b> 896 ms                       |
| ≜101. pubads.g.do  | ubleclick.net – ads 👘 |         |          |        |                                         |                 |    |       |       |                                       | 402 ms (400)                          |
| 🛱 102. www.thetime | son-ab3ea01fbe.ic     | 0       |          |        |                                         |                 |    |       |       |                                       | 228 ms                                |
| 122. s.amazon-ad   | sustem com - dom      |         |          |        |                                         |                 |    |       |       |                                       | 208 ms                                |
|                    | h.dotomi.com – curren | t       |          |        |                                         |                 |    |       |       |                                       | 951 ms (302)                          |
|                    | onproject.com - token |         |          |        |                                         |                 |    |       |       |                                       | 252 ms (302)                          |
|                    | onproject.com - token |         |          |        |                                         |                 |    |       |       |                                       | 878 ms (302) 💶 🔤                      |
| 126. pm.w55c.net   |                       |         |          |        |                                         |                 |    |       |       |                                       | 976 ms (302)                          |
|                    | onproject.com - token |         |          |        |                                         |                 |    |       |       |                                       | 183 ms (302)                          |
|                    | ah50y6VRaOQtb04XJ1    |         |          |        |                                         |                 |    |       |       |                                       | 228 ms (302)                          |
| 129. pm.w55c.net   |                       | -       |          |        |                                         |                 |    |       |       |                                       | 211 ms (302)                          |
|                    | h.dotomi.com - curren | t       |          |        |                                         |                 |    |       |       |                                       | 205 ms (302)                          |
| 131. id.rlcdn.co   | m – 709414.gif        |         |          |        |                                         |                 |    |       |       |                                       | 864 ms <b>= ==</b>                    |
| 132. ads.yahoo.c   |                       |         |          |        |                                         |                 |    |       |       |                                       | 893 ms (302)                          |
| 133. dsum.casale   |                       |         |          |        |                                         |                 |    |       |       |                                       | 822 ms 🔳                              |
| 134. cookiex.ngd   |                       |         |          |        |                                         |                 |    |       |       |                                       | 214                                   |
| Ľ                  | -                     | 1 2     | 2 3      | 4 5    | 6 7                                     | 8 9 10          | 11 | 12 13 | 14 15 | 16 17 18                              | 19 20 21 22 23 24                     |
| -<br>Browser Mai   | n Thread              |         |          |        |                                         |                 |    |       |       |                                       | and the ball of the second second     |
| Page is Int        | eractive              |         |          |        |                                         |                 |    |       |       |                                       |                                       |

| wait               | dns                   | connect | ssl        | ht     | :ml | js  |     | CSS |    | image |    | flash |    | font |     | video |        | othe     | er -    | JS E    | xecution      |
|--------------------|-----------------------|---------|------------|--------|-----|-----|-----|-----|----|-------|----|-------|----|------|-----|-------|--------|----------|---------|---------|---------------|
|                    |                       |         |            | -      |     |     |     |     |    |       |    |       |    |      |     |       |        | _        |         |         |               |
| Step_1             |                       | 1       | 2 3        | 4      | 56  | 7   | 8 9 | 10  | 11 | 12    | 13 | 14 15 | 16 | 17   | 18  | 19    | 20     | 21       | 22      | 23      | 24            |
| 1. www.thetimes    | .co.uk – /            |         | 1646 ms    |        |     |     |     |     |    |       |    |       |    |      |     |       |        |          |         |         |               |
| -                  | prthoutDetection.j    |         |            |        |     |     |     |     |    |       |    |       |    |      |     |       |        |          |         |         |               |
|                    | pthoutDetection.j     |         |            |        |     |     |     |     |    |       |    |       |    |      |     |       |        |          |         |         |               |
|                    | .cmin-854b672e27.j    |         | 676        | MS     |     |     |     |     |    |       |    |       |    |      |     |       |        |          |         |         |               |
| _                  | .cmin-3aec3d1938.j    |         |            | 93 ms  |     |     |     |     |    |       |    |       |    |      |     |       |        |          |         |         |               |
|                    | .c11-f4ad00a748.pr    |         |            | 94 ms  |     |     |     |     |    |       |    |       |    |      |     |       |        |          |         |         |               |
| 👌 7. www.thetimes  | .c640x720_digi3.jp    | g       | 2          | 15 ms  |     |     |     |     |    |       |    |       |    |      |     |       |        |          |         |         |               |
| 👌 8. www.thetimes  | .cck-ee1e0ce4ed.pr    | g       | 1.1        | 380 ms |     |     |     |     |    |       |    |       |    |      |     |       |        |          |         |         |               |
| 🔒 9. www.thetimes  | .c75152f17a6c1.jp     | g       |            | 445 ms |     |     |     |     |    |       |    |       |    |      |     |       |        |          |         |         |               |
| -                  | .ce50eb102cafa.jp     | -       |            | 568 ms |     |     |     |     |    |       |    |       |    |      |     |       |        |          |         |         |               |
|                    |                       |         |            |        |     |     |     |     |    |       |    |       |    |      |     |       |        |          |         |         |               |
| 🛱 98. tags.tiqcdn. | com – utag.414.js     |         |            |        |     |     |     |     |    |       |    |       |    |      |     |       | 286 ms |          | -       |         |               |
| 🛱99. pubads.g.dou  | bleclick.net - ads 👘  |         |            |        |     |     |     |     |    |       |    |       |    |      |     |       | 223 r  | ms (400) |         |         |               |
| ≜100. gum.criteo.  | com - syncframe       |         |            |        |     |     |     |     |    |       |    |       |    |      |     |       | 896    | 5 ms     |         |         |               |
| ≜101. pubads.g.do  | ubleclick.net - ads   |         |            |        |     |     |     |     |    |       |    |       |    |      |     |       |        | 402 ms   | (400)   |         |               |
| 🛱 102. www.thetime | son-ab3ea01fbe.ic     | :0      |            |        |     |     |     |     |    |       |    |       |    |      |     |       |        | 228 ms   |         |         |               |
|                    |                       |         |            |        |     |     |     |     |    |       |    |       |    |      |     |       |        |          |         |         |               |
| 122. s.amazon-ad   |                       |         |            |        |     |     |     |     |    |       |    |       |    |      |     |       |        |          |         |         | 3 ms          |
| 🛱 123. casale-matc | h.dotomi.com – curren | it      |            |        |     |     |     |     |    |       |    |       |    |      |     |       |        | 951 m    | s (302) |         |               |
|                    | onproject.com - token |         |            |        |     |     |     |     |    |       |    |       |    |      |     |       |        |          | 🔶 ms    | (302)   |               |
|                    | onproject.com - token |         |            |        |     |     |     |     |    |       |    |       |    |      |     |       |        | 878 ms   |         |         |               |
| ≜126. pm.w55c.net  |                       |         |            |        |     |     |     |     |    |       |    |       |    |      |     |       |        | 976 m    | s (Jv2) |         |               |
|                    | onproject.com - token |         |            |        |     |     |     |     |    |       |    |       |    |      |     |       |        |          |         | s (302) |               |
|                    | ah50y6VRaOQtb04XJ1    | e l     |            |        |     |     |     |     |    |       |    |       |    |      |     |       |        |          |         | s (302) |               |
| ≜129. pm.w55c.net  |                       |         |            |        |     |     |     |     |    |       |    |       |    |      |     |       |        |          |         | s (302) |               |
| _                  | h.dotomi.com - curren | t       |            |        |     |     |     |     |    |       |    |       |    |      |     |       |        |          |         | s (302) |               |
| ≜131. id.rlcdn.co  |                       |         |            |        |     |     |     |     |    |       |    |       |    |      |     |       |        |          |         | 54      |               |
| ≜132. ads.yahoo.c  |                       |         |            |        |     |     |     |     |    |       |    |       |    |      |     |       |        |          | 893 m   | s (302) |               |
| ≜133. dsum.casale  |                       |         |            |        |     |     |     |     |    |       |    |       |    |      |     |       |        |          |         | 822 m   | IS <b>===</b> |
| 134. cookiex.ngd   | .yahoo.com – ack      |         |            |        |     |     |     |     |    |       |    |       |    |      |     |       |        |          |         |         | 214 ms        |
|                    |                       | 1       | 2 3        | 4      | 56  | 7   | 8 9 | 10  | 11 | 12    | 13 | 14 15 | 16 | 17   | 18  | 19    | 20     | 21       | 22      | 23      | 24            |
| Browser Mai        | n Thread              |         | , di la la |        |     | 111 |     | 11  |    |       |    |       |    | MU   | JJJ |       | Ud. In |          | 11 Juni | uh h    | (Hele egge    |
| Page is Int        | eractive              |         |            |        | T T |     |     |     |    |       |    |       |    |      |     |       |        |          |         |         |               |

# Identifying the request initialiser

| wait                   | dns                  | connect |            | ssl     |               | html   |   | js |      | CSS |     |        | image   |    | flas | n  |         | font |    | video    |    | other |   | JS Exe    | cution   |
|------------------------|----------------------|---------|------------|---------|---------------|--------|---|----|------|-----|-----|--------|---------|----|------|----|---------|------|----|----------|----|-------|---|-----------|----------|
|                        |                      |         |            |         |               |        |   |    |      |     |     |        |         |    |      |    |         |      |    |          |    |       |   |           |          |
| Step_1                 |                      | 1       | L 2        | 3       | 4             | 5      | 6 | 7  | 8    | 9   | 10  | . :    | 11      | 12 | 13   | 14 | 15      | 16   | 17 | 18       | 19 | 20    | 2 | 1 2       | 2 23     |
| 🛱 1. www.thetimes.c    | co.uk –∕             |         | 164        | l6-ms•∎ |               |        |   |    |      |     |     |        |         |    |      |    |         |      |    |          |    |       |   |           |          |
| 🛱 2. dialogue.sp-pr    | ·thoutDetection.j    | s       |            | 1114 m  | IS            |        |   |    |      |     |     |        |         |    |      |    |         |      |    |          |    |       |   |           |          |
| 🖞 3. gdpr-tcfv2.sp-    | thoutDetection.j     | s       |            | 1241    | ms            |        |   |    |      |     |     |        |         |    |      |    |         |      |    |          |    |       |   |           |          |
| 🛱 4. www.thetimes.c    | min-854b672e27.j     | s       |            |         | 676 ms        |        |   |    |      |     |     |        |         |    |      |    | 44      | -    |    |          |    |       |   |           |          |
| 👌 5. www.thetimes.c    | min-3aec3d1938.j     | s       |            |         | <b>79</b> 3 m | s      |   |    |      |     |     |        |         |    | 1    |    | 1.0     |      |    |          |    |       |   |           |          |
|                        |                      |         |            |         |               |        |   |    |      |     |     |        |         |    |      |    |         |      |    |          |    |       |   |           |          |
| 🔒 11. cdn.privacy-mg   | g – native-messag    | e       |            | - +     |               | 747 ms |   |    |      |     |     |        |         |    |      |    |         |      |    |          |    |       |   |           |          |
|                        |                      |         |            |         |               |        |   |    |      |     |     |        |         |    |      |    |         |      |    |          |    |       |   |           |          |
| 👌 🖰 28. cdn.privacy-mg | gmt.com – index.html |         |            |         |               |        |   |    | 1342 | MS  |     |        |         |    |      |    |         |      |    |          | _  |       |   |           |          |
|                        |                      |         |            |         |               |        |   |    |      |     |     |        |         |    |      |    |         |      |    |          |    |       |   |           |          |
| 🖞 🖰 47. cdn.privacy-mg |                      |         |            |         |               |        |   |    |      |     | - 2 | 235 ms |         |    |      |    |         |      |    |          | _  |       |   |           |          |
| 🖞 🖰 48. cdn.privacy-mg |                      |         |            |         |               |        |   |    |      |     | 1   | L85 ms |         |    |      |    |         |      |    |          |    |       |   |           |          |
| 🖞 🖞 49. cdn.privacy-mg | g Notice.c3b1a.j     | s       |            |         |               |        |   |    |      |     |     | 595    | ms      |    |      |    |         |      |    |          |    |       |   |           |          |
| 🔒 50. securepubads.§   | gmpl_2020120801.j    | s       |            |         |               |        |   |    |      |     |     |        | 1429    | MS |      |    |         |      |    |          |    |       |   |           |          |
| ≜51. uk−script.dot⊓    | metrics.net – door.j | s       |            |         |               |        |   |    |      | -   |     |        | 1707 ms |    |      |    |         |      |    |          |    |       |   |           |          |
| 🔒 52. pac.thetimes.c   | co.uk - track        |         |            |         |               |        |   |    |      | -   |     |        | 1552 ms |    |      |    |         |      |    |          |    |       |   |           |          |
| ≜53. www.thetimes.c    | 75152f17a6c1.jp      | g       |            |         |               |        |   |    |      |     |     |        | 803 (   | ms |      |    |         |      |    |          |    |       |   |           |          |
| ≜54. www.thetimes.c    | c−c2287a55455b.jp    | g       |            |         |               |        |   |    |      |     |     |        | 688     | ms |      |    |         |      |    |          |    |       |   |           |          |
| ≜55. www.thetimes.c    | ccee7b5597f63.jp     | g       |            |         |               |        |   |    |      |     |     | -      | 583     | ms |      |    |         |      |    |          |    |       |   |           |          |
|                        |                      |         |            |         |               |        |   |    |      |     |     |        |         |    |      |    |         |      |    |          |    |       |   |           |          |
| ≜119. eb2.3lift.com    | n - xuid             |         |            |         |               |        |   |    |      |     |     |        |         |    |      |    |         |      |    |          |    |       |   | 22        | 22 ms 📃  |
| 💧 🔒 120. s.amazon-adsy | ystem.com - iu3      |         |            |         |               |        |   |    |      |     |     |        |         |    |      |    |         |      |    |          |    |       |   | 21        | 37 ms 📃  |
| 121. token.rubicor     | ht.com – khaos.jp    | 8       |            |         |               |        |   |    |      |     |     |        |         |    |      |    |         |      |    |          |    |       | : | .093 ms 🛙 |          |
| 🔒 122. s.amazon-adsy   | ystem.com - dcm      |         |            |         |               |        |   |    |      |     |     |        |         |    |      |    |         |      |    |          |    |       |   |           | 208 ms 📄 |
|                        |                      |         |            |         |               |        |   |    |      |     |     |        |         |    |      |    |         |      |    |          | _  |       |   |           |          |
|                        |                      | 1       | L 2        | 3       | 4             | 5      | 6 | 7  | 8    | ė   | 10  |        | 11      | 12 | 13   | 14 | 15      | 16   | 17 | 18       | 19 | 20    | 2 | 1 2       | 2 23     |
| Browser Main           | Thread               |         | e de las t | rete 1  |               |        |   |    |      |     |     |        |         |    |      |    | al year |      |    | الشاريان |    |       |   |           | nulun    |
| Page is Inter          | ractive              |         |            |         |               |        |   |    |      |     |     |        |         |    |      |    |         |      |    |          |    |       |   |           |          |

| wait                             | dns                | connect | ssl     |              | html   | j   | s       | CSS  |        | image   | fla | ash | font             |      | video    | other | JS Execution                             |
|----------------------------------|--------------------|---------|---------|--------------|--------|-----|---------|------|--------|---------|-----|-----|------------------|------|----------|-------|------------------------------------------|
|                                  |                    |         |         | _            |        |     |         |      |        |         |     |     |                  |      |          |       |                                          |
| Step_1                           |                    | 1       | 2       | 3            | 4 5    | 6   | 7 8     | 9    | 10     | 11 12   | 13  | 14  | 15 1             | 6 17 | 18       | 19 20 | 21 22 2                                  |
| A 1. www.thetimes.co             | .uk - /            |         | 1646 ms |              |        |     |         | _    |        |         |     |     |                  |      |          |       |                                          |
| 2. dialogue.sp-pr.               |                    | s       | 11:     | 4 ms         |        |     |         | -    |        |         |     |     |                  |      |          |       |                                          |
| ☐ 3. gdpr-tcfv2.sp               |                    |         |         | 241 ms       |        | 1.1 |         | 1    |        |         |     |     |                  |      |          |       |                                          |
| ▲ 4. www.thetimes.c.             |                    |         |         | <b>676</b> m | 5      |     |         |      |        |         |     |     | њ                |      |          |       |                                          |
| 5. www.thetimes.c.               |                    |         |         | 793          |        |     |         |      |        |         |     |     |                  |      |          |       |                                          |
|                                  | •                  | -       |         | TTI          |        |     |         |      |        |         |     |     |                  |      |          |       |                                          |
| ≜11. cdn.privacy-mg.             | native-messag      | e       |         |              | 747 ms |     |         |      |        |         |     |     |                  |      |          |       |                                          |
|                                  | Ĭ                  |         |         |              |        |     |         |      |        |         |     |     |                  |      |          |       |                                          |
| ≜28. cdn.privacy-mgm             | t.com - index.html |         |         |              |        | 1   | 1342    | 2 ms |        |         |     |     |                  |      |          |       |                                          |
|                                  |                    |         |         |              |        |     |         |      |        |         |     |     |                  |      |          |       |                                          |
| ≜47. cdn.privacy-mg.             | Notice.7f9f7.cs    | s       |         |              |        |     |         |      | 235 ms |         |     |     |                  |      |          |       |                                          |
| ≜48. cdn.privacy-mg.             |                    |         |         |              |        |     |         |      | 185 ms |         |     |     |                  |      |          |       |                                          |
| ≜49. cdn.privacy-mg.             |                    |         |         |              |        |     |         |      | 595    | ims     |     |     |                  |      |          |       |                                          |
| ≜50. securepubads.g.             |                    |         |         |              |        |     |         |      |        | 1429 ms |     |     |                  |      |          |       |                                          |
| ≜51. uk-script.dotme             | trics.net - door.j | s       |         |              |        |     |         |      |        | 1707 ms |     |     |                  |      |          |       |                                          |
| <sup>≜</sup> 52. pac.thetimes.co | .uk - track        |         |         |              |        |     |         | _    |        | 1552 ms |     |     |                  |      |          |       |                                          |
| ≜53. www.thetimes.c.             | 75152f17a6c1.jp    | g       |         |              |        |     |         |      |        | 803 ms  |     |     |                  |      |          |       |                                          |
| ≜54. www.thetimes.c.             | c2287a55455b.jp    | g       |         |              |        |     |         |      |        | 688 ms  |     |     |                  |      |          |       |                                          |
| ≜55. www.thetimes.c.             | cee7b5597f63.jp    | g       |         |              |        |     |         |      |        | 583 ms  | :   |     |                  |      |          |       |                                          |
|                                  |                    |         |         |              |        |     |         |      |        |         |     |     |                  |      |          |       |                                          |
| ≜119. eb2.31ift.com              | - xuid             |         |         |              |        |     |         |      |        |         |     |     |                  |      |          |       | 222 ms                                   |
| 120. s.amazon-adsys              | tem.com - iu3      |         |         |              |        |     |         |      |        |         |     |     |                  |      |          |       | 287 ms                                   |
| ≜121. token.rubicon.             | t.com - khaos.jp   | g       |         |              |        |     |         |      |        |         |     |     |                  |      |          |       | 1093 ms 💶                                |
| 122. s.amazon-adsys              | tem.com - dcm      |         |         |              |        |     |         |      |        |         |     |     |                  |      |          |       | 208 ms                                   |
|                                  |                    |         |         |              |        |     |         |      |        |         |     |     |                  |      |          |       |                                          |
|                                  |                    | 1       | 2       | 3            | 4 5    | 6   | 7 8     | 9    | 10     | 11 12   | 13  | 14  | 15 1             | 6 17 | 18       | 19 20 | 21 22 2                                  |
| Browser Main T                   | 'hread             |         | marret  |              |        |     | - HII I |      |        |         |     |     | abandar a la aga |      | الساحليا |       | la la la la la la la la la la la la la l |
| Page is Intera                   | ctive              |         |         |              |        |     |         |      |        |         |     |     |                  |      |          |       |                                          |

| wait               | dns                    | connect | ssl     |        | html  | j:  | :    | CSS  |                                           | image               |    | flash |      | font |    | video     |    | other | JS   | Executio | 1  |
|--------------------|------------------------|---------|---------|--------|-------|-----|------|------|-------------------------------------------|---------------------|----|-------|------|------|----|-----------|----|-------|------|----------|----|
|                    |                        |         |         |        |       |     |      | _    |                                           |                     |    |       |      |      |    |           |    |       |      |          | _  |
| Step_1             |                        | 1       | 2 3     | 4      | 5     | 6   | 78   | 9    | 10                                        | 11 1                | 2  | 13    | 14 1 | 5 16 | 17 | 18        | 19 | 20    | 21   | 22       | 23 |
| 👌 1. www.thetimes  | .co.uk – /             |         | 1646 ms |        |       |     |      |      |                                           |                     |    |       |      |      |    |           |    |       |      |          |    |
| 🔒 2. dialogue.sp-  | orthoutDetection.js    |         | 1114 m  | s      |       |     |      |      |                                           |                     |    |       |      |      |    |           |    |       |      |          |    |
| 🔒 3. gdpr-tcfv2.s  | othoutDetection.js     |         | 1241    | ms     |       | 1.1 |      |      |                                           |                     |    |       |      |      |    |           |    |       |      |          |    |
|                    | .cmin-854b672e27.js    |         |         | 676 ms |       |     |      |      |                                           |                     |    |       | 4    |      |    |           |    |       |      |          |    |
| 🔒 5. www.thetimes  | .cmin-3aec3d1938.js    | :       |         | 793 ms |       |     |      |      |                                           |                     |    |       | 1.00 |      |    |           |    |       |      |          |    |
|                    |                        |         |         |        |       |     |      |      |                                           |                     |    |       |      |      |    |           |    |       |      |          |    |
| ≜11. cdn.privacy–  | ng – native-message    |         | -       | 7      | 47 ms |     |      |      |                                           |                     |    |       |      |      |    |           |    |       |      |          |    |
|                    |                        |         |         |        |       |     |      |      |                                           |                     |    |       |      |      |    |           |    |       |      |          |    |
| ≜28. cdn.privacy–  | ngmt.com - index.html  |         |         |        |       |     | 1342 | 2 ms | 1. A. A. A. A. A. A. A. A. A. A. A. A. A. |                     |    |       |      |      |    |           |    |       |      |          |    |
|                    |                        |         |         |        |       |     |      |      |                                           |                     |    |       |      |      |    |           |    |       |      |          |    |
| Å47. cdn.privacy⊣  | ng Notice.7f9f7.css    |         |         |        |       |     |      |      | 235 m                                     | s                   |    |       |      |      |    |           |    |       |      |          |    |
| ≜48. cdn.privacy–  | ngolyfills.ede70.js    |         |         |        |       |     |      |      | 185 m                                     | IS                  |    |       |      |      |    |           |    |       |      |          |    |
| ≜49. cdn.privacy–  | ng Notice.c3b1a.js     |         |         |        |       |     |      |      | 5                                         | 95 m <mark>.</mark> |    |       |      |      |    |           |    |       |      |          |    |
| 150. securepubads  | .gmpl_2020120801.js    |         |         |        |       |     |      |      |                                           | 1429                | ms |       |      |      |    |           |    |       |      |          |    |
| ≜51. uk-script.do  | tmetrics.net - door.js |         |         |        |       |     |      | -    |                                           | 1707 ms             |    |       |      |      |    |           |    |       |      |          |    |
| ≜52. pac.thetimes  | .co.uk - track         |         |         |        |       |     |      |      |                                           | 1552 ms             |    |       |      |      |    |           |    |       |      |          |    |
| ≜53. www.thetimes  | .c75152f17a6c1.jpg     |         |         |        |       |     |      |      |                                           | 803 m               | s  |       |      |      |    |           |    |       |      |          |    |
| ≜54. www.thetimes  | .cc2287a55455b.jpg     |         |         |        |       |     |      |      |                                           | 688 m               | IS |       |      |      |    |           |    |       |      |          |    |
| ≜55. www.thetimes  | .ccee7b5597f63.jpg     |         |         |        |       |     |      |      |                                           | 583                 | ms |       |      |      |    |           |    |       |      |          |    |
|                    |                        |         |         |        |       |     |      |      |                                           |                     |    |       |      |      |    |           |    |       |      |          |    |
| ≜119. eb2.31ift.co | om – xuid              |         |         |        |       |     |      |      |                                           |                     |    |       |      |      |    |           |    |       |      | 222 ms   |    |
| 120. s.amazon-ad   | system.com - iu3       |         |         |        |       |     |      |      |                                           |                     |    |       |      |      |    |           |    |       |      | 287 ms   |    |
| 121. token.rubic   | ont.com – khaos.jpg    |         |         |        |       |     |      |      |                                           |                     |    |       |      |      |    |           |    |       | 1093 | ms 🛋     |    |
| 122. s.amazon-ad   | system.com - dcm       |         |         |        |       |     |      |      |                                           |                     |    |       |      |      |    |           |    |       |      | 208 m    | 5  |
|                    |                        |         |         |        |       |     |      |      |                                           |                     |    |       |      |      |    |           |    |       |      |          |    |
|                    |                        | 1       | 2 3     | 4      | 5     | 6   | 7 8  | 9    | 10                                        | 11 1                | 2  | 13    | 14 1 | 5 16 | 17 | 18        | 19 | 20    | 21   | 22       | 23 |
| Browser Mai        | n Thread               |         | -       |        |       |     |      |      |                                           |                     |    |       |      |      |    | السادادية |    |       |      | hilling  | J. |
| Page is Int        | eractive               |         |         |        |       |     |      |      |                                           |                     |    |       |      |      |    |           |    |       |      |          |    |

| Step_1                               | 2 4                                             | 6            | 8 :                                                                                                    | 10 12         | 14            | 16         | 18            | 20         | 22                | 24        |                               |                                    |                |
|--------------------------------------|-------------------------------------------------|--------------|----------------------------------------------------------------------------------------------------|---------------|---------------|------------|---------------|------------|-------------------|-----------|-------------------------------|------------------------------------|----------------|
| 1. www.thetimes.co.uk - /            | 1646)ms                                         |              |                                                                                                    |               |               |            |               |            |                   |           |                               |                                    |                |
| 2. dialogue.sp-prthoutDetect         |                                                 |              |                                                                                                    |               |               |            |               |            |                   |           |                               |                                    |                |
| A 3. gdpr-tcfv2.spthoutDetect Requ   | est #1 Details Re                               | equest Res   | ponse Ra                                                                                                  | aw Details    | Object        |            |               |            |                   | x         |                               |                                    |                |
| ▲ 4. www.thetimes.cmin-854b672       |                                                 |              |                                                                                                    |               |               |            |               |            |                   | _         |                               |                                    |                |
|                                      | https://www.thetimes.                           | .co.uk/      |                                                                                                    |               |               |            |               |            |                   |           |                               |                                    |                |
|                                      | ment: https://www.the                           | etimes.co.uk | 🗾</td <td></td> <td></td> <td></td> <td></td> <td></td> <td></td> <td></td> <td></td> <td></td> <td></td> |               |               |            |               |            |                   |           |                               |                                    |                |
| A 7. www.thetimes.c640x720_dig Host  | : www.thetimes.co.uk                            |              |                                                                                                    |               |               |            |               |            |                   |           |                               |                                    |                |
| A 8. WWW.thetimes.cck-eele0ced IP: 1 | 04.70.189.59                                    |              |                                                                                                    |               |               |            |               |            |                   |           |                               |                                    |                |
| A 9 www.thetimes.c _75152f17af       | r/Status Code: 200                              |              |                                                                                                    |               |               |            |               |            |                   |           |                               |                                    |                |
| A10 year that image of _==50eh102ct  | ity: HIGHEST                                    |              |                                                                                                    |               |               |            |               |            |                   |           |                               |                                    |                |
| Att of Prote                         | ocol: HTTP/2                                    |              |                                                                                                    |               |               |            |               |            |                   |           |                               |                                    |                |
|                                      | P/2 Stream: 1, weight                           |              |                                                                                                    |               |               |            |               |            |                   |           |                               |                                    |                |
| Requ                                 | <pre>lest ID: 8FE7E0A1A342 lt Port: 43512</pre> | 2773089850   | J7C8AB46                                                                                                  | BZAB          |               |            |               |            |                   |           |                               |                                    |                |
|                                      | overed: 0.043 s                                 |              | ≙95.                                                                                                    | imasdk.google | eage3.432.    | 0_en.html  |               |            |                   |           |                               | 1912 ms                            |                |
| Disco                                | lest Start: 0.705 s                             |              |                                                                                                    | manifest.prod |               | tiq        | _             | _          | _                 | _         |                               |                                    |                |
|                                      | Lookup: 167 ms                                  |              | ₿97. 8                                                                                                    | api.permutive | e.com – usage | Reque      | <u>st #95</u> | Details    | Request           | : Respo   | nse Raw Details Object        |                                    | X              |
| -                                    | al Connection: 164 ms                           | 5            | ≙98.1                                                                                                    | tags.tiqcdn.o | com – utag.41 |            |               |            |                   |           |                               |                                    |                |
|                                      | Negotiation: 308 ms                             |              |                                                                                                    | pubads.g.douk |               | <b>.</b> . |               | nasdk.goo  | gleapis.con       | n/js/core | e/bridge3.432.0_en.html       |                                    |                |
| 19. www.thetimes.c2d4dba2d.cr Time   | to First Byte: 396 ms                           | 5            |                                                                                                    | gum.criteo.c  |               |            |               |            |                   |           | ipts/08f3140e964d35efaaa94l   | - 062 - 41-60 - 4-61-64 - 6 6 7 21 |                |
| 20. www.thetimes.cfaf726a3.cr Cont   | ent Download: 611 m                             | S            |                                                                                                    | pubads.g.dou  |               |            | 5330388       |            | itassessor.       | com/scn   | 1015/0813140696403561888941   | 04912C0D19e041D10e66751            | 29011169522021 |
| 21. www.thetimes.c8fc7cbc6.ck Byte   | s In (downloaded): 1                            | 04.1 KB      |                                                                                                    | www.thetimes  |               | Docum      |               |            | dk.googlea        | nis.com/  | /js/core/bridge3.432.0_en.htr | nl                                 |                |
|                                      | mpressed Size: 722.3                            |              | _                                                                                                    | www.thetimes  |               |            |               | oogleapis  |                   |           | , jo, co. c, bgobb            |                                    |                |
|                                      | s Out (uploaded): 1.7                           | ' KB         |                                                                                                    | gum.criteo.c  |               | IP: 172    | 2.217.16      | 4.138      |                   |           |                               |                                    |                |
| 24. tags.tigcdn.com - utag.562.      | <b>Time:</b> 363 ms                             |              |                                                                                                    | eb2.3lift.co  |               |            |               | Code: 200  |                   |           |                               |                                    |                |
| 25. tags.tiqcdn.com - utag.463.      |                                                 |              |                                                                                                    | eus.rubiconp  |               | Priorit    | y: HIGH       |            |                   |           |                               |                                    |                |
| A 26 tade tigedn com - utad 434 is   |                                                 |              |                                                                                                    | acdn.adnxs.c  |               | FIOLOC     | ol: HTTP      | / _        |                   |           |                               |                                    |                |
|                                      |                                                 |              |                                                                                                    | eb2.31ift.co  |               | ,          |               |            |                   |           | n 0, EXCLUSIVE<br>505B38056   |                                    |                |
|                                      |                                                 |              |                                                                                                    | eus.rubiconp  |               |            | Port: 37      |            | LAETOATDI         | D9FEE40   | 005636056                     |                                    |                |
|                                      |                                                 |              |                                                                                                    | eb2.31ift.co  |               |            | ered: 16      |            |                   |           |                               |                                    | 02)            |
|                                      |                                                 |              | ₫112.                                                                                                    | ssum-sec.cas  | saa.com – I   | use Reque  | st Start      | : 17.055 s |                   |           |                               |                                    |                |
|                                      |                                                 |              | ₫113.                                                                                                    | c.bing.com -  | - c.gif       | DNS L      | ookup: 2      | 214 ms     |                   |           |                               |                                    |                |
|                                      |                                                 |              |                                                                                                    | pr-bh.ybp.ya  |               |            |               | tion: 164  |                   |           |                               |                                    |                |
|                                      |                                                 |              | ₫115.                                                                                                    | s.amazon-ads  | syc0557066    |            |               | on: 233 m  |                   |           |                               |                                    |                |
|                                      |                                                 |              |                                                                                                    | pr-bh.ybp.ya  |               |            |               | Byte: 183  |                   |           |                               |                                    | в              |
|                                      |                                                 |              |                                                                                                    | js-sec.inde>  |               |            |               | load: 111  | .8 ms<br>187.5 KE |           |                               |                                    | 8              |
|                                      |                                                 |              | _                                                                                                    | s.amazon-ads  | -             |            |               | d Size: 57 |                   | 2         |                               |                                    |                |
|                                      |                                                 |              |                                                                                                    | eb2.31ift.co  |               | L          | ipiesset      | . 3126. 3/ | 0.2 KD            |           |                               |                                    | s              |
|                                      |                                                 |              | ≜120.                                                                                                    | s.amazon-ads  | system.com -  | iu3        |               |            |                   |           |                               |                                    | 287 m          |

# **JavaScript Execution**

| wait              | dns                 | conr | nect |     | ssl |     | htm | 1   |     | js  |     | CSS |     | ir  | nage |     | flash |     | f   | ont |     | video |        | oth | er  | JS E | Execution |
|-------------------|---------------------|------|------|-----|-----|-----|-----|-----|-----|-----|-----|-----|-----|-----|------|-----|-------|-----|-----|-----|-----|-------|--------|-----|-----|------|-----------|
|                   |                     |      |      |     |     | _   | _   |     |     |     |     |     |     |     |      |     |       |     |     |     |     |       |        |     |     |      |           |
| Step_1            |                     |      | 0.2  | 0.4 | 0.6 | 0.8 | 1.0 | 1.2 | 1.4 | 1.6 | 1.8 | 2.0 | 2.2 | 2.4 | 2.6  | 2.8 | 3.0   | 3.2 | 3.4 | 3.6 | 3.8 | 4.0   | 4.2    | 4.4 | 4.6 | 4.8  | 5.0       |
|                   |                     |      |      |     |     |     |     |     |     |     |     |     |     |     | -    | -   | _     |     |     |     |     |       |        |     |     |      |           |
| 🛱 45. edition.cnm | n.com70da3e487.min  | .js  |      |     |     |     |     |     |     |     |     |     |     |     |      |     |       |     |     |     |     |       | 666 MS |     |     |      |           |
|                   |                     |      |      |     |     |     |     |     |     |     |     |     |     |     |      |     |       |     |     |     |     |       |        |     |     |      |           |
|                   |                     |      | 0.2  | 0.4 | 0.6 | 0.8 | 1.0 | 1.2 | 1.4 | 1.6 | 1.8 | 2.0 | 2.2 | 2.4 | 2.6  | 2.8 | 3.0   | 3.2 | 3.4 | 3.6 | 3.8 | 4.0   | 4.2    | 4.4 | 4.6 | 4.8  | 5.0       |
| Deve de statistic |                     |      |      |     |     |     |     |     |     |     |     |     |     |     |      |     |       |     |     |     |     |       |        |     |     |      |           |
| Bandwidth         | In (0 – 5,000 Kbps) |      |      |     |     |     |     |     |     |     |     |     |     |     |      | l   |       |     |     |     |     |       |        | -   |     |      |           |
| Page is In        | nteractive          |      |      |     |     |     |     |     |     |     |     |     |     |     |      |     |       |     |     |     |     |       |        |     |     |      |           |

| wait                 | dns                 | connect | t   | ssi | 1   | ht     | ml  | i.  | js  |     | css | i   | mage |     | flash |     | font |     | video |     | other | J   | S Execution |
|----------------------|---------------------|---------|-----|-----|-----|--------|-----|-----|-----|-----|-----|-----|------|-----|-------|-----|------|-----|-------|-----|-------|-----|-------------|
|                      |                     |         |     |     |     |        |     |     |     |     |     |     |      |     |       |     |      |     |       |     |       |     |             |
| Step_1               |                     |         | 0.2 | 0.4 | 0.6 | 0.8    | 1.0 | 1.2 | 1.4 | 1.6 | 1.8 | 2.0 | 2.2  | 2.4 | 2.6   | 2.8 | 3.0  | 3.2 | 3.4   | 3.6 | 3.8   | 4.0 | 4.2         |
| <br>👌 3. edition.cnn | .comeb48bd.bundle   | .js     |     | -   |     | 293 ms |     |     |     |     |     |     |      |     |       |     |      |     |       | -   |       |     | • • •       |
|                      |                     |         |     |     |     |        |     |     |     |     |     |     |      |     |       |     |      |     |       |     |       |     |             |
|                      |                     |         | 0.2 | 0.4 | 0.6 | 0.8    | 1.0 | 1.2 | 1.4 | 1.6 | 1.8 | 2.0 | 2.2  | 2.4 | 2.6   | 2.8 | 3.0  | 3.2 | 3.4   | 3.6 | 3.8   | 4.0 | 4.2         |
| Bandwidth            | In (0 – 5,000 Kbps) |         |     |     |     |        |     |     |     |     |     |     |      |     |       |     |      |     |       |     |       |     |             |
| Page is Ir           | teractive           |         |     |     |     |        |     |     |     |     |     |     |      |     |       |     |      |     |       |     |       |     |             |

# **User Timing Marks**

#### <script>window.performance.mark('mark\_custom\_event');</script>

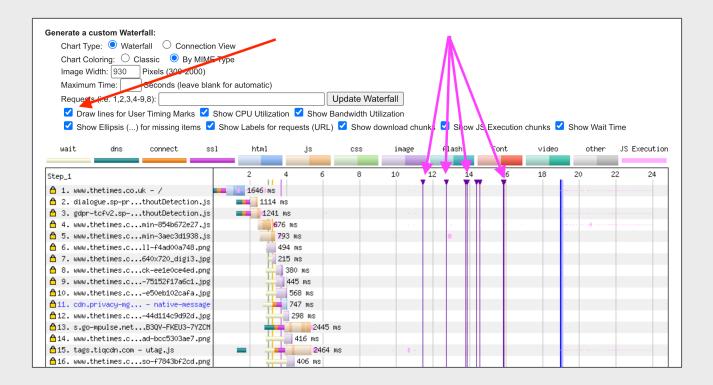

| Summary                                | <u>Details</u>     | Perf          | ormance         | Review C                                          | ontent E              | Breakdo       | wn            | Doma        | ins I                         | Proc | essing E                   | Breakdown                                      | s    | Screen | ishot Im   | age A      | nalys  | is 岱 Re              | quest Ma          | ap &     |
|----------------------------------------|--------------------|---------------|-----------------|---------------------------------------------------|-----------------------|---------------|---------------|-------------|-------------------------------|------|----------------------------|------------------------------------------------|------|--------|------------|------------|--------|----------------------|-------------------|----------|
| Tester: Mo<br>First View<br>Test runs: | only               | 192.168.      | 1.116           |                                                   |                       |               |               |             |                               |      |                            |                                                |      |        |            | <u>Exp</u> | oort I | <u>HTTP A</u><br>Cus | rchive<br>stom Mo | ` '      |
|                                        |                    |               |                 |                                                   |                       |               |               |             | l                             | Web  | <u>Vitals</u>              |                                                |      | Docu   | ument Com  | plete      |        | 1                    | Fully Loa         | aded     |
|                                        |                    | First<br>Byte | Start<br>Render | <u>First</u><br><u>Contentful</u><br><u>Paint</u> | <u>Speed</u><br>Index | Res<br>(error | sult<br>code) | <u>Cont</u> | <u>gest</u><br>entful<br>aint | La   | nulative<br>ayout<br>Shift | <u>Total</u><br><u>Blocking</u><br><u>Time</u> | Ti   | me     | Requests   | Byte       | s In   | Time                 | Reques            | ts Bytes |
| First View                             | v ( <u>Run 1</u> ) | 1.101s        | 2.985s          | 2.972s                                            | 7.930s                | C             | )             | 3.6         | 99s                           | 0    | .008                       | 5.350s                                         | 18.9 | 946s   | 97         | 2,222      | KB     | 24.806s              | 134               | 2,276    |
| gpt-<br>tag-<br>load                   | facebook           | PixelAd       | ldonInitSt      | art bcAdBl                                        | ockDete               | ctStart       | bcInit        | Start       | bcInitE                       | End  | bcAdBl                     | ockDetectE                                     | nd   | prebi  | dAddonInit | tStart     | preb   | idAddon              | InitEnd           | Color    |
| 11.439s                                |                    | 12.737        | 's              |                                                   | 13.798s               |               | 13.8          | 74s         | 14.38                         | 4s   |                            | 14.565s                                        |      |        | 15.843s    |            |        | 15.870               | 5                 | 2        |

#### Scenarios

# **Chrome Stair-Step**

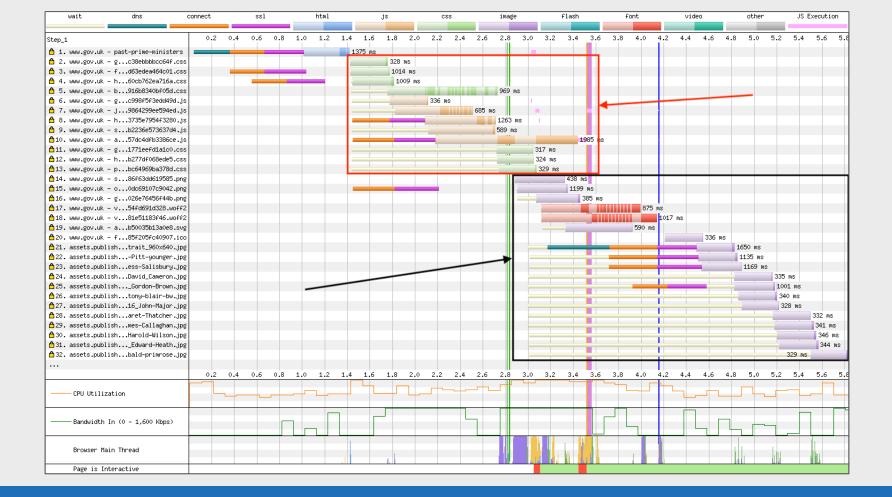

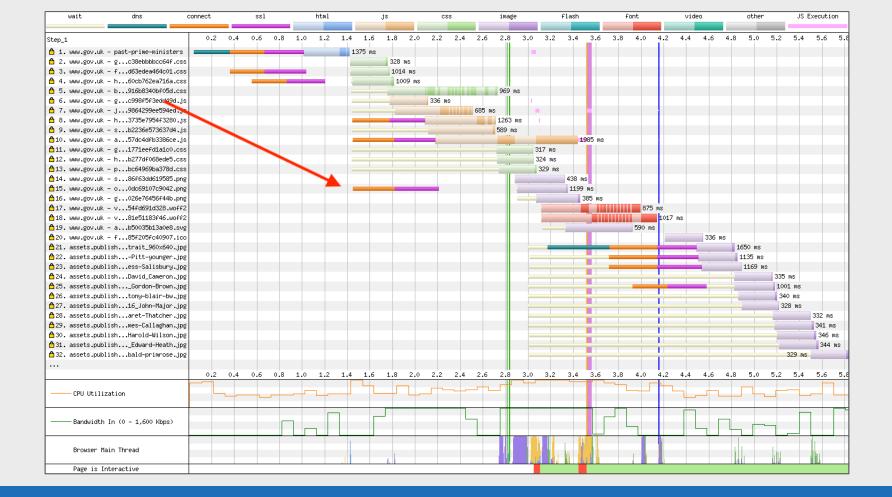

#### **CPU Bottleneck**

| wait                  | dns                    | connect | ssl | html       | js                                                                                                    | CSS         |       | image | flash   | fo     | ont | video   |     | other | JS E | xecution |
|-----------------------|------------------------|---------|-----|------------|----------------------------------------------------------------------------------------------------|-------------|-------|-------|---------|--------|-----|---------|-----|-------|------|----------|
|                       |                        |         |     |            |                                                                                                    |             |       |       |         |        |     |         |     |       |      |          |
| https://gearside.c    | com/nebula/            | 0.5     | 1.0 | 1.5 2.0    | 2.5 3.0                                                                                                    | 3.5 4       | i.o   | 4.5   | 5.0 5.  | 5 6.0  | 6.5 | 7.0     | 7.5 | 8.0   | 8.5  | 9.0      |
| 👌 1. gearside.co      | om – nebula/           |         |     | 1226 ms    |                                                                                                    | 1           |       |       |         |        |     |         |     |       |      |          |
|                       |                        |         |     |            |                                                                                                    |             |       |       |         |        |     |         |     |       |      |          |
| 👌 9. gearside.co      | om – wp–embed.min.js   |         |     | 121 ms     | and the second second second second second second second second second second second second second second second | 100 C 100 C |       |       |         |        |     |         |     |       |      |          |
|                       | #flabootstrap.min.c    | ss      |     | 💻 🛛 303 ms |                                                                                                    |             |       |       |         |        |     |         |     |       |      |          |
| ≜11. cdnjs.cloud      | flastructure.min.c     | SS      |     | 165 ms     |                                                                                                    |             |       |       |         |        |     |         |     |       |      |          |
|                       |                        |         |     |            |                                                                                                    |             |       |       |         |        |     |         |     |       |      |          |
| 🛱 21. gearside.co     | om – phg-nebula.jpg    |         |     |            | 384 ms                                                                                                    |             |       |       |         |        |     |         |     |       |      |          |
| 🛱 22. gearside.co     | ombula-mountain.j      | pg      |     |            | 124 ms                                                                                                    |             |       |       |         |        |     |         |     |       |      |          |
| 👌23. www.google-      | -anaom - analytics.    | js      |     |            | 415 ms                                                                                                    |             |       |       |         |        |     |         |     |       |      |          |
| 🛱 24. cdnjs.cloud     | ∦flaome-webfont.wof    | f2      |     |            | 508 ms                                                                                                    |             |       |       |         |        |     |         |     |       |      |          |
| ≜25. www.google-      | -anas.com – linkid.    | js      |     |            | 39                                                                                                    | ms 📃        |       |       |         |        |     |         |     |       |      |          |
| 👌26. www.google-      | -analytics.com - colle | ct      |     |            |                                                                                                    |             | 58 ms |       |         |        |     |         |     |       |      |          |
| ≜27. www.google-      | -analytics.com - colle | ct      |     |            |                                                                                                    | 7           | 54    | ms    |         |        |     |         |     |       |      |          |
| 🛱 28. www.google-     | -analytics.com - colle | ct      |     |            |                                                                                                    |             | 55    | ms    |         |        |     |         |     |       |      |          |
| 🛱 29. www.google-     | -analytics.com - colle | ct      |     |            |                                                                                                    |             | 53    | ms    |         |        |     |         |     |       |      |          |
| 👌 30. www.google-     | -analytics.com - colle | ct      |     |            |                                                                                                    |             | 55    | ms    |         |        |     |         |     |       |      |          |
| 👌 31. gearside.co     | om – favicon–16x16.png |         |     |            |                                                                                                    |             | 8     | 8 ms  |         |        |     |         |     |       |      |          |
| ≜32. gearside.co      | om – sw.js             |         |     |            |                                                                                                    |             |       | 74    | ms      |        |     |         |     |       |      |          |
| 🛱 33. gearside.co     | om – favicon.ico       |         |     |            |                                                                                                    |             |       |       | 102 ms  |        |     |         |     |       |      |          |
| ≜34. gearside.co      |                        |         |     |            |                                                                                                    |             |       |       | -       |        |     | 1388 ms |     |       |      |          |
| 🛱 35. gearside.co     | omhrome-512x512.p      | ng      |     |            |                                                                                                    |             |       |       |         | 262 ms |     |         |     |       |      |          |
| 🛱 36. gearside.co     | om – offline.svg       | _       |     |            |                                                                                                    |             |       |       |         | 80 ms  |     |         |     |       |      |          |
| 🛱 37. gearside.co     | om – nebula/           |         |     |            |                                                                                                    |             |       |       |         |        | 11  | .24 ms  |     |       |      |          |
| <br>▲ 38. gearside.co | om – nebula/           |         |     |            |                                                                                                    |             |       |       | 3798 ms |        |     |         |     |       |      |          |
| ≜39. gearside.co      | om – manifest.json     |         |     |            |                                                                                                    |             |       |       |         | 101 ms |     |         |     |       |      |          |
| ≜40. gearside.co      | om – pagenavi–css.css  |         |     |            |                                                                                                    |             |       |       |         |        |     | 33 ms   |     |       |      |          |
| ≜41. gearside.co      | om - style.css         |         |     |            |                                                                                                    |             |       |       |         |        |     | 133 ms  |     |       |      |          |
|                       | -                      |         |     |            |                                                                                                    |             |       |       |         |        |     |         |     |       |      |          |
|                       |                        | 0.5     | 1.0 | 1.5 2.0    | 2.5 3.0                                                                                                    | 3.5 4       | i.o   | 4.5   | 5.0 5.  | 5 6.0  | 6.5 | 7.0     | 7.5 | 8.0   | 8.5  | 9.0      |
|                       |                        |         |     |            |                                                                                                    |             |       |       |         |        |     |         |     |       |      |          |
| CPU Utiliz            | zation                 |         | _   |            |                                                                                                    |             |       |       | _       |        |     |         | _   |       |      |          |
|                       |                        |         |     |            |                                                                                                    |             |       |       |         |        |     |         |     |       |      |          |
| Bandwidth             | In (0 – 5,000 Kbps)    |         |     |            |                                                                                                    |             |       |       |         |        |     |         |     |       |      |          |
|                       | (wasted) Data          |         | l.  |            |                                                                                                    |             |       |       |         |        |     |         |     |       |      |          |
| _ copriodoc           | talestar basa          |         |     |            |                                                                                                    |             |       | -     |         |        |     |         |     |       |      |          |
|                       | · <del>-</del> . ·     |         |     |            |                                                                                                    |             |       |       |         |        |     |         |     |       |      |          |
| Browser Ma            | ain Inread             |         |     |            |                                                                                                    |             |       |       |         |        |     |         |     |       |      |          |
| Dava / - T            |                        |         |     |            |                                                                                                    |             |       |       |         |        | 1   |         |     |       |      |          |
| Page is In            | nterractive            |         |     |            |                                                                                                    |             |       |       |         |        |     |         |     |       |      |          |

| Import/generative.com/recould/       0.5       1.0       1.5       2.0       2.5       3.0       3.5       4.0       4.5       5.0       5.5       6.0       6.5       7.0       7.5       0.0       0.5       9.0         0.0       city:       0.0       0.5       1.0       1.25       0.0       0.5       5.0       5.5       6.0       6.5       7.0       7.5       0.0       0.5       9.0         0.0       city:       city:                                                                                                    | wait              | dns                     | connect | ssl | html       | js            | CSS                                       |       | image | flash         | fo     | nt  | video   |     | other | JS E | xecution |
|----------------------------------------------------------------------------------------------------|-------------------|-------------------------|---------|-----|------------|---------------|-------------------------------------------|-------|-------|---------------|--------|-----|---------|-----|-------|------|----------|
| A Ly genralis com - metal<br>A Ly genralis com - metal<br>A Ly genralis com - metal<br>A Ly genralis com - metal<br>A Ly genralis com - metal<br>A Ly genralis com - metal<br>A Ly genralis com - metal<br>A Ly genralis com - maly that any<br>A Ly genralis com - maly that any<br>A                    |                   |                         |         |     |            |               |                                           |       |       |               |        |     |         |     |       |      |          |
| 9: geritis con - up-ehedular, js<br>10: odiji - Lostira, Janostra, Janostra                                                                                                    | https://gearside. | com/nebula/             | 0.5     | 1.0 | 1.5 2.0    | 2.5 3.0       | 3.5                                       | 4.0   | 4.5   | 5.0 5.9       | 5 6.0  | 6.5 | 7.0     | 7.5 | 8.0   | 8.5  | 9.0      |
| <pre> 9 - gerside.com - up-ended.uni,si 10. chipt.cloudsflaw.thurser.ani.cs 11. chipt.cloudsflaw.thurser.ani.cs 12. chipt.cloudsflaw.thurser.ani.cs 12. chipt.cloudsflaw.thurser.ani.cs 13. chipt.cloudsflaw.thurser.ani.cs 14. chipt.cloudsflaw.thurser.ani.cs 15. chipt.cloudsflaw.thurser.ani.cs 16. chipt.cloudsflaw.thurser.ani.cs 17. chipt.cloudsflaw.thurser.ani.cs 18. chipt.cloudsflaw.thurser.ani.cs 19. chipt.cloudsflaw.thurser.ani.cs 19. chipt.chipt.cloudsflaw</pre>                                                                                                    | 🖰 1. gearside.co  | om – nebula/            |         |     | 1226 ms    |               |                                           |       |       |               |        |     |         |     |       |      |          |
| 610. objectorila. software varies of the second second sec                                                                                                    |                   |                         |         |     |            |               |                                           |       |       |               |        |     |         |     |       |      |          |
| 611. outgischoufflastruture.ain.cs       105 me         021. gearside.com - methoula.jpg       384 me         022. gearside.com - nethoula.jpg       1134 me         023. outgoogle-maxson - analytics.js       1155 me         024. outgoolderameson - analytics.js       1156 me         025. outgoogle-max.son - analytics.js       1157 me         026. outgoogle-max.son - analytics.js       1157 me         027. outgoogle-max.son - analytics.js       1157 me         028. outgoogle-max.son - analytics.js       1157 me         029. outgoogle-max.son - analytics.js       1157 me         029. outgoogle-max.son - analytics.js       1157 me         020. outgoogle-max.son - analytics.js       1157 me         021. outgoogle-max.son - analytics.js       1157 me         022. gearside.com - exclutal       1158 me         023. outgoogle-max.son - outlet       1158 me         033. gearside.com - exclutal       1158 me         035. gearside.com - exclutal       1158 me         037. gearside.com - exclutal       1158 me         037. gearside.com - exclutal       1158 me         037. gearside.com - exclutal       1158 me         037. gearside.com - exclutal       1158 me         037. gearside.com - exclutal       1158 me         037. gearside                                                                                                    | 👌 9. gearside.co  | om – wp–embed.min.js    |         |     | 121 ms     | 100 A. 100 A. | 1. S. S. S. S. S. S. S. S. S. S. S. S. S. |       |       |               |        |     |         |     |       |      |          |
| 22.       cerside.com - pré-rebula.jpc         22.       cerside.com - pré-rebula.jpc         22.       cerside.com - child-mountain.jpc         22.       cerside.com - child-mountain.jpc         23.       wex google-maxime - maintain.jpc         23.       wex google-maxime - maintain.jpc         23.       wex google-maxime - maintain.jpc         23.       wex google-maxime - maintain.jpc         23.       wex google-maxime - maintain.jpc         23.       wex google-maintain.goo         23.       wex google-maintain.goo         23. <t< td=""><td>≜10. cdnjs.cloud</td><td>dflabootstrap.min.cs</td><td>ss</td><td></td><td>💻 🛛 303 ms</td><td></td><td></td><td></td><td></td><td></td><td></td><td></td><td></td><td></td><td></td><td></td><td></td></t<>                                                                                                    | ≜10. cdnjs.cloud  | dflabootstrap.min.cs    | ss      |     | 💻 🛛 303 ms |               |                                           |       |       |               |        |     |         |     |       |      |          |
| 621. exercise.com - provembran.jpg<br>623. exercise.com - malytics.jp<br>624. exercise.com - malytics.jp<br>625. exercise.com - malytics.jp<br>626. exercise.com - malytics.jp<br>626. exercise.com - malytics.jp<br>626. exercise.com - malytics.jp<br>627. exercise.com - collect<br>628. exercise.com - collect<br>639. exercise.com - collect<br>639. exercise.com - follow.ico<br>639. exercise.com - follow.ico<br>639. exercise.com - follow.ico<br>639. exercise.com - follow.ico<br>639. exercise.com - follow.ico<br>639. exercise.com - follow.ico<br>639. exercise.com - follow.ico<br>639. exercise.com - follow.ico<br>639. exercise.com - follow.ico<br>639. exercise.com - follow.ico<br>639. exercise.com - follow.ico<br>639. exercise.com - follow.ico<br>639. exercise.com - follow.ico<br>639. exercise.com - follow.ico<br>639. exercise.com - extual<br>630. exercise.com - extual<br>630. exercise.com | ≜11. cdnjs.cloud  | dflastructure.min.cs    | ss      |     | 165 ms     |               |                                           |       |       |               |        |     |         |     |       |      |          |
| 622 eservide.comulaneoutatin.jp<br>623 eservide.comulaneoutatin.jp<br>624 eservide.comulaneoutatin.jp<br>625 eservide.com - eservite.com - eservite.com - eserv                                                                                                    |                   |                         |         |     |            |               |                                           |       |       |               |        |     |         |     |       |      |          |
| 121. www.google-analytics.com       - slipe: slipe: s                                                                                                    | ≜21. gearside.co  | om – phg-nebula.jpg     |         |     |            | 384 ms        |                                           |       |       |               |        |     |         |     |       |      |          |
| 624. conjis.cloud?iaose-veb?ont.ov?2<br>625. waw.google-analytics.com - collect<br>626. waw.google-analytics.com - collect<br>627. waw.google-analytics.com - collect<br>628. waw.google-analytics.com - collect<br>629. waw.google-analytics.com - collect<br>630. waw.google-analytics.com - collect<br>630. waw.google-analytics.com - collect<br>631. gerside.com - suiton.ico<br>632. gerside.com - suiton.ico<br>633. gerside.com - netula/<br>635. gerside.com - netula/<br>636. gerside.com - netula/<br>636. gerside.com - netula/<br>637. gerside.com - netula/<br>639. gerside.com - netula/<br>639. gerside.com - netula/<br>630. gerside.com - netula/<br>630.    | ≜22. gearside.co  | ombula-mountain.jp      | og      |     |            | 124 ms        |                                           |       |       |               |        |     |         |     |       |      |          |
| 025. www.google-analytics.com - collect         026. www.google-analytics.com - collect         027. www.google-analytics.com - collect         028. www.google-analytics.com - collect         029. www.google-analytics.com - collect         030. www.google-analytics.com - collect         031. genraled.com - favicon.ico         032. genraled.com - favicon.ico         033. genraled.com - collect         034. genraled.com - favicon.ico         035. genraled.com - collect         036. genraled.com - collect         037. genraled.com - collect         038. genraled.com - collect         039. genraled.com - collect         031. genraled.com - collect         032. genraled.com - collect         033. genraled.com - collect         034. genraled.com - collect         035. genraled.com - collect         036. genraled.com - collect         037. genraled.com - netula/         038. genraled.com - netula/         039. genraled.com - netula/         039. genraled.com - netula/         039. genraled.com - netula/         039. genraled.com - netula/         040. genraled.com - netula/         041. genraled.com - netula/         041. genraled.com - netula/         042. genraled.com - netula/         043. genr                                                                                                    | ≜23. www.google-  | -anaom - analytics.     | js      |     |            | 415 ms        |                                           |       |       |               |        |     |         |     |       |      |          |
| 625. www.google-malytics.com - collect       55 ms       53 ms       55 ms         626. www.google-malytics.com - collect       55 ms       53 ms       55 ms         626. www.google-malytics.com - collect       55 ms       55 ms       55 ms         630. www.google-malytics.com - collect       55 ms       55 ms       55 ms         631. www.google-malytics.com - collect       55 ms       55 ms       55 ms         632. geerside.com - swicon-16x16.mg       56 ms       56 ms       56 ms       57 ms         633. geerside.com - swicon-16x16.mg       56 ms       57 ms       50 ms       50 ms         633. geerside.com - swicon-16x16.mg       58 ms       50 ms       50 ms       50 ms         633. geerside.com - swicon-16x1       50 ms       50 ms       50 ms       50 ms         633. geerside.com - swicon-16x1       50 ms       50 ms       50 ms       50 ms         634. geerside.com - netula/       50 ms       50 ms       50 ms       50 ms       50 ms         641. geerside.com - sollect       50 ms       50 ms       50 ms       50 ms       50 ms         642. geerside.com - solgenvi-cs.cs       50 ms       50 ms       50 ms       50 ms       50 ms         643. geerside.com - solgenvi-cs.cs       60 ms                                                                                                    | 🖰 24. cdnjs.cloud | dflaome-webfont.woff    | F2      |     |            | 508 ms        |                                           |       |       |               |        |     |         |     |       |      |          |
| 127. www.google-mailytics.com - collect         128. www.google-mailytics.com - collect         129. www.google-mailytics.com - collect         120. www.google-mailytics.com - collect         120. www.google-mailytics.com - collect         120. www.google-mailytics.com - collect         120. www.google-mailytics.com - collect         120. www.google-mailytics.com - collect         120. www.google-mailytics.com - collect         120. www.google-mailytics.com - collect         120. www.google-mailytics.com - collect         120. www.google-mailytics.com - collect         120. www.google-mailytics.com - collect         120. www.google-mailytics.com - collect         121. gearside.com - file.com         122. gearside.com - rebuila/         123. gearside.com - nebuila/         124. gearside.com - nebuila/         125. gearside.com - nebuila/         126. gearside.com - nebuila/         127. gearside.com - nebuila/         128. gearside.com - nebuila/         129. gearside.com - nebuila/         120. gearside.com - nebuila/         120. gearside.com - nebuila/         120. gearside.com - nebuila/         120. gearside.com - nebuila/         120. gearside.com - nebuila/         120. gearside.com - nebuila/         120. gearside.com - nebuila/                                                                                                    | ≜25. www.google-  | -anas.com – linkid.     | js      |     |            | 39            | ms 📒 💻                                    |       |       |               |        |     |         |     |       |      |          |
| A28. www.google-mailytics.com - collect         A29. www.google-mailytics.com - collect         A30. www.google-mailytics.com - collect         A31. geerside.com - favicon-facif.ong         A33. geerside.com - favicon.icot         A33. geerside.com - favicon.icot         A33. geerside.com - favicon.icot         A34. geerside.com - favicon.icot         A35. geerside.com - offline/         A36. geerside.com - favicon.icot         A37. geerside.com - offline/         A38. geerside.com - netula/         A39. geerside.com - netula/         A39. geerside.com - style.cos         A14. geerside.com - style.cos         A38. geerside.com - style.cos         A39. geerside.com - style.cos         Bandwidth In (0 - 5,000 kkps)         Dplicate (wasted) Data         Bandwidth In (0 - 5,000 kkps)         Dplicate (wasted) Data                                                                                                    | ≜26. www.google-  | -analytics.com - collec | et      |     |            |               |                                           | 58 ms |       |               |        |     |         |     |       |      |          |
| 22. www.google-analytics.com - collect         30. www.google-analytics.com - collect         30. www.google-analytics.com - collect         30. gearside.com - facto.mg         32. gearside.com - facto.mg         33. gearside.com - facto.mg         33. gearside.com - facto.mg         33. gearside.com - facto.mg         33. gearside.com - facto.mg         33. gearside.com - facto.mg         33. gearside.com - facto.mg         33. gearside.com - facto.mg         33. gearside.com - facto.mg         33. gearside.com - facto.mg         33. gearside.com - nebula/         33. gearside.com - nebula/         33. gearside.com - pagenau-css.css         41. gearside.com - pagenau-css.css         41. gearside.com - pagenau-css.css         0.5       1.0         0.5       1.0         0.5       1.0         0.5       1.0         0.5       1.0         0.5       1.0         0.5       1.0         0.5       1.0         0.5       1.0         0.5       1.0         0.5       1.0         0.5       1.0         0.5       1.0         0.5       1.0 <t< td=""><td>≜27. www.google-</td><td>-analytics.com - collec</td><td>et</td><td></td><td></td><td></td><td></td><td>54</td><td>ms</td><td></td><td></td><td></td><td></td><td></td><td></td><td></td><td></td></t<>                                                                                                    | ≜27. www.google-  | -analytics.com - collec | et      |     |            |               |                                           | 54    | ms    |               |        |     |         |     |       |      |          |
| A30. www.gogle-malytics.com - 6vicon-16x16.ng         A31. gearside.com - favicon-16x16.ng         A32. gearside.com - favicon-16x16.ng         A33. gearside.com - favicon-16x16.ng         A33. gearside.com - favicon-16x16.ng         A33. gearside.com - favicon-16x16.ng         A33. gearside.com - favicon-16x16.ng         A33. gearside.com - favicon-16x16.ng         A33. gearside.com - favicon-16x16.ng         A35. gearside.com - offlire-svg         A35. gearside.com - netula/         A35. gearside.com - netula/         A36. gearside.com - netula/         A36. gearside.com - netula/         A36. gearside.com - netula/         A36. gearside.com - netula/         A36. gearside.com - netula/         A37. gearside.com - netula/         A38. gearside.com - netula/         A37. gearside.com - netula/         A37. gearside.com - netula/         A38. gearside.com - netula/         A38. gearside.com - netula/         A38. gearside.com - netula/         A38. gearside.com - netula/         A38. gearside.com - netula/         A38. gearside.com - netula/         A38. gearside.com - netula/         A39. gearside.com - netula/         A39. gearside.com - netula/         A39. gearside.com - netula/ <td< td=""><td>≜28. www.google-</td><td>-analytics.com - collec</td><td>et</td><td></td><td></td><td></td><td></td><td>55</td><td>ms</td><td></td><td></td><td></td><td></td><td></td><td></td><td></td><td></td></td<>                                                                                                    | ≜28. www.google-  | -analytics.com - collec | et      |     |            |               |                                           | 55    | ms    |               |        |     |         |     |       |      |          |
| 11. gearside.com - Favicon-16x16.png       32. gearside.com - sw.js       68 ns       74 ns         33. gearside.com - offline/       35. gearside.com - offline/       102 ns       138 ns         35. gearside.com - offline/       35. gearside.com - nebula/       80 ns       124 ns         35. gearside.com - nebula/       37. gearside.com - nebula/       80 ns       101 ns         36. gearside.com - nebula/       37. gearside.com - nebula/       37. gearside.com - nebula/       37. gearside.com - nebula/         36. gearside.com - nebula/       101 ns       101 ns       101 ns       101 ns         37. gearside.com - nebula/       37. gearside.com - nebula/       101 ns       101 ns       101 ns         37. gearside.com - style.css       101 ns       101 ns       101 ns       101 ns       101 ns         0.5       1.0       100 ns       101 ns       101 ns                                                                                                    | ≜29. www.google-  | -analytics.com - collec | et      |     |            |               |                                           | 53    | ms    |               |        |     |         |     |       |      |          |
| <sup>1</sup> / <sub>2</sub> 2. gearside.com - Faulcon.ico <sup>3</sup> / <sub>2</sub> gearside.com - Faulcon.ico <sup>3</sup> / <sub>2</sub> gearside.com - Faulcon.ico <sup>3</sup> / <sub>2</sub> gearside.com - Faulcon.ico <sup>3</sup> / <sub>2</sub> gearside.com - faulcon.ico <sup>3</sup> / <sub>2</sub> gearside.com - faulcon.ico <sup>1</sup> / <sub>2</sub> faulcon <sup>3</sup> / <sub>2</sub> faulcon <sup>3</sup> / <sub>2</sub> faulcon <sup>1</sup> / <sub>2</sub> faulcon <sup>3</sup> / <sub>2</sub> faulcon <sup>3</sup> / <sub>2</sub> faulcon <sup>3</sup> / <sub>2</sub> faulcon <sup>3</sup> / <sub>2</sub> faulcon <sup>3</sup> / <sub>2</sub> faulcon <sup>3</sup> / <sub>2</sub> faulcon <sup>3</sup> / <sub>2</sub> faulcon <sup>3</sup> / <sub>2</sub> faulcon <sup>3</sup> / <sub>2</sub> faulcon <sup>3</sup> / <sub>2</sub>                                                                                                    | ≜30. www.google-  | -analytics.com - collec | et      |     |            |               |                                           | 55    | ms    |               |        |     |         |     |       |      |          |
| <sup>A</sup> 33. gearside.com - favicon.ico <sup>A</sup> 34. gearside.com - style.cs <sup>A</sup> 35. gearside.com - style.cs <sup>A</sup> 36. gearside.com - netula/ <sup>A</sup> 37. gearside.com - netula/ <sup>A</sup> 37. gearside.com - style.cs <sup>A</sup> 37. gearside.com - style.cs <t< td=""><td>≜31. gearside.co</td><td>om – favicon–16x16.png</td><td></td><td></td><td></td><td></td><td></td><td>8</td><td>B ms</td><td></td><td></td><td></td><td></td><td></td><td></td><td></td><td></td></t<>                                                                                                    | ≜31. gearside.co  | om – favicon–16x16.png  |         |     |            |               |                                           | 8     | B ms  |               |        |     |         |     |       |      |          |
| 134. gearside.com - offline/       1388 ms       1388 ms         135. gearside.com - offline.svg       124 ms       124 ms         137. gearside.com - nebula/       124 ms       1124 ms         138. gearside.com - nebula/       1124 ms       1124 ms         14. gearside.com - style.cos       1101 ms       1138 ms         14. gearside.com - style.cos       101 ms       133 ms         0.5       1.0       100 ms       133 ms         0.5       1.0       100 ms       100 ms         138 Banduidth In (0 - 5,000 Kbps)       100 ms       100 ms       100 ms         Bandwidth In (0 - 5,000 Kbps)       100 ms       100 ms       100 ms       100 ms         Browser Main Thread       100 ms       100 ms       100 ms       100 ms       100 ms                                                                                                    | ≜32. gearside.co  | om — sw.js              |         |     |            |               |                                           |       | - 74  | MS            |        |     |         |     |       |      |          |
| <sup>A</sup> 35. gearside.comhrome-512x512.png<br><sup>A</sup> 35. gearside.com - offline.svg<br><sup>A</sup> 37. gearside.com - nebula/<br><sup>A</sup> 38. gearside.com - nebula/<br><sup>A</sup> 39. gearside.com - maifest.json<br><sup>A</sup> 40. gearside.com - style.css<br>···                                                                                                    |                   |                         |         |     |            |               |                                           |       |       | 102 ms        |        |     |         |     |       |      |          |
| 136. gearside.com - nebula/       80 ms       1124 ms         137. gearside.com - nebula/       3798 ms       1124 ms         139. gearside.com - nebula/       101 ms       83 ms         141. gearside.com - style.css       101 ms       83 ms         141. gearside.com - style.css       0.5       1.0       100 ms       100 ms       100 ms         0.5       1.0       100 ms       100 ms       100 ms       100 ms       100 ms       100 ms         Bandwidth In (0 - 5,000 Kbps)       0.5       0.5       0.5       0.5       0.5       0.5       0.5       0.5       0.5       0.5       0.5       0.5       0.5       0.5       0.5       0.5       0.5       0.5       0.5       0.5       0.5       0.5       0.5       0.5       0.5       0.5       0.5       0.5       0.5       0.5       0.5       0.5       0.5       0.5       0.5       0.5       0.5       0.5       0.5       0.5       0.5       0.5       0.5       0.5       0.5       0.5       0.5       0.5       0.5       0.5       0.5       0.5       0.5       0.5       0.5       0.5       0.5       0.5       0.5       0.5       0.5       0.5       0.5                                                                                                    | 🖰 34. gearside.co | om – offline/           |         |     |            |               |                                           |       |       | A = 1         |        |     | 1388 ms |     |       |      |          |
| A37. gearside.com - nebula/<br>A38. gearside.com - nebula/<br>A39. gearside.com - nebula/<br>A39. gearside.com - style.css       1124 ms       1124 ms         A10. gearside.com - style.css       101 ms       83 ms       133 ms         A11. gearside.com - style.css       0.5       1.0       100       100       100       100       100       100       100       100       100       100       100       100       100       100       100       100       100       100       100       100       100       100       100       100       100       100       100       100       100       100       100       100       100       100       100       100       100       100       100       100       100       100       100       100       100       100       100       100       100       100       100       100       100       100       100       100       100       100       100       100       100       100       100       100       100       100       100       100       100       100       100       100       100       100       100       100       100       100       100       100       100       100       100       100       100                                                                                                    | Å35. gearside.co  | omhrome-512x512.pr      | ng      |     |            |               |                                           |       |       | 7             | 262 ms |     |         |     |       |      |          |
| A38. gearside.com - nebula/   A39. gearside.com - manifest.json   A40. gearside.com - pagenavi-css.css   A41. gearside.com - style.css   0.5   1.0   0.5   0.5   1.0   0.5   1.0   0.5   1.0   0.5   1.0   0.5   1.0   0.5   1.0   0.5   1.0   0.5   1.0   0.5   1.0   0.5   1.0   0.5   1.0   0.5   1.0   0.5   1.0   0.5   1.0   0.5   1.0   0.5   1.0   0.5   1.0   0.5   1.0   0.5   1.0   0.5   1.0   0.5   1.0   0.5   1.0   0.5   1.0   1.0   1.0   1.0   1.0   1.0   1.0   1.0   1.0   1.0   1.0   1.0   1.0   1.0   1.0   1.0   1.0   1.0   1.0   1.0   1.0   1.0   1.0   1.0   1.0   1.0    1.0   1.0                                                                                                    | ≜36. gearside.co  | om – offline.svg        |         |     |            |               |                                           |       |       |               | 80 ms  |     |         |     |       |      |          |
| A39. gearside.com - manifest.json   A40. gearside.com - pagenavi-css.css   A41. gearside.com - style.css     0.5   1.0     0.5   1.0     0.5   1.0     0.5   1.0     0.5   1.0     0.5   1.0     0.5   1.0     0.5   1.0     0.5   1.0     0.5   1.0     0.5   1.0     0.5   1.0     0.5   1.0     0.5   1.0     0.5   1.0       0.5   1.0       0.5   1.0                                                                                                    | ≜37. gearside.co  | om – nebula/            |         |     |            |               |                                           |       |       |               |        | 112 | 4 ms    |     |       |      |          |
| 40. gearside.com - pagenavi-css.css   41. gearside.com - style.css   0.5   0.5   0.5   0.5   0.5   0.5   0.5   0.5   0.5   0.5   0.5   0.5   0.5   0.5   0.5   0.5   0.5   0.5   0.5   0.5   0.5   0.5   0.5   0.5   0.5   0.5   0.5   0.5   0.5   0.5   0.5   0.5   0.5   0.5   0.5   0.5   0.5   0.5   0.5   0.5   0.5   0.5   0.5   0.5   0.5   0.5   0.5   0.5   0.5   0.5   0.5   0.5   0.5   0.5   0.5   0.5   0.5   0.5   0.5   0.5   0.5   0.5   0.5   0.5   0.5   0.5   0.5   0.5   0.5   0.5   0.5   0.5   0.5   0.5   0.5   0.5   0.5   0.5   0.5   0.5   0.5 <                                                                                                    | ≜38. gearside.co  | om – nebula/            |         |     |            |               |                                           |       |       | 3798 ms       |        |     |         |     |       |      |          |
| •••••••••••••••••••••••••••••                                                                                                    | ≜39. gearside.co  | om – manifest.json      |         |     |            |               |                                           |       |       |               | 101 ms |     |         |     |       |      |          |
| 0.5       1.0       1.0       2.0       2.0       5.0       5.0       5.0       5.0       5.0       5.0       5.0       5.0       5.0       5.0       5.0       5.0       5.0       5.0       5.0       5.0       5.0       5.0       5.0       5.0       5.0       5.0       5.0       5.0       5.0       5.0       5.0       5.0       5.0       5.0       5.0       5.0       5.0       5.0       5.0       5.0       5.0       5.0       5.0       5.0       5.0       5.0       5.0       5.0       5.0       5.0       5.0       5.0       5.0       5.0       5.0       5.0       5.0       5.0       5.0       5.0       5.0       5.0       5.0       5.0       5.0       5.0       5.0       5.0       5.0       5.0       5.0       5.0       5.0       5.0       5.0       5.0       5.0       5.0       5.0       5.0       5.0       5.0       5.0       5.0       5.0       5.0       5.0       5.0       5.0       5.0       5.0       5.0       5.0       5.0       5.0       5.0       5.0       5.0       5.0       5.0       5.0       5.0       5.0       5.0       5                                                                                                    | 🖰40. gearside.co  | om – pagenavi–css.css   |         |     |            |               |                                           |       | •     |               |        | 83  | MS      |     |       |      |          |
| O.5         1.0         2.0         2.0         0.0         0.0         0.0         0.0         0.0         0.0         0.0         0.0         0.0         0.0         0.0         0.0         0.0         0.0         0.0         0.0         0.0         0.0         0.0         0.0         0.0         0.0         0.0         0.0         0.0         0.0         0.0         0.0         0.0         0.0         0.0         0.0         0.0         0.0         0.0         0.0         0.0         0.0         0.0         0.0         0.0         0.0         0.0         0.0         0.0         0.0         0.0         0.0         0.0         0.0         0.0         0.0         0.0         0.0         0.0         0.0         0.0         0.0         0.0         0.0         0.0         0.0         0.0         0.0         0.0         0.0         0.0         0.0         0.0         0.0         0.0         0.0         0.0         0.0         0.0         0.0         0.0         0.0         0.0         0.0         0.0         0.0         0.0         0.0         0.0         0.0         0.0         0.0         0.0         0.0         0.0         0.0         0.0 <td>🖰 41. gearside.co</td> <td>om - style.css</td> <td></td> <td></td> <td></td> <td></td> <td></td> <td></td> <td></td> <td></td> <td></td> <td>1</td> <td>33 ms</td> <td></td> <td></td> <td></td> <td></td>                                                                                                    | 🖰 41. gearside.co | om - style.css          |         |     |            |               |                                           |       |       |               |        | 1   | 33 ms   |     |       |      |          |
| CPU Utilization  Bandwidth In (0 - 5,000 Kbps) Duplicate (wasted) Data  Browser Main Thread                                                                                                    |                   |                         |         |     |            |               |                                           |       |       |               |        |     |         |     |       |      |          |
| CPU Utilization                                                                                                    |                   |                         | 0.5     | 1.0 | 1.0 2.0    | 2.0 0.0       |                                           | 4.0   | +.5   | - <del></del> |        | 0.0 | 7.0     | 7.5 | 0.0   | 0.5  | 2.0      |
| Duplicate (wasted) Data       Browser Main Thread                                                                                                    | CPU Utili:        | zation                  |         |     |            |               |                                           |       |       |               |        |     |         |     |       |      |          |
|                                                                                                    |                   |                         |         |     |            |               |                                           |       |       |               |        |     |         |     |       |      |          |
| Page is Interactive                                                                                                    | Browser Ma        | ain Thread              |         |     |            |               |                                           |       |       |               |        |     |         |     |       |      |          |
|                                                                                                    | Page is In        | nteractive              |         |     |            |               |                                           |       |       |               |        |     |         |     |       |      |          |

| wait              | dns                      | connect | ssl | h       | tml    | js     |              | CSS  |     | image | f1     | ash   | font  |     | video   |     | other | JS E | xecution |
|-------------------|--------------------------|---------|-----|---------|--------|--------|--------------|------|-----|-------|--------|-------|-------|-----|---------|-----|-------|------|----------|
|                   |                          |         |     |         |        |        |              |      |     |       |        |       |       |     |         |     |       |      |          |
| https://gearside. | com/nebula/              | 0.5     | 1.0 | 1.5     | 2.0    | 2.5    | 3.0          | 3.5  | 4.0 | 4.5   | 5.0    | 5.5   | 6.0   | 6.5 | 7.0     | 7.5 | 8.0   | 8.5  | 9.0      |
| 🛱 1. gearside.co  | om – nebula/             | -       |     | 1226 ms |        |        |              |      |     |       |        |       |       |     |         |     |       |      |          |
|                   |                          |         |     |         |        |        |              |      |     |       |        |       |       |     |         |     |       |      |          |
| 👌 9. gearside.co  | om – wp-embed.min.js     |         |     | 121 ms  |        |        |              |      |     |       |        |       |       |     |         |     |       |      |          |
| 👌 10. cdnjs.cloud | dflabootstrap.min.cs     | s       |     | -       | 303 ms |        |              |      |     |       |        |       |       |     |         |     |       |      |          |
| 🛱 11. cdnjs.cloud | dflastructure.min.cs     | s       |     |         | 165 ms |        |              |      |     |       |        |       |       |     |         |     |       |      |          |
|                   |                          |         |     |         |        |        |              |      |     |       |        |       |       |     |         |     |       |      |          |
| 🛱 21. gearside.co | om – phg—nebula.jpg      |         |     |         |        | 384 m  | s            |      |     |       |        |       |       |     |         |     |       |      |          |
| 🖰22. gearside.co  | ombula-mountain.jp       | g       |     |         |        | 124 ms |              |      |     |       |        |       |       |     |         |     |       |      |          |
| 🛱23. www.google-  | -anaom - analytics.j     | s       |     |         |        | 415 ms |              |      |     |       |        |       |       |     |         |     |       |      |          |
| 🛱 24. cdnjs.cloud | dflaome-webfont.woff     | 2       |     |         |        | 50     | 8 ms         |      |     |       |        |       |       |     |         |     |       |      |          |
| 🛱 25. www.google- | -anas.com – linkid.j     | s       |     |         |        |        | <b>3</b> 9 m | is 💻 |     |       |        |       |       |     |         |     |       |      |          |
| 🛱 26. www.google- | -analytics.com - collect | t       |     |         |        |        |              |      | 58  | MS    |        |       |       |     |         |     |       |      |          |
| 🛱 27. www.google- | -analytics.com - collect | t       |     |         |        |        |              |      |     | 54 ms |        |       |       |     |         |     |       |      |          |
| 🛱 28. www.google- | -analytics.com - collect | t       |     |         |        |        |              |      |     | 55 ms |        |       |       |     |         |     |       |      |          |
| 🛱 29. www.google- | -analytics.com - collect | t       |     |         |        |        |              |      |     | 53 ms |        |       |       |     |         |     |       |      |          |
| 🖰 30. www.google- | -analytics.com - collect | t       |     |         |        |        |              |      |     | 55 ms |        |       |       |     |         |     |       |      |          |
| 🖰 31. gearside.co | om – favicon–16x16.png   |         |     |         |        |        |              |      |     | 88 ms |        |       |       |     |         |     |       |      |          |
| 🛱 32. gearside.co | om − sw.js               |         |     |         |        |        |              |      |     |       | 74 ms  |       |       |     |         |     |       |      |          |
| 🖰 33. gearside.co | om – favicon.ico         |         |     |         |        |        |              |      |     |       | 102 ms |       |       |     |         |     |       |      |          |
| 🖰 34. gearside.co | om – offline/            |         |     |         |        |        |              |      |     |       | -      |       |       |     | 1388 ms |     |       |      |          |
| 🖰 35. gearside.co | omhrome-512x512.pn;      | g       |     |         |        |        |              |      |     |       |        | 26    | 52 ms |     |         |     |       |      |          |
| 🖰 36. gearside.co | om – offline.svg         |         |     |         |        |        |              |      |     |       |        | 80 ms |       |     |         |     |       |      |          |
| 🖰 37. gearside.co | om – nebula/             |         |     |         |        |        |              |      |     |       |        |       |       | 113 | 24 ms   |     |       |      |          |
| 🛱 38. gearside.co | om – nebula/             |         |     |         |        |        |              |      |     |       | 3798   | ms    |       |     |         |     |       |      |          |
| 🖰 39. gearside.co | om – manifest.json       |         |     |         |        |        |              |      |     |       |        | 101 🛛 | IS    |     |         |     |       |      |          |
| 🖰 40. gearside.co | om – pagenavi–css.css    |         |     |         |        |        |              |      |     |       |        |       |       | 8   | 3 ms    |     |       |      |          |
| 🛱 41. gearside.co | om – style.css           |         |     |         |        |        |              |      |     |       |        |       |       |     | 133 ms  |     |       |      |          |
|                   |                          |         |     |         |        |        |              |      |     |       |        |       |       |     |         |     |       |      |          |
|                   |                          | 0.5     | 1.0 | 1.5     | 2.0    | 2.5    | 3.0          | 3.5  | 4.0 | 4.5   | 5.0    | 5.5   | 6.0   | 6.5 | 7.0     | 7.5 | 8.0   | 8.5  | 9.0      |
|                   |                          |         |     |         |        |        |              |      |     |       |        |       |       |     |         |     |       |      |          |
| CPU Utiliz        | zation                   |         |     |         |        |        |              |      |     |       |        |       |       |     |         |     |       |      |          |
|                   |                          |         |     |         |        |        |              |      |     |       |        | _     | _     |     | _       | _   |       |      | _        |
| Bandwidth         | In (0 – 5,000 Kbps)      |         |     |         |        |        |              |      |     |       |        |       |       |     |         |     |       |      |          |
|                   | (wasted) Data            |         |     |         |        |        |              |      |     |       | 14     |       |       |     |         |     |       |      |          |
| _ ,               |                          |         |     |         |        |        |              |      |     |       |        |       |       |     |         |     |       |      |          |
| Designed Ma       | ain Thread               |         |     |         |        |        |              |      |     |       |        |       |       |     |         |     |       |      |          |
| Browser Ma        | ain inread               |         |     |         |        |        |              |      |     |       |        |       |       |     |         |     |       |      |          |
| Page is Ir        | ntenactive               | +       | J   |         |        |        |              |      |     |       |        |       |       | 1   |         |     |       |      |          |
| Fage 15 In        | nuel accive              |         |     |         |        |        |              |      |     |       |        |       |       |     |         |     |       |      |          |

| wait                       | dns                                | connect | ssl     | html    | js                                                                                                    | CSS                                   |     | image | f      | lash  | fo    | nt  | video   |     | other | JS E | xecution |
|----------------------------|------------------------------------|---------|---------|---------|----------------------------------------------------------------------------------------------------|---------------------------------------|-----|-------|--------|-------|-------|-----|---------|-----|-------|------|----------|
|                            |                                    |         |         |         |                                                                                                    |                                       |     |       |        |       |       |     |         |     |       |      |          |
| https://gearside.co        | m/nebula/                          | 0.5     | 1.0     | 1.5 2.0 | 2.5 3                                                                                                    | .0 3.5                                | 4.0 | 4.5   | 5.0    | 5.5   | 6.0   | 6.5 | 7.0     | 7.5 | 8.0   | 8.5  | 9.0      |
| 🖰 1. gearside.com          | – nebula/                          |         |         | 1226 ms |                                                                                                    | 1 1 1 1 1 1 1 1 1 1 1 1 1 1 1 1 1 1 1 |     |       |        |       |       |     |         |     |       |      |          |
|                            |                                    |         |         |         |                                                                                                    |                                       |     |       |        |       |       |     |         |     |       |      |          |
| 👌 9. gearside.com          | - wp-embed.min.js                  |         |         | 121 ms  | 1. Sec. 1. Sec. 1. Sec |                                       |     |       |        |       |       |     |         |     |       |      |          |
|                            | labootstrap.min.css                | 5       |         | 303     | ms                                                                                                    |                                       |     |       |        |       |       |     |         |     |       |      |          |
| 🛱 11. cdnjs.cloudf:        | lastructure.min.css                | 5       |         | 165     | ms                                                                                                    |                                       |     |       |        |       |       |     |         |     |       |      |          |
|                            |                                    |         |         |         |                                                                                                    |                                       |     |       |        |       |       |     |         |     |       |      |          |
| 🛱 21. gearside.com         | – phg—nebula.jpg                   |         |         |         | 384 ms                                                                                                    |                                       |     |       |        |       |       |     |         |     |       |      |          |
| 🛱 22. gearside.com         | bula-mountain.jpg                  | 2       |         |         | 124 ms                                                                                                    |                                       |     |       |        |       |       |     |         |     |       |      |          |
| 🛱23. www.google-am         | naom - analytics.js                | 5       |         | -       | 415 ms                                                                                                    |                                       |     |       |        |       |       |     |         |     |       |      |          |
| 🛱 24. cdnjs.cloudf         | laome-webfont.woff2                | 2       |         |         | <b></b> 508 n                                                                                                    | IS                                    |     |       |        |       |       |     |         |     |       |      |          |
| 🛱 25. www.google-am        | nas.com – linkid.js                | 5       |         |         |                                                                                                    | 39 ms 📃                               |     |       |        |       |       |     |         |     |       |      |          |
| 🛱 26. www.google-an        | nalytics.com - collect             | :       |         |         |                                                                                                    |                                       | 58  | ms    |        |       |       |     |         |     |       |      |          |
| 🛱 27. www.google-am        | nalytics.com - collect             | :       |         |         |                                                                                                    |                                       |     | 54 ms |        |       |       |     |         |     |       |      |          |
| 🛱 28. www.google-an        | nalytics.com – collect             | :       |         |         |                                                                                                    |                                       |     | 55 ms |        |       |       |     |         |     |       |      |          |
| 🖰 29. www.google-am        | nalytics.com – collect             | :       |         |         |                                                                                                    |                                       |     | 53 ms |        |       |       |     |         |     |       |      |          |
| 🖰 30. www.google-am        | nalytics.com – collect             | :       |         |         |                                                                                                    |                                       |     | 55 ms |        |       |       |     |         |     |       |      |          |
| 🖰 31. gearside.com         | – favicon–16x16.png                |         |         |         |                                                                                                    |                                       |     | 88 ms |        |       |       |     |         |     |       |      |          |
| 🛱 32. gearside.com         | – sw.js                            |         |         |         |                                                                                                    |                                       |     |       | '4 ms  |       |       |     |         |     |       |      |          |
| 🖰 33. gearside.com         | – favicon.ico                      |         |         |         |                                                                                                    |                                       |     |       | 102 ms |       |       |     |         |     |       |      |          |
| 🖰 34. gearside.com         | - offline/                         |         |         |         |                                                                                                    |                                       |     |       | 1      |       |       |     | 1388 ms |     |       |      |          |
| 🖰 35. gearside.com         | hrome-512x512.png                  | 1       |         |         |                                                                                                    |                                       |     |       |        | 2     | 62 ms |     |         |     |       |      |          |
| 🛱 36. gearside.com         | - offline.svg                      |         |         |         |                                                                                                    |                                       |     |       |        | 80 ms | 5     |     |         |     |       |      |          |
| 🛱 37. gearside.com         | – nebula/                          |         |         |         |                                                                                                    |                                       |     |       |        |       |       | 1:  | 124 ms  |     |       |      |          |
| 🖰 38. gearside.com         | – nebula/                          |         |         |         |                                                                                                    |                                       |     |       | 3798   | MS    |       |     |         |     |       |      |          |
| 🖰 39. gearside.com         | - manifest.json                    |         |         |         |                                                                                                    |                                       |     |       |        | 101   | ms    |     |         |     |       |      |          |
| 🖰 40. gearside.com         | - pagenavi-css.css                 |         |         |         |                                                                                                    |                                       |     |       |        |       |       |     | 83 ms   |     |       |      |          |
| 🖰 41. gearside.com         | - style.css                        |         |         |         |                                                                                                    |                                       |     |       |        |       |       |     | 133 ms  |     |       |      |          |
|                            |                                    |         |         |         |                                                                                                    |                                       |     |       |        |       |       |     |         |     |       |      |          |
|                            |                                    | 0.5     | 1.0     | 1.5 2.0 | 2.5 3                                                                                                    | .0 3.5                                | 4.0 | 4.5   | 5.0    | 5.5   | 6.0   | 6.5 | 7.0     | 7.5 | 8.0   | 8.5  | 9.0      |
| CPU Utiliza                | tion                               |         | <u></u> |         |                                                                                                    |                                       |     |       |        |       |       |     |         |     |       |      |          |
| Bandwidth I<br>Duplicate ( | n (0 - 5,000 Kbps)<br>wasted) Data |         |         | AL      |                                                                                                    |                                       |     |       |        |       |       |     |         |     |       |      |          |
| Browser Main               | n Thread                           |         |         |         |                                                                                                    |                                       |     |       |        |       |       |     |         |     |       |      |          |
| Page is Int                | eractive                           |         |         |         |                                                                                                    |                                       |     | -     | 1.11   |       |       |     |         |     |       |      |          |

### Vary unusual waterfall

#### Font Size

#### **157KB**

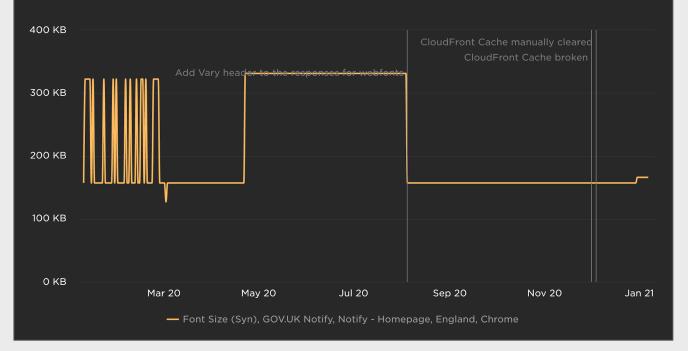

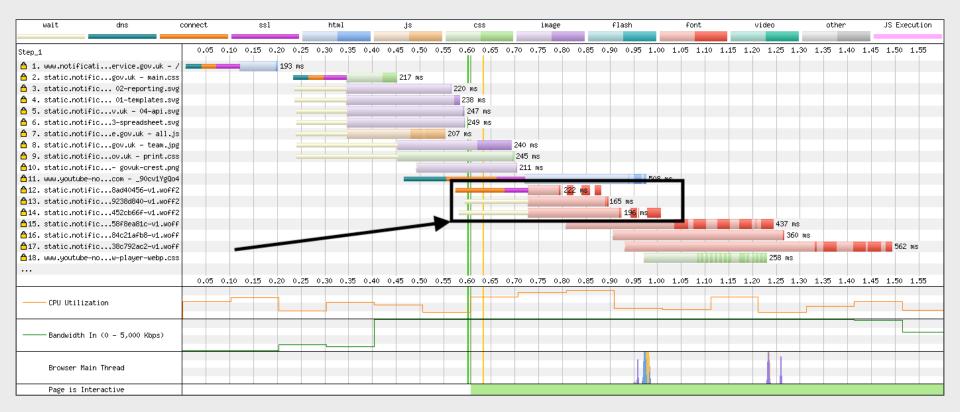

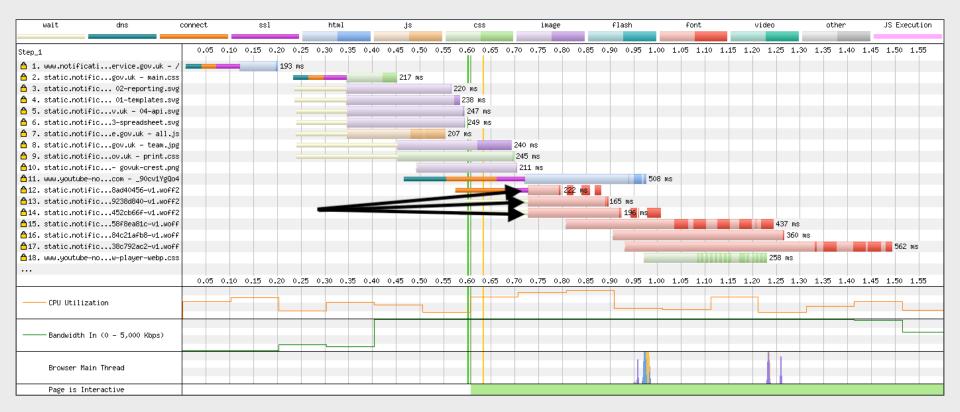

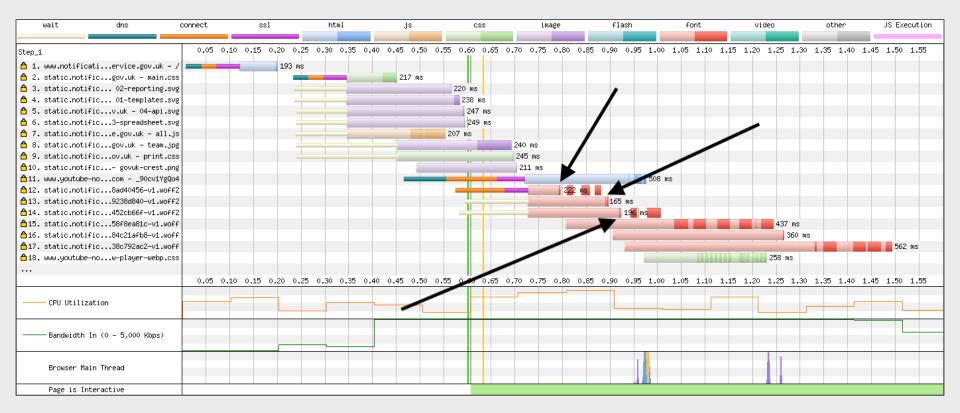

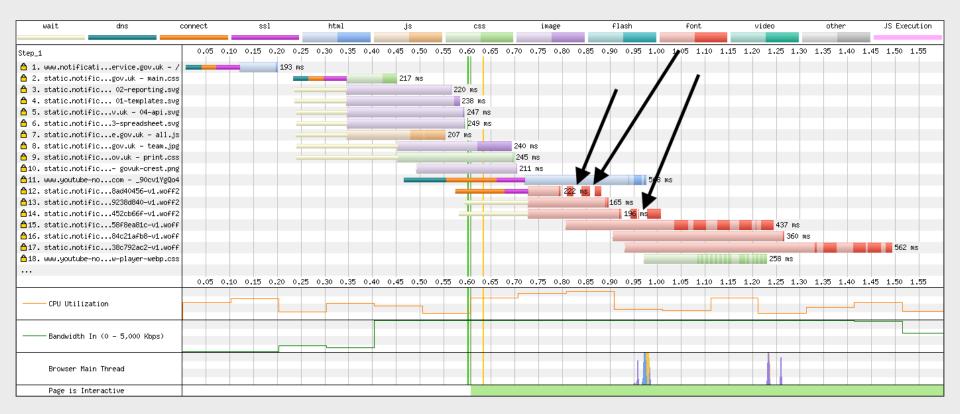

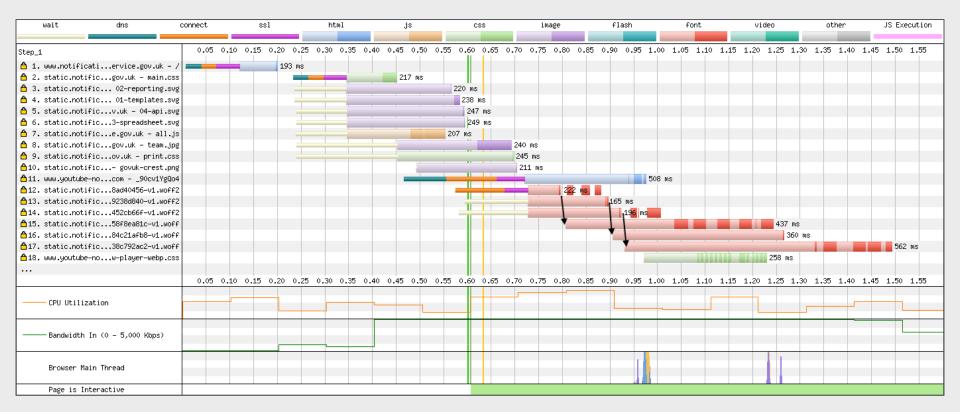

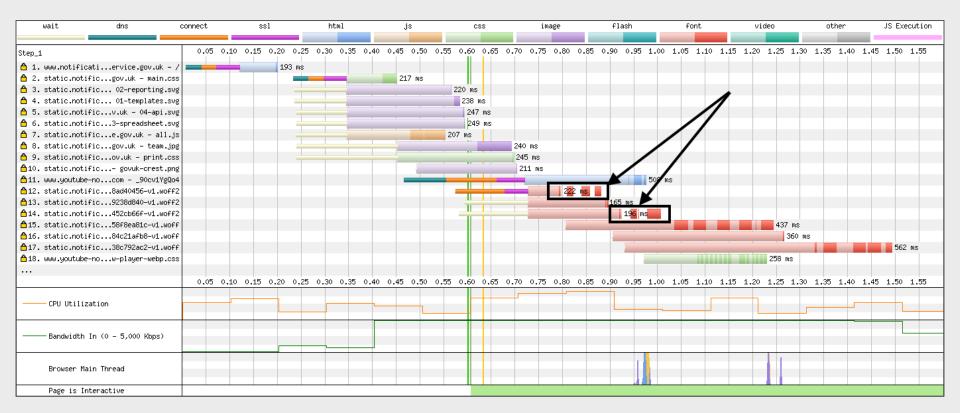

## More information

- <u>Using WebPageTest</u> Rick Viscomi, Andy Davies, Marcel Duran
- <u>Velocity 2014 WebPagetest Power Users Part 1</u> Pat Meenan
- <u>Velocity 2014 WebPagetest Power Users Part 2</u> Pat Meenan
- Velocity 2014 WebPagetest Private Instances Part 1 Pat Meenan
- <u>Velocity 2014 WebPagetest Private Instances Part 2</u> Pat Meenan
- <u>Using WebPageTest Scripting / API / Private Instances</u> Andy Davies
- How to read a WebPageTest Waterfall View chart Matt Hobbs
- How to read a WebPageTest Connection View chart Matt Hobbs
- How to run a WebPageTest test Matt Hobbs

## Thank You's

- Pat Meenan (<u>@patmeenan</u>)
- Andy Davies (<u>@AndyDavies</u>)
- Barry Pollard (@tunetheweb)
- Ryan Townsend (@RyanTownsend)
- Simon Hearne (@simonhearne)
- Boris Schapira (@boostmarks)
- Joseph Scott (@josephscott)
- Mike Herchel (@mikeherchel)
- Šime Vidas (@simevidas)
- Rick Viscomi (@rick\_viscomi)
- Radu Micu (@radumicu)
- Jeff Posnick (@jeffposnick)
- George Liu (<u>@centminmod</u>)

#### **Thanks for listening!**

#### Matt Hobbs

Twitter: @TheRealNooshu

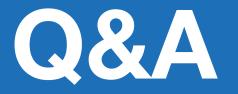